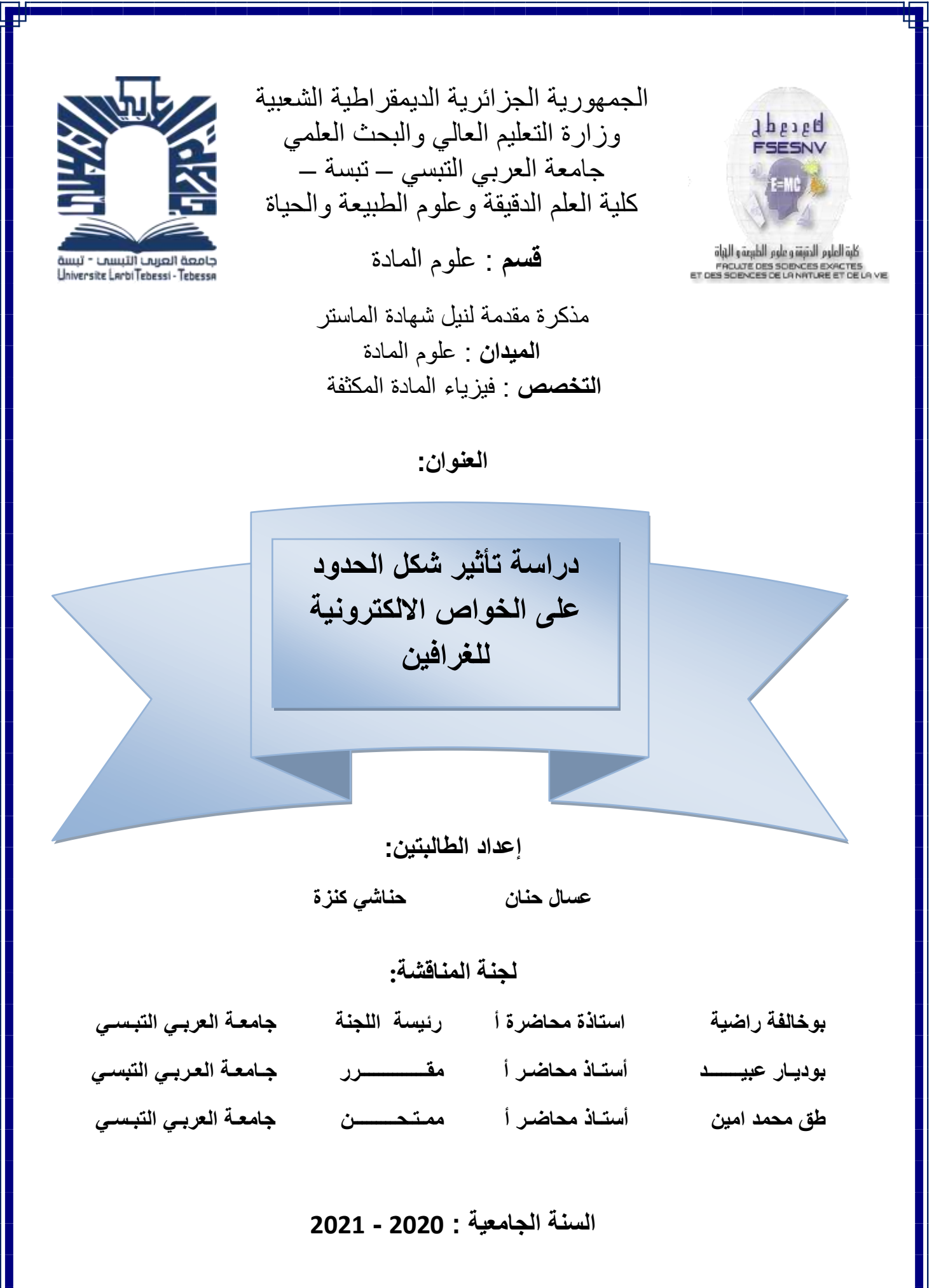

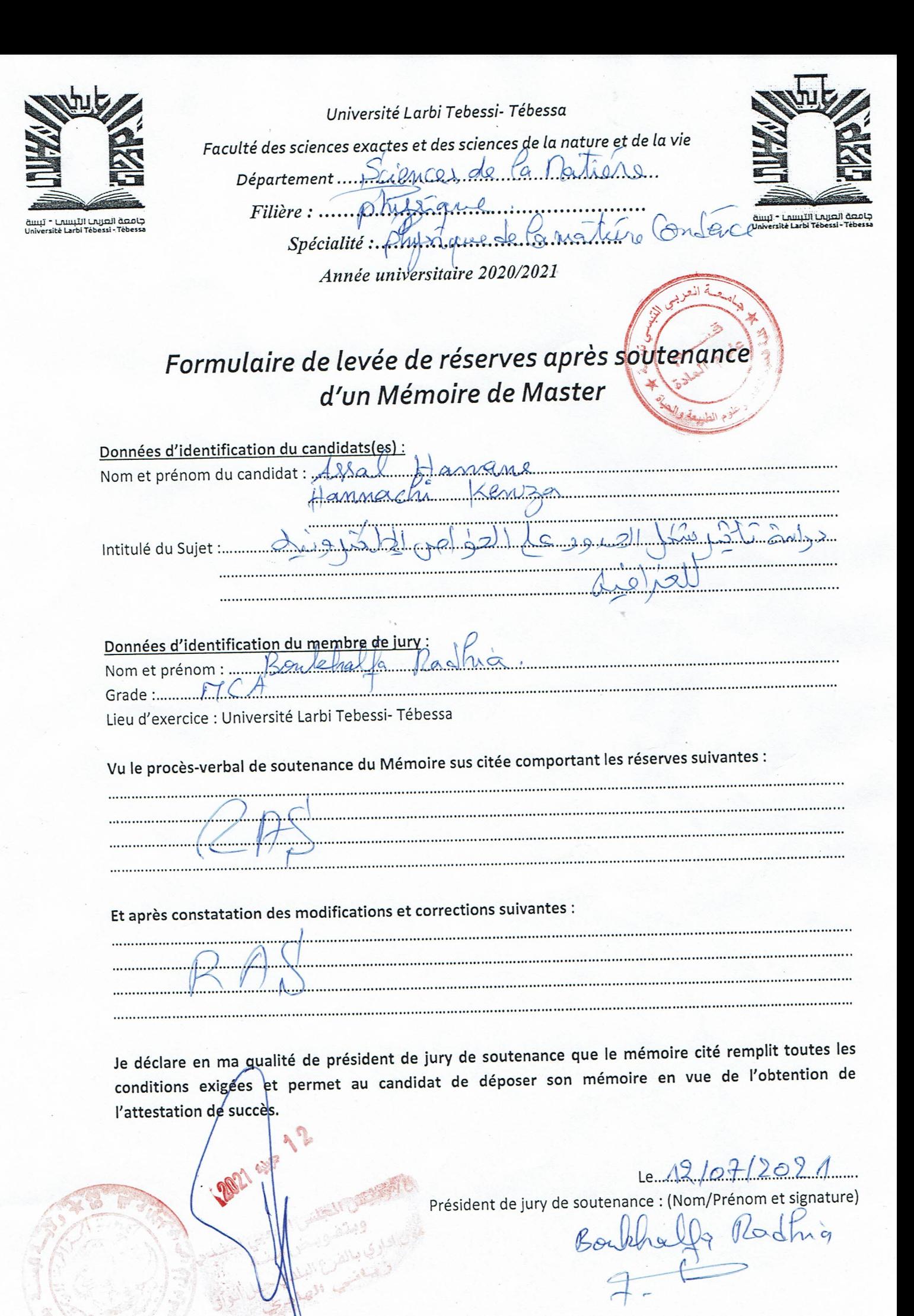

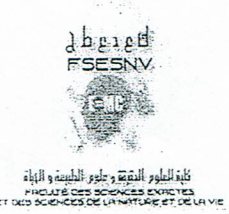

REPUBLIQUE ALGERIENNE DEMOCRATIQUE ET POPULAIRE

Ministère de l'Enseignement Supérieur et de la Recherche Scientifique Université Larbi Tébessi - Tébessa

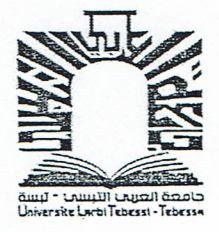

Faculté des Sciences Exactes et des Sciences de la Nature et de la Vie

## Déclaration sur l'honneur de non-plagiat

(à joindre obligatoirement au mémoire, remplie et signée).

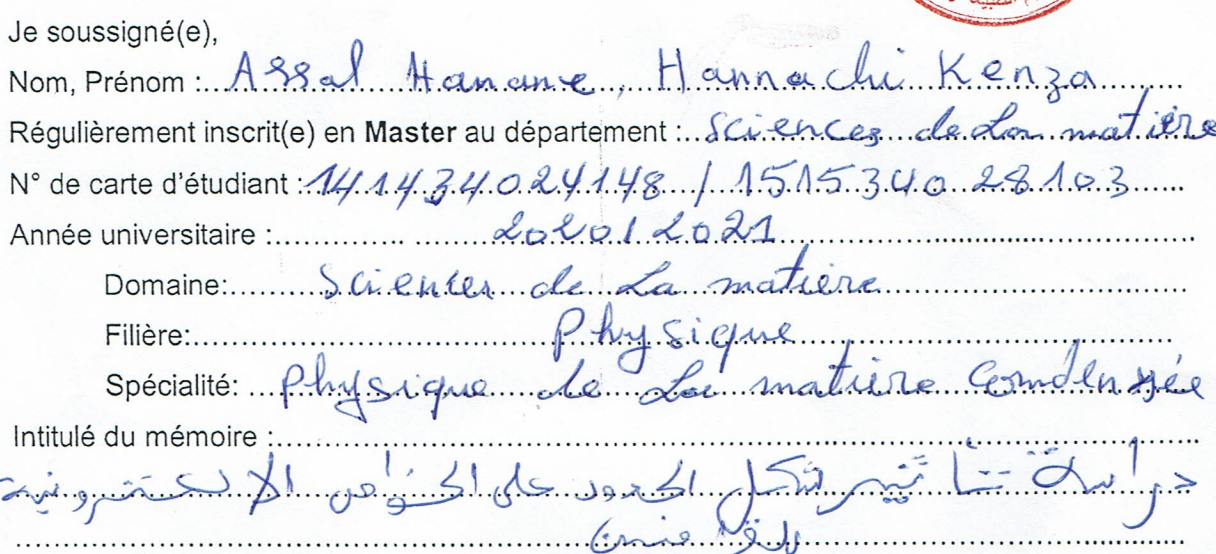

Atteste que mon mémoire est un travail original et que toutes les sources utilisées ont été indiquées dans leur totalité. Je certifie également que je n'ai ni recopié ni utilisé des idées ou des formulations tirées d'un ouvrage, article ou mémoire, en version imprimée ou électronique, sans mentionner précisément leur origine et que les citations intégrales sont signalées entre guillemets.

#### Sanctions en cas de plagiat prouvé :

L'étudiant sera convoqué devant le conseil de discipline, les sanctions prévues selon la gravité du plagiat sont :

- L'annulation du mémoire avec possibilité de le refaire sur un sujet différent ;
- L'exclusion d'une année du master ;
- L'exclusion définitive.

Fait à Tébessa, le : 121 07 / 20 21

Signature de l'étudiant(e) :

FARIN

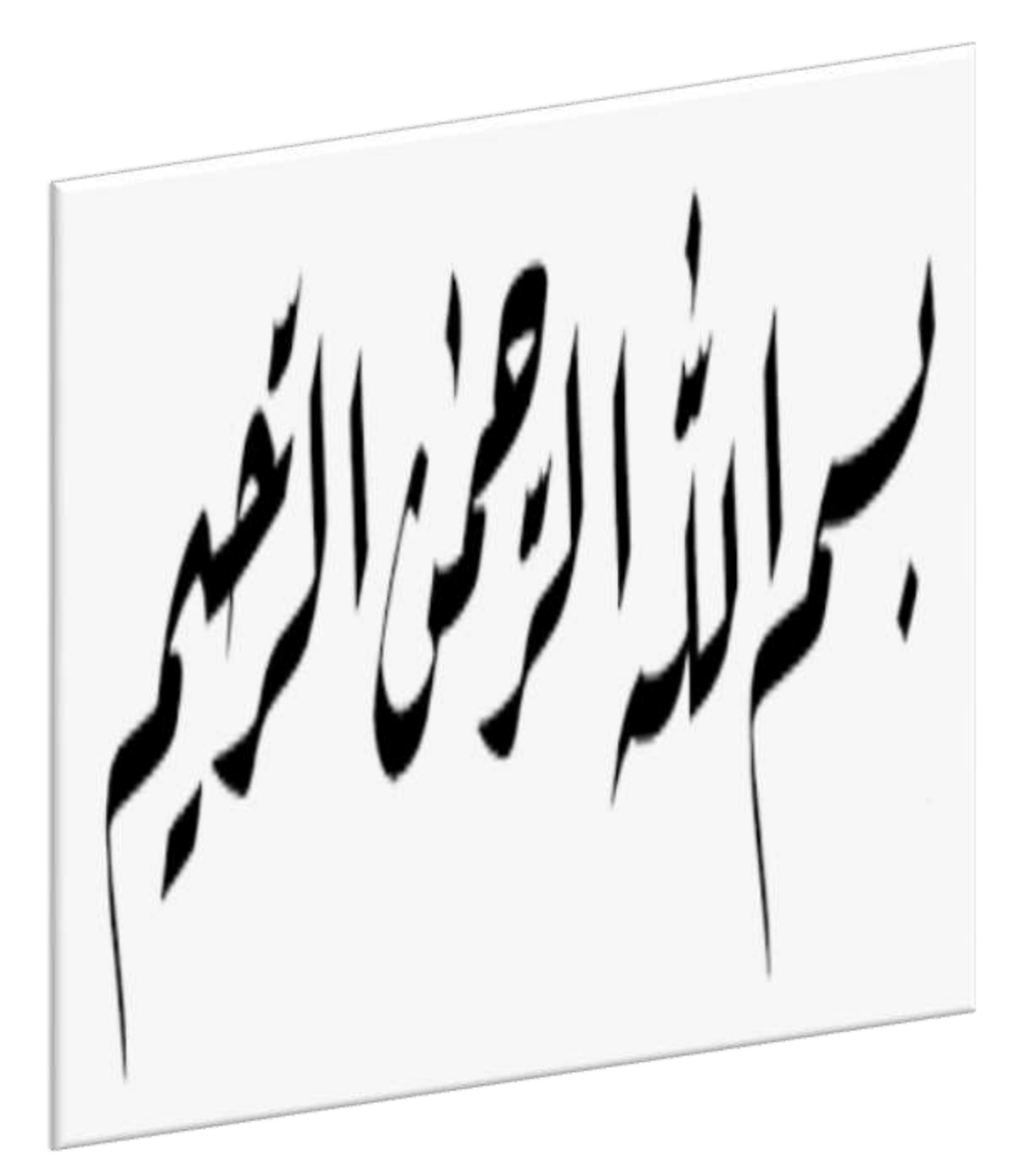

قال الله تعاليي : { رَبِمِّ أَوْزِعْنِي أَنْ أَشْكُرَ نِعْمَتَكَ الَّتِي أَنْعَمْتَ عَلَيَّ وَعَلَىٰ وَالِحَيَّ وَأَنْ **ٔ** ْ <u>ٔ</u> ْ ْ أَعْمَلَ حَالِمًا تَرْخَا<mark>هُ و أَحْذِلْنِ</mark>ي بِرَحْمَتِكَ فِي مِبَاحِكَ الطَّالِحِينَ }حدق الله العظيم سورة معتمر ا<br>ا ا<br>ا ا النمل اآلية **.**91

**INVESTIGATION CONTINUES** 

تشكرات

اول من يشكر ويحمد اناء الليل و اطراف النهار ،هو العلي القهار ،األول و االخر والظاهر والباطن ، الذي اغرقنا بنعمه التي ال تحصى ،و اغدق علينا برزقه الذي ال يفنى ،و انار دروبنا ،ف له جزيل الحمد و الثناء العظيم ، ، و أعطانا القوة والمقدرة ما نحتاجه للوصول إلى هذا

المستوي وإتمام عملنا المتواضع ، وما التوفيق إال باهلل**.**

ونصلي ونسلو على خاتم الأنبياء والمرسلين حاحبه الخلق العظيم محمد حلى الله عليه و سلو ، الذي أدي األمانة وبلغ الرسالة ونحن على ذلك شاهدين**.**

والشكر موصول الى كل من كان سببا في تعلمنا وتربيتنا بدءا بالوالدين الكريمين اللذان هما اول مدرسة ينهل منها األستاذ أصول العلم والمعرفة واألخالق**.**

و كل معلم افاحنا بعلمه ،من أولى المراحل الدراسية حتى هذه اللحظة كما نرفع كلمة شكر الى الدكتور **"**عبيد بوديار **"** ، الذي ساعدنا على انجاز بحثنا و أنار طريقنا بتوجيهاته القيمة

فجزاه هللا خير الجزاء ووفقه لما يرضاه وأبلغه غايته ومبتغاه إن شاء هللا**.**

كما نتقدم بالشكر واالمتنان إلى أعضاء اللجنة **:**

**\_** االستاذة بوخالفة راضية **:**على قبو لهم ترأس لجنة المناقشة **\_** األستاذ محمد امين طق**:**على موافقته للمشاركة كعضو ممتحن في لجنة المناقشة

وفي الأخير لا يسعنا إلا ان ندعو الله عز وجل ان يرزقنا السداد ،والرشاد،والعفاف*د* ،و

الغني ،وان يجعلنا هداة مهتدين**.**

قال الله تعاليي { وَاخْفِسْ لَهُمَا جَنَاجَ الْخُلِّ مِنَ الرَّحْمَةِ وَقُلْ رَّبِهِ ارْحَمْهُمَا كَمَا رَبَّيَانِي ف<br>ا ْ ا .<br>.<br>. حَغِيرًا} صدق الله العظيم سورة الاسراء الآية 24

Kinsowan/Lichards

الى من تمنيت ان يراني في مذا الموقف لكن مشيئة الله سبقت والذي العزيز رحمه الله عسال عليي

االهداء

الي من تعجز كلماتي وتشجعني هامتي لعظيم عطائها الي شمس حياتي التي ال تغيب غاليتي امي عوايشية عائشة

الي القلوبه الكبيرة التي البا اليها وقت الشدائد الي من اشد لمو ازري وأشاركهو امري الي قدوتي ومفخرتي اخوتي محمد ، بوزيد ،رمزي ، طارق ، منير ،عادل **.**

الى اخواتي نجيبة ، عواطف ، نورة ، جميلة ، بسمة **.**

الي من تذوقت معهم اجمل اللحظات صديق اتي نعيمة ، نور**.**

الى من شاركتني في اتمام هذه المذكرة كنزة**.**

الي استاذي الف اضل الذي اعانني على اكمال هذه المذكرة الدكتور عبيد بوديار**.**

الى كل من عرفتهم في مشواري الدراسي الي كافة طالب العلم والمعرفة

عسال حنان

اسجد أوال بخشوع حمدا هلل على توفيقه لنا في إتمام وانجاز هذا البحث المتواضع،راجين هنه أن ينفعنا بما علمنا ويزيدنا علما، فان أحبنا فمن الله وان أخطانا فمن أنفسنا . إلى اعز ما املك في هذا الوجود و الداي الكريمين**.**

االهداء

ْض ق ال هللا تعالي **:**{ فِ ْاخ َ<sup>و</sup> ا َم ُلَه َب*َنَاجَ الخُّلِّ هِنَ الزَّبْعَةِ َالرَّبْمَةِ وَقُلْ رَّبَةِ* ارْبَمْهُمَا كَمَا رَبَّيَانِي<sub>ٌ</sub> ا .<br>.<br>. حَغِيرًا} حدق الله العظيم سورة الاسراء الآية 24

إلى أبي الذي كان سندي في هذه الحياة **.**

centerio esot chemici

إلى أمي التي هي رمز المحبة ومنبع العطف والحنان**.**

إلى إخوتي األعزاء مصدر فخري مبروك وجهاد**.**

إلى مصدر فرحتي وحقيبة أسراري أخواتي**:** سعاد ، سلوى ، وسيلة ، عقيلة ،شيماء**.**

و اوجه خالص حزنيي واشتياقيي الىي المغفورة لها بإخن الله اختيي عبلة وان يجعل الله قبرها روضة من رياض الجنة ويدخلها فسيح جناته**.**

الى براعم بيتنا اكرم ، عدي ، امجد **.**

الى اميرتين بيتنا ليان ، رانيا**.**

الى صديقتي دربي عسال حنان **.** الى من ساعدنا من قريب او بعيد ولو بابتسامة**.**

حناشي كنزة

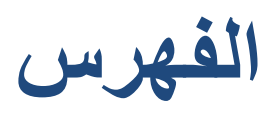

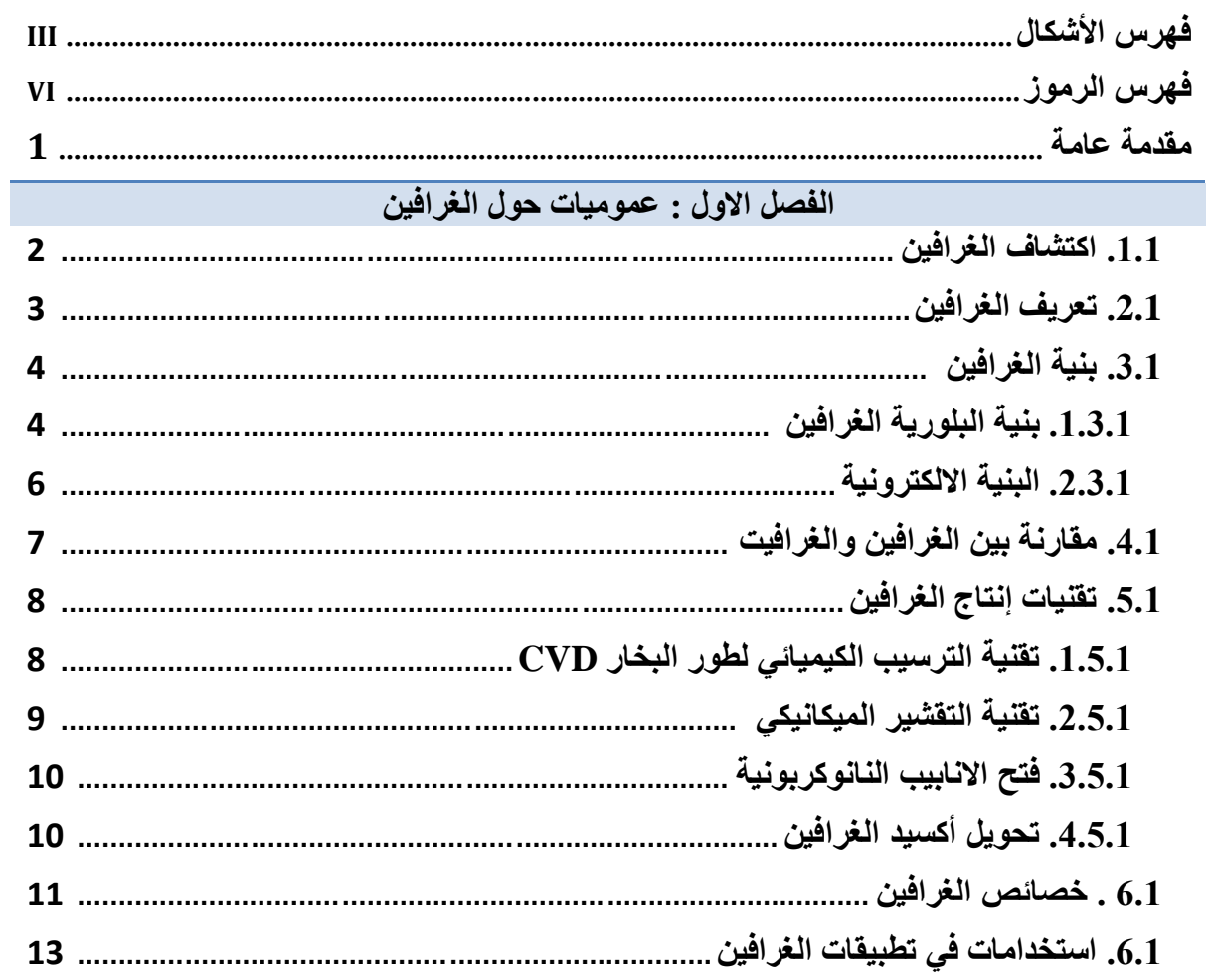

الفصل الثاني : خواص الالكترونية للغرافين

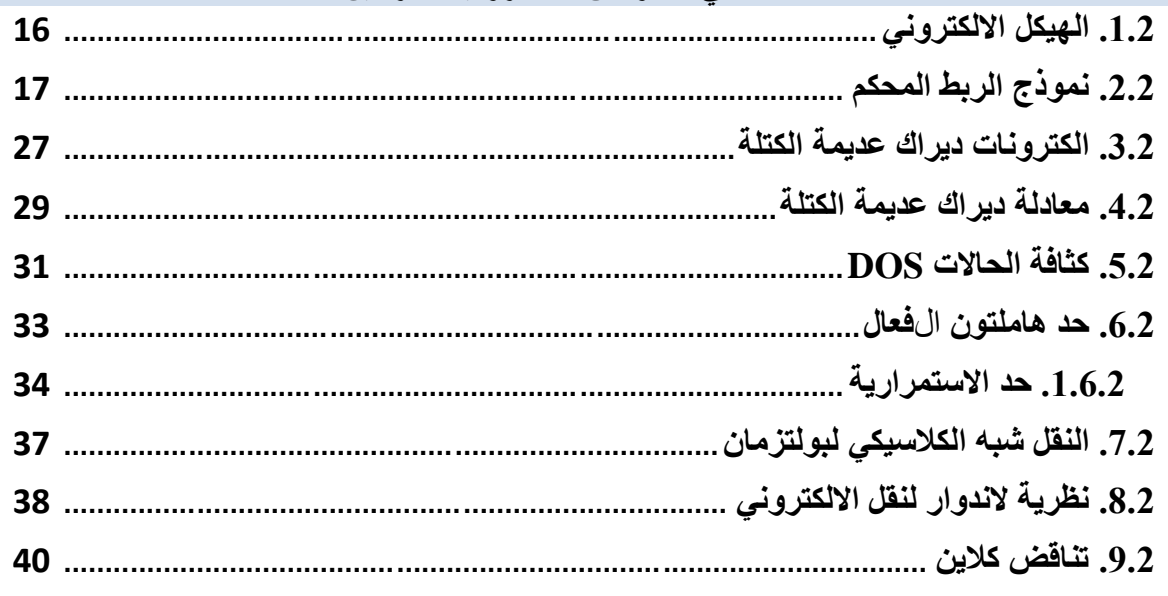

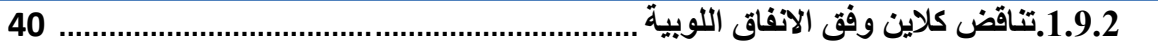

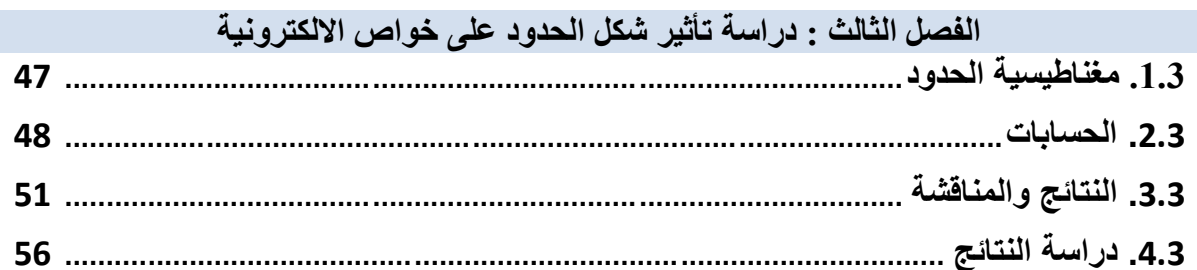

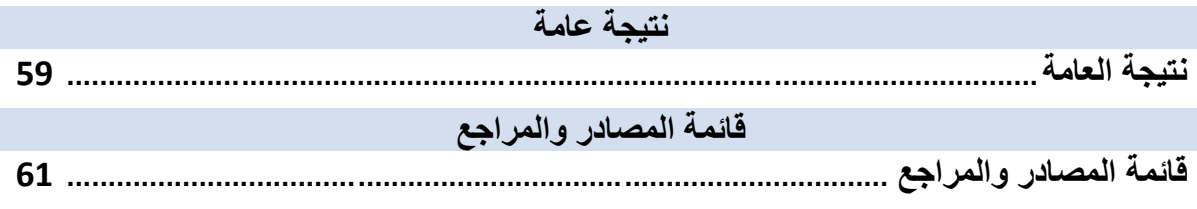

**فهرس األشكال**

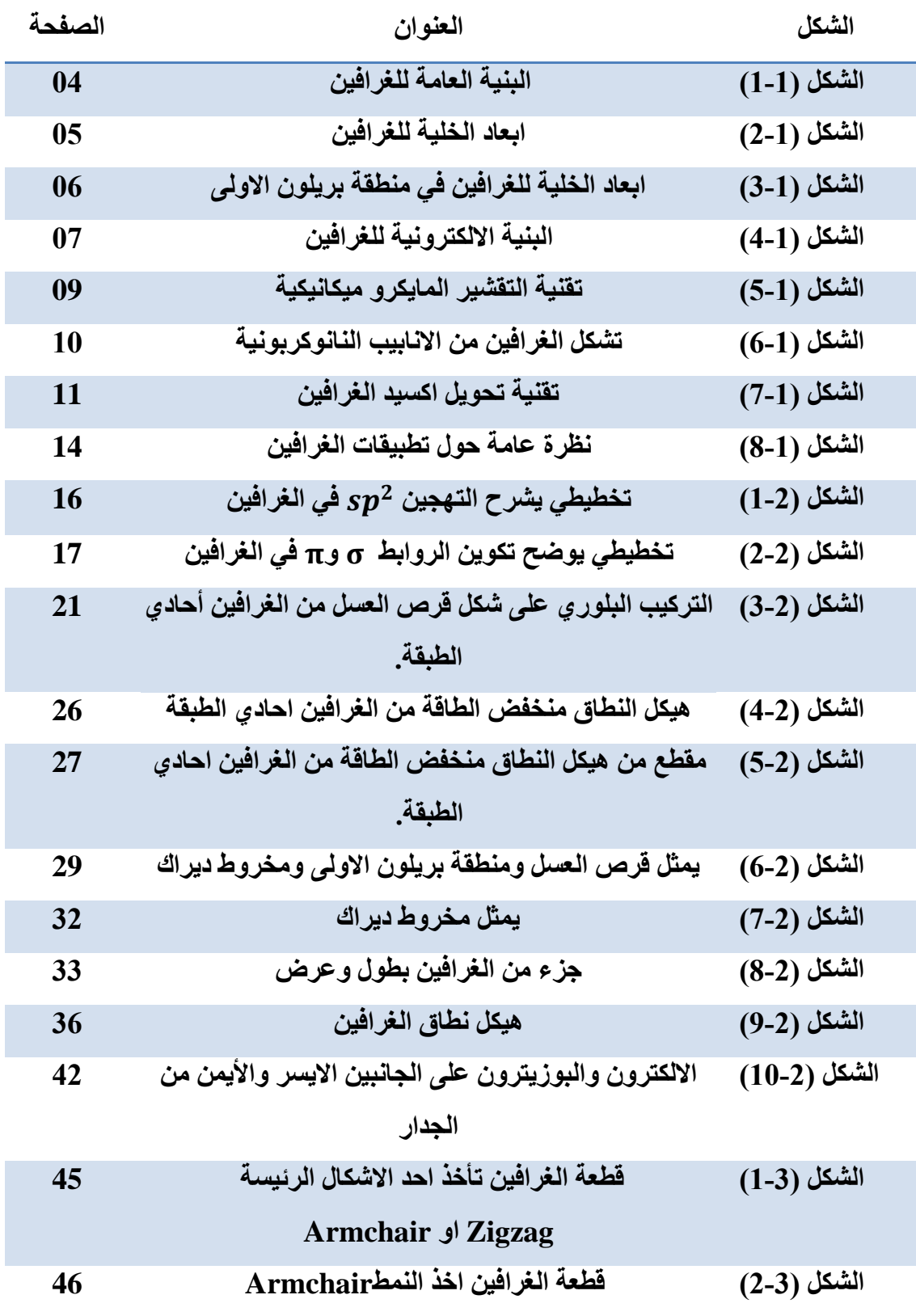

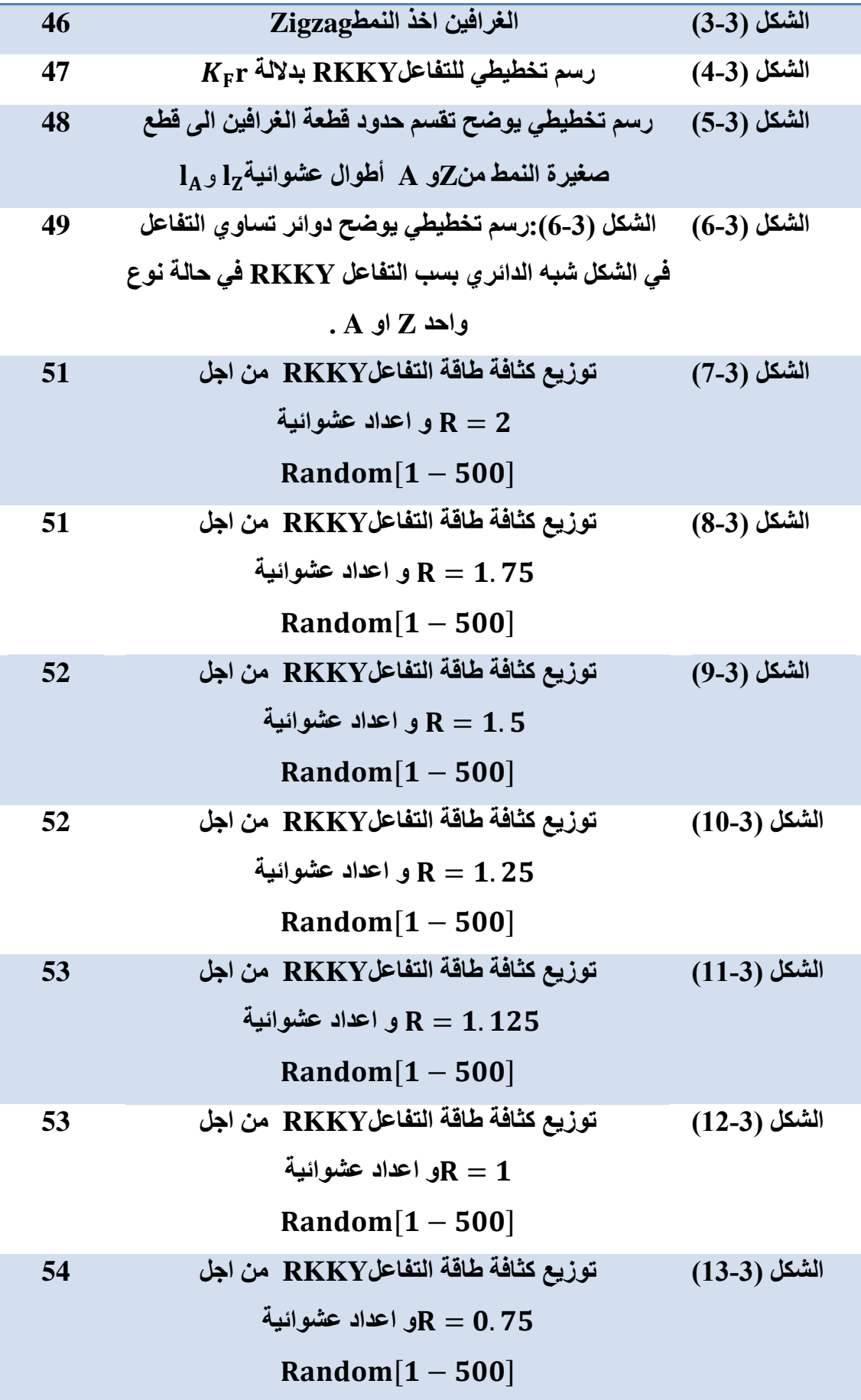

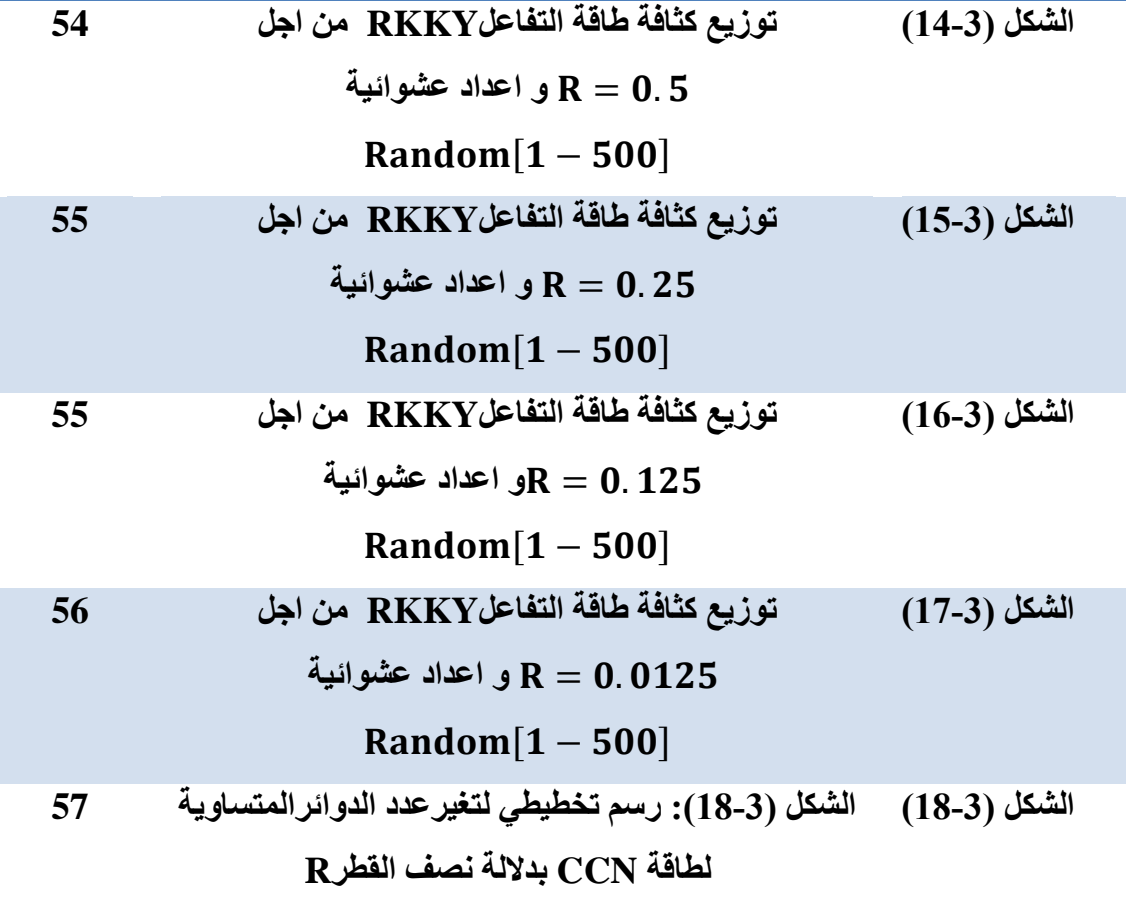

**الرموز**

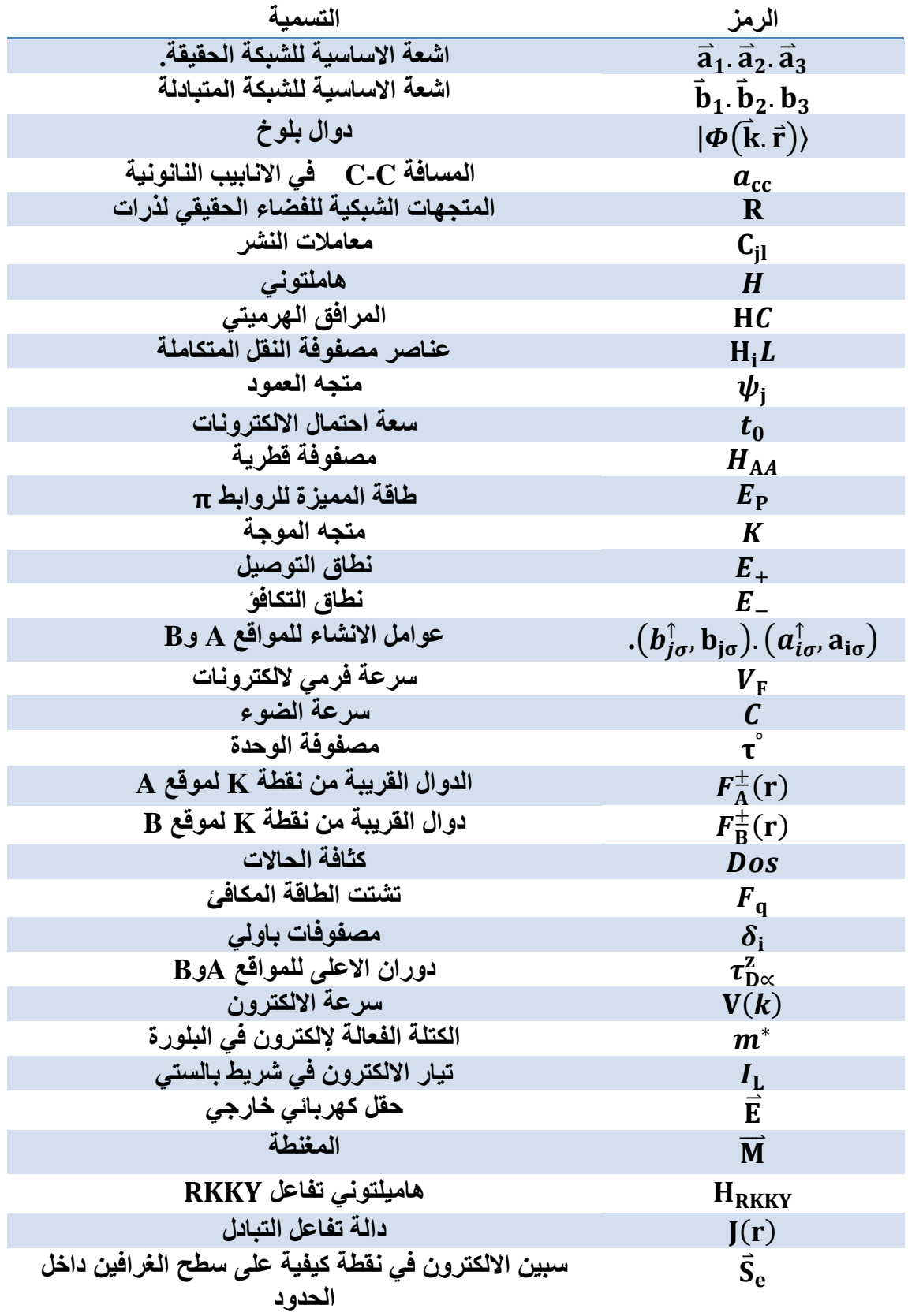

# **مقدمة عامة**

 في بداية القرن العشرين حدثت ثورة في فهم فيزياء المواد كان هذا راجع بشكل رئيسي الى استخدام االشعة السينية في علم البلورات واستخدام ميكانيكا الكم المكتشفة حديثا في علم المواد ،كانت هذه هي المرة االولى التي يفهم فيها البشرية البنية الداخلية للمواد في ثالثة ابعاد ،مما يسمح لدراسة هندسة خصائص المواد،وبفضل االكتشافات والتطورات استطاع العالمان أندريه جيم و كوستيا نوفوسيلوف سنة 4002 من اكتشاف الغرافين وذلك من خالل عزل ورقة الغرافين عن الغرافيت باستخدام تقنية الشريط الالصق . تتكون ورقة الغرافين من ذرات الكربون المترتبة في شبكة سداسية االبعاد التي لها خصائص الكترونية وميكانيكية ادت الى اهتمام كل من المجتمع العلمي والصناعي بها ، ولذلك فنحن نهدف من خالل هذا العمل الى دراسة تأثير الحواف على الخصائص االلكترونية للغرافين ، وقد قمنا بتقسيم هذه المذكرة الى ثالثة فصول كما يلي :

 في حين قدمنا في الفصل االول الى عموميات حول الغرافين ، حيث تطرقنا الى تعريف الغرافين وبنيته البلورية وااللكترونية ، باإلضافة الى عرض تقنيات انتاج الغرافين وتطبيقات في المجاالت المختلفة.

اما في الفصل الثاني قمنا باختصار اهم الحسابات النظرية لأهم الخصائص الالكترونية للغرافين وخاصة مخاريط ديراك حيث يظهر المفعول النسبي لفرميونات ديراك.

 وفي األخير قمنا في الفصل الثالث بدارسة تأثير شكل الحواف من النمطين Zigzag وArmchair من خالل انتقال الخواص المغناطيسية للحواف عن طريق التفاعل (RKKY (وبسبب التعقيد الهندسي للمسألة فقد استخدمنا التناظر شبه الدائري و بسيط . وقد ظهرت العشوائية في ترتيب القطع من النمط Z وA وهذا ما دعنا الى استخدام متغيرات عشوائية Random في الحسابات قمنا باستخدام برنامج Mathematica باستخراج توزيع كثافة طاقة التفاعل على سطح الغرافين. في االخير قمنا بمحاولة بتفسير هذه النتائج ومدى تأثيرها على الخواص االلكترونية للغرافين .

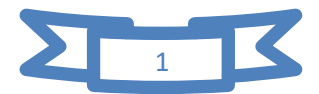

الفصل األول: عموميات حول الغرافين

اصبح الغرافين (graphene) مادة فريدة من نوعها نظرًا لخصائصه غير العادية . مثل التوصيل الكهربائي والحراري والتوصيل البصري بعض الخواص الميكانيكية .....الخ ، ومن ثم فقد وجد اهتماما غير مسبوق بالبحث والصناعة. الستخدامه كمواد الكترونية وضوئية من الجيل التالي ، واعتبر الغرافين مادة اكاديمية حيث تم التعامل مع هيكله احادي الطبقة المثالي من ذرات الكربون على انه نموذج نظري ، لوصف خصائص المواد المختلفة القائمة على الكربون سوف نتطرق في هذا الفصل لدراسة معلومات عامة حول الغرافين واستخداماته وكذا تطبيقاته في مختلف المجاالت.

#### **.1.1 اكتشاف الغرافين :**

 لم تكن االثارة وراء اكتشاف الغرافين بسب خصائصه او هيكله فقد كان العلماء يعرفونه . الن الغرافين سيكون موصال في وقت مبكر 9191 حيث تم موصلية الغرافين ، مما جعل الغرافين مثيرا في البداية هو مقدار توصليه اكثر مما كان متوقع . يعد الغرافين موصال اكثر بعشرات مرات من الحديد النقي وحوالي مرة ونصف موصلة للفضة ثاني اكثر المعادن موصلة للكهرباء ، و لقد كان هيكل الغرافين معروفا منذ عشرينات القرن الماضي ولكن االهتمام جاء في المشتقات والتأصيل . في ان الكربون يمكن ان يصنع الفوليرين والأنابيب النانوية الكربونية وهي من اقارب الغرافيت ، وقد تم اكتشاف هذه المواد ذات الصلة في الثمانيات من قرن الماضي. وأكدت الفرضية القائلة بان طبقة الجرافيت كانت الى حد ما غير مستقرة ومتفاعلة . ربما استخدم بعض النقاد اكتشاف الفوليرين واألنابيب كمؤشر على وجود الغرافين او عدم وجوده.

 سنة 4002 في جامعة مانشستر قام العالمين كونستانتين نوفوسيلوف Novoselov Konstantin و [أندريه جييم](https://ar.wikipedia.org/wiki/%D8%A3%D9%86%D8%AF%D8%B1%D9%8A%D9%87_%D8%BA%D9%8A%D9%8A%D9%85) geim Andre ، بعزل الغرافين عن الغرافيت ، وذلك بسحب طبقات الغرافين عن الغرافيت باستخدام شريط لاصق ، في عملية تسمى الانقسام الميكانيكي او تقنية الشريط اللاصق ، وتم ذلك بنقل رقائق الغرافين الى طبقة رقيقة من ثاني اكسيد السيلكون . في عام 4090 تحصل كل من العالمين على جائر نوبل في الفيزياء لقيامهما بتجارب على بنية الغرافين . وذلك الكتشاف خصائص وإمكانيات المادة الجديدة . و بذلك اصبح الغرافين اهم موضوع في علم المواد وذلك بتميزه عن بقية المعادن كاأللماس و النحاس ويتوقع مستقبال ان تتمكن الترانزستورات المركبة من الغرافين من العمل بسر عة اكبر و التأقلم مع درجة حرارة اعلى من رقاقات الكمبيوتر المستخدمة حاليا [1] .

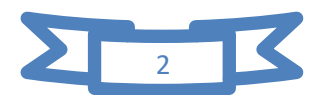

#### **.1.1 تعريف الغرافين:**

 يعرف الغرافين بأنه احد المواد المتأصلة للكربون ويعتبر مادة احادية الطبقة المستوية ذات 2 التهجين من نوع sp . فالغرافين هو بلورة ثنائية االبعاد D2( Bidimensionnel )، و يتألف من ذرات الكربون النقية فقط التي تكون مرتبة في شبكة سداسية منتظمة متشابهة كبيوت النحل المتراصة او قرص العسل فالغرافين يعد وحدة البناء الاساسية لمادة الغرافيت  ${\rm sp}^3$  وبنيته الالكترونية مختلفة عن بنية الغرافيت ، الن الغرافين هو احد المواد النانوكربونية]4[.

 عند تجمع العديد من مستويات الغرافين نحصل على مادة الغرافيت ثالثي االبعاد ومتعددة الطبقات الموجودة في قلم الرصاص . فتتحصل على الغرافين من الغرافيت بفصل مستويات متباعدة عن بعضها البعض، ان القوى التي تربط هذه المستويات هي قوة فان دير فال الضعيفة التي تعطي التماسك وااللتصاق لصفوف الغرافين عديدة الطبقات ، و ترتبط ذرات الكربون في الطبقة الواحدة بروابط تساهمية مكونة حلقات سداسية من ذرات الكربون وتسمي الطبقة الواحدة منه الغرافين.

ورغم ذلك تعتبر احدى اقوى واخف المواد المعروفة ، وتعتبر من موصالت الكهرباء وكفاءتها ذات كفاءة النحاس ، وهي افضل موصل للحرارة على االطالق ، تكاد مادة الغرافين تكون شفافة تماما ، ورغم ذلك فهي ايضا كثيفة للغاية لدرجة عدم سماحها بعبور اصغر ذرة للهيليوم من خالل هيكلها السداسي .

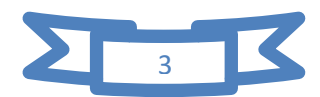

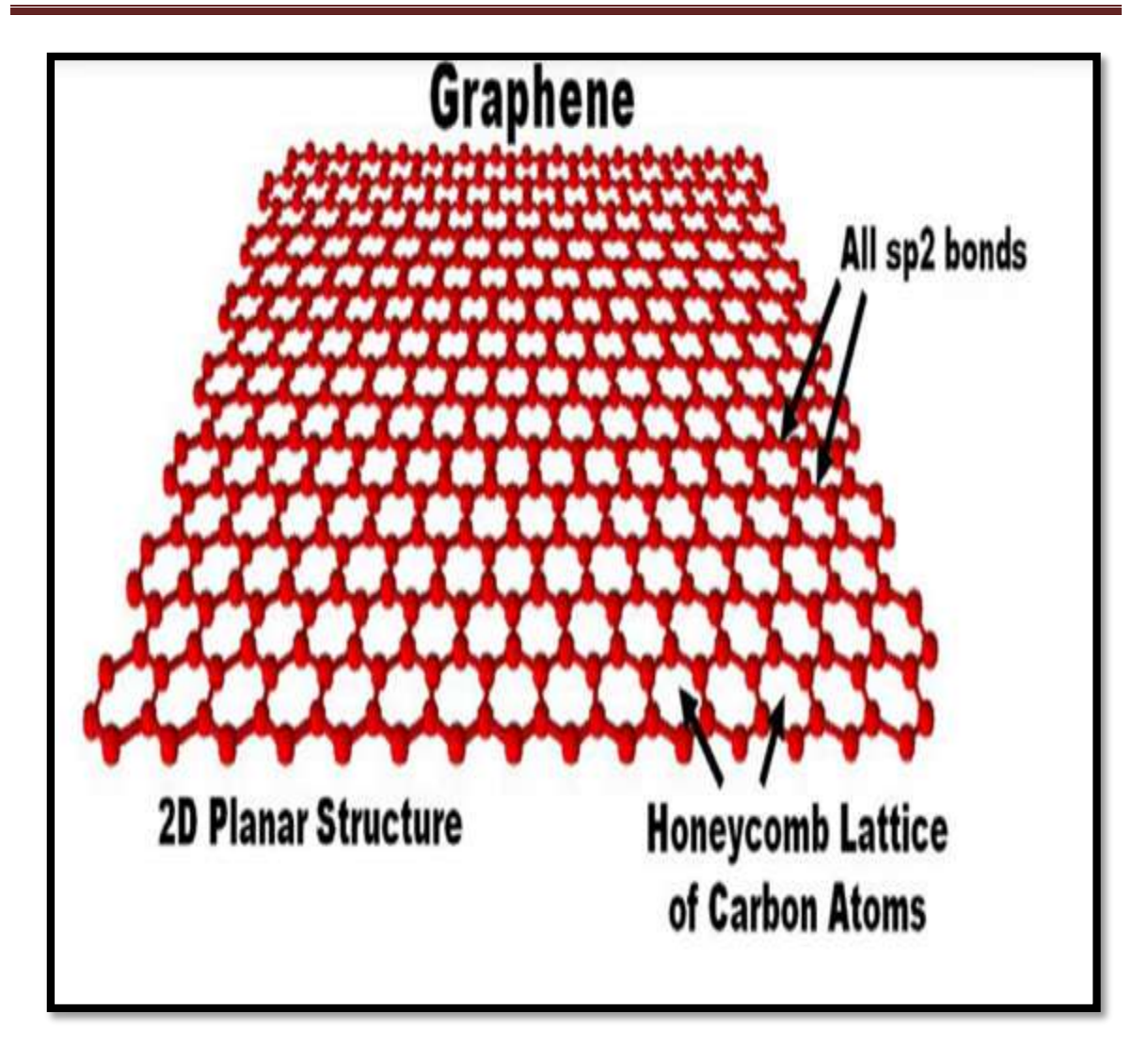

**الشكل )1-1(: البنية العامة لغرافين ]3[**

**.3.1 بنية الغرافين:**

**.1.3.1 بنية البلورية الغرافين :**

 ان مادة الجرافين ثنائي االبعاد ذات البنية البلورية سداسية الشكل ، وتتألف من ذرات كربون مترابطة ومتراصة ، تظهر على شكل خلية نحل او قرص عسل تحتوي خلية الوحدة في الغرافين على ذرتين A و B حيث تقدر المسافة  $a_{\rm cc} = 1.42$ A ، ويتكون من شبكتين ثلاثيتين متطابقتين وله متجه الشبكات في الفضاء كما موضح في الشكل **)1 1-(** . ]2[

. لحساب كل  $a_1$  و $a_2$  من نستخدم العلاقتين التاليتين

$$
\begin{cases}\n a_1 = \frac{a_{c-c}}{2} (3, \sqrt{3}) \\
 a_2 = \frac{a_{c-c}}{2} (3, -\sqrt{3})\n \end{cases} \dots \dots \dots \dots (1.1)
$$

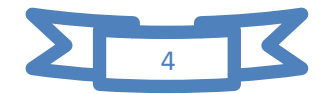

ثابت الشبكة في المستوى كما موضح في العالقة التالية

$$
\begin{bmatrix} a = \|\vec{a}_1\| = \|\vec{a}_2\| \\ a = \sqrt{3}a = 2.456A^{\circ} \quad \text{if } a = (2.1)
$$

كما موضح في الشكل التالي :

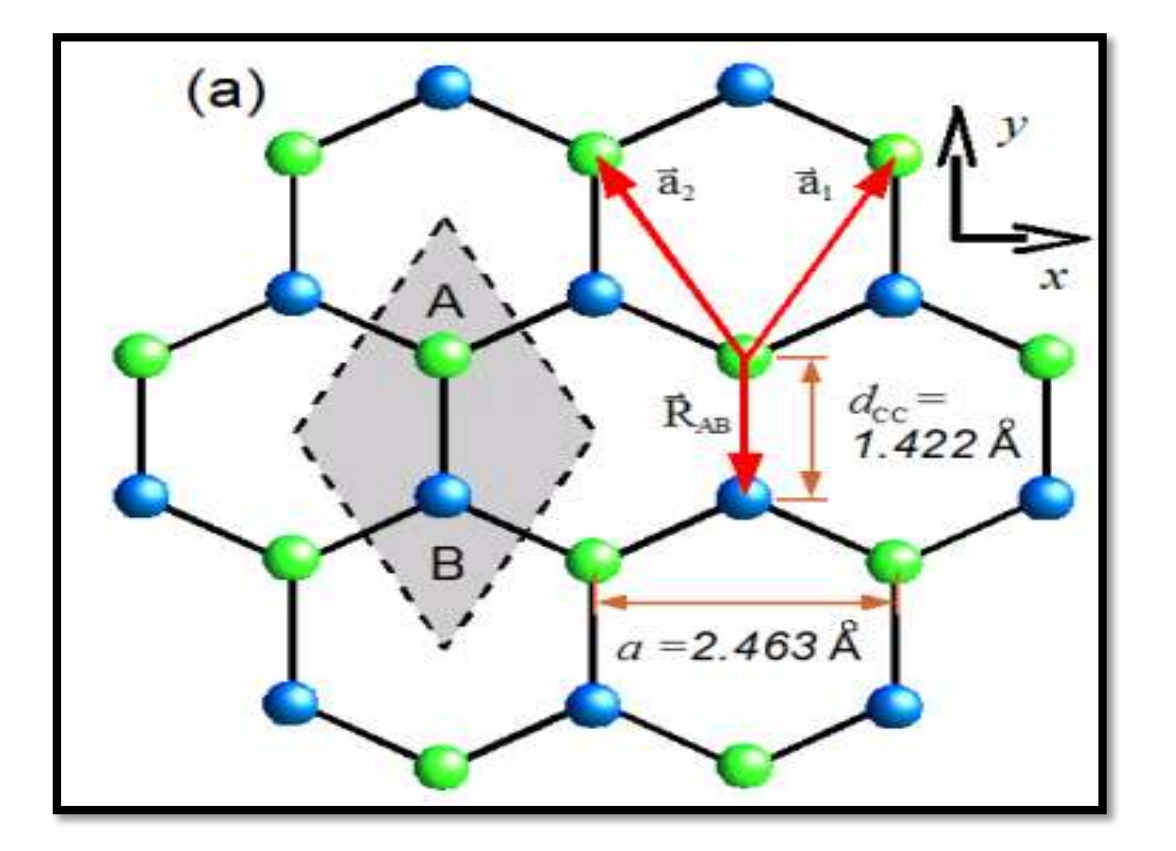

**الشكل )1 1-( :ابعاد الخلية للغرافين ]5[**

في الفضاء المتبادل يتم تعريف المتجهين الأساسيين كما موضح في العلاقة التالية

$$
\begin{bmatrix}\n\overrightarrow{b_1} = \frac{2\pi}{3a_{c-c}} (1. \sqrt{3}) \\
\overrightarrow{b_2} = \frac{2\pi}{3a_{c-c}} (1 - \sqrt{3})\n\end{bmatrix} \dots \dots \dots (3.1)
$$

يوجد عندنا متجه الوحدةK و K ' كما موضح في العالقة التالية :

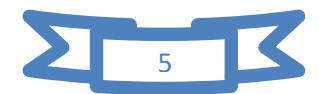

$$
K = \left(\frac{2\pi}{3a_{c-c}}, \frac{2\pi}{3\sqrt{3}a_{c-c}}\right)
$$
  
\n
$$
K' = \left(\frac{2\pi}{3a_{c-c}}, -\frac{2\pi}{3\sqrt{3}a_{c-c}}\right)
$$

لدنيا الشكل التالي يمثل ابعاد الخلية في وحدة الغرافين ومنطقة بريلوان االولى .

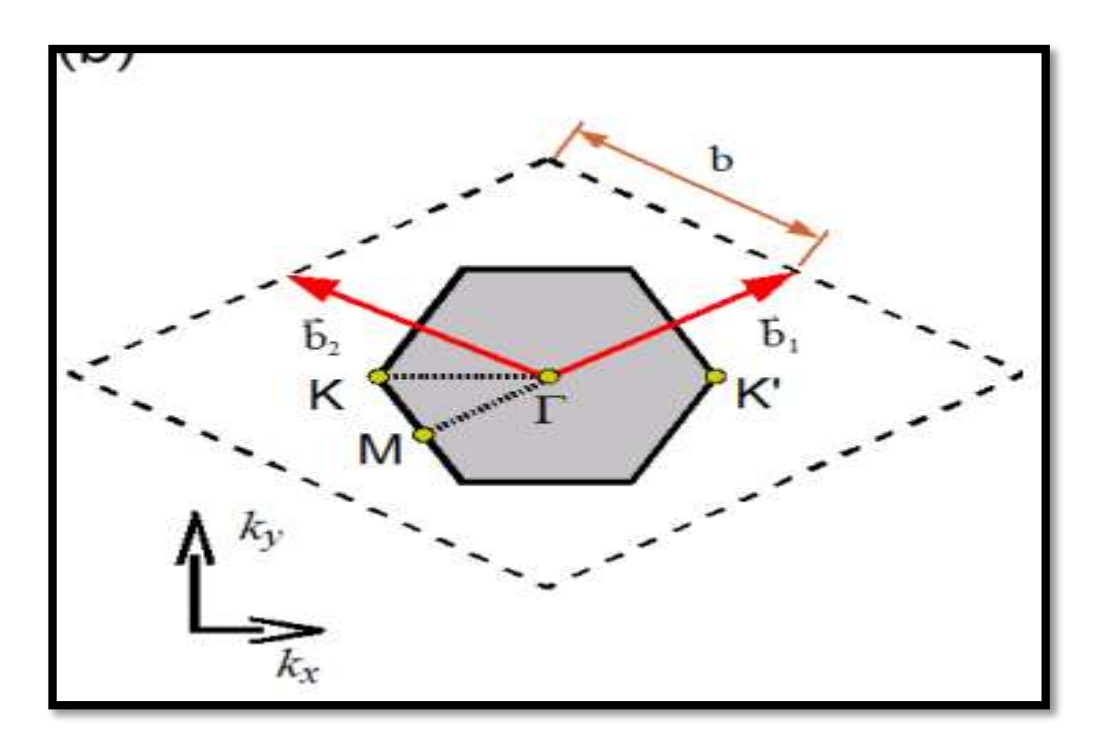

**الشكل )1 3-( :ابعاد الخلية للغرافين في منطقة بريلوان االولى** ]5[

**.1.3.1 البنية االلكترونية :**

 ان التشكل االلكتروني له اربعة الكترونات تكافؤ في الغرافين اثنين في المدار S واثنين في المدار من ذرة الكربون C نوع التهجين $SP^2$  . ويتم توجيه هذه المدارات بحوالي  $\hat{\mathcal{C}}$  كما يتم ربط P نرات الكربون بروابط قوية σ و $\sigma^*$  التي تكون مسؤولة عن تماسك الشبكة وروابط π و ً ، ان التركيب الالكتروني المميز للغرافين يعطيه خصائص الكترونية مهمة. حيث ان حركية الالكترون في الغرافين يمكن ان تصل الى قيمة  $U=23000 (cm^2/{\rm{vs}})$  عند درجة حرارة الغرفة في الغرافين المنتج ]2[.

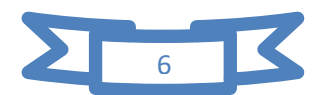

الفصل االول : حول عموميات الغرافين

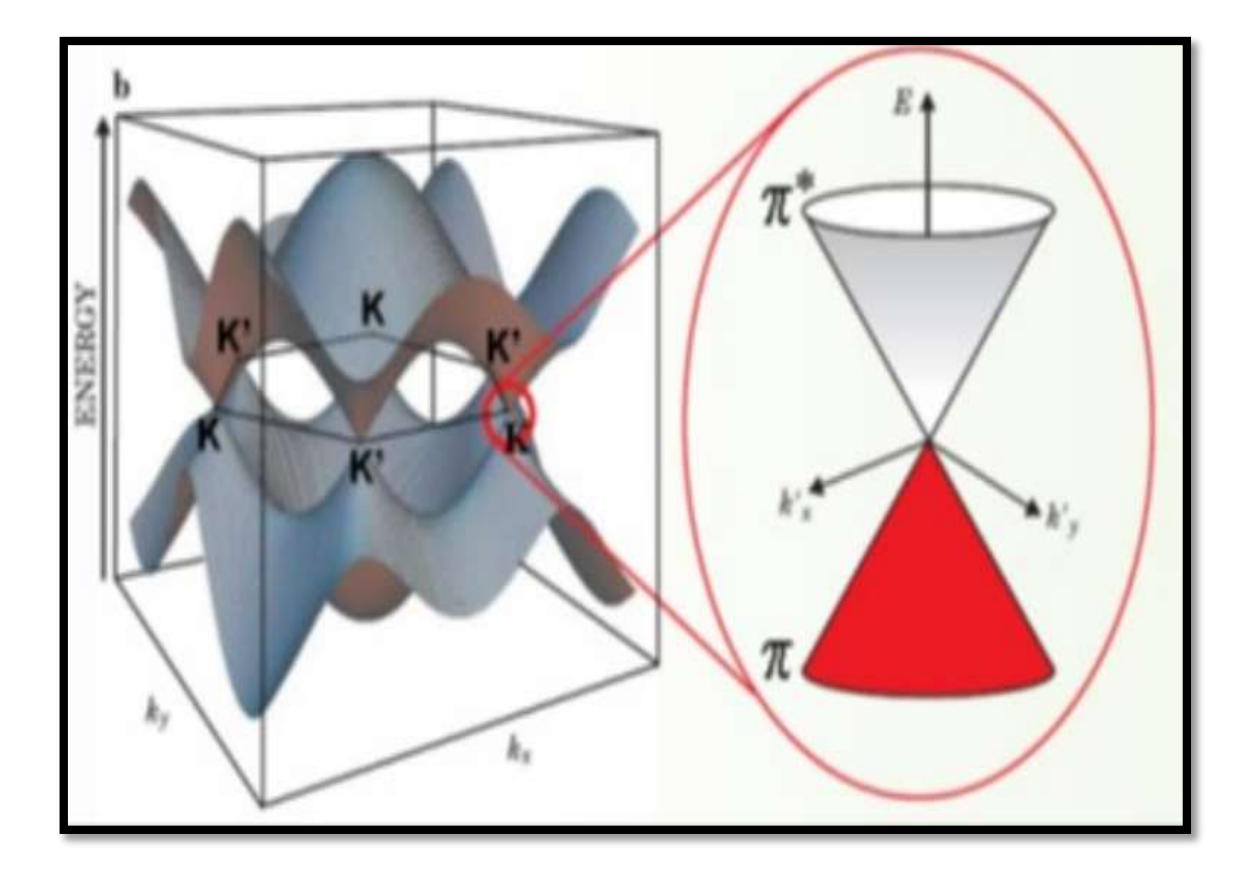

**الشكل )1 4-( : البنية االلكترونية للغرافين]6[.**

**.4.1 مقارنة بين الغرافين والغرافيت:**

الجدول التالي يوضح الفرق بين الغرافين والغرافيت:

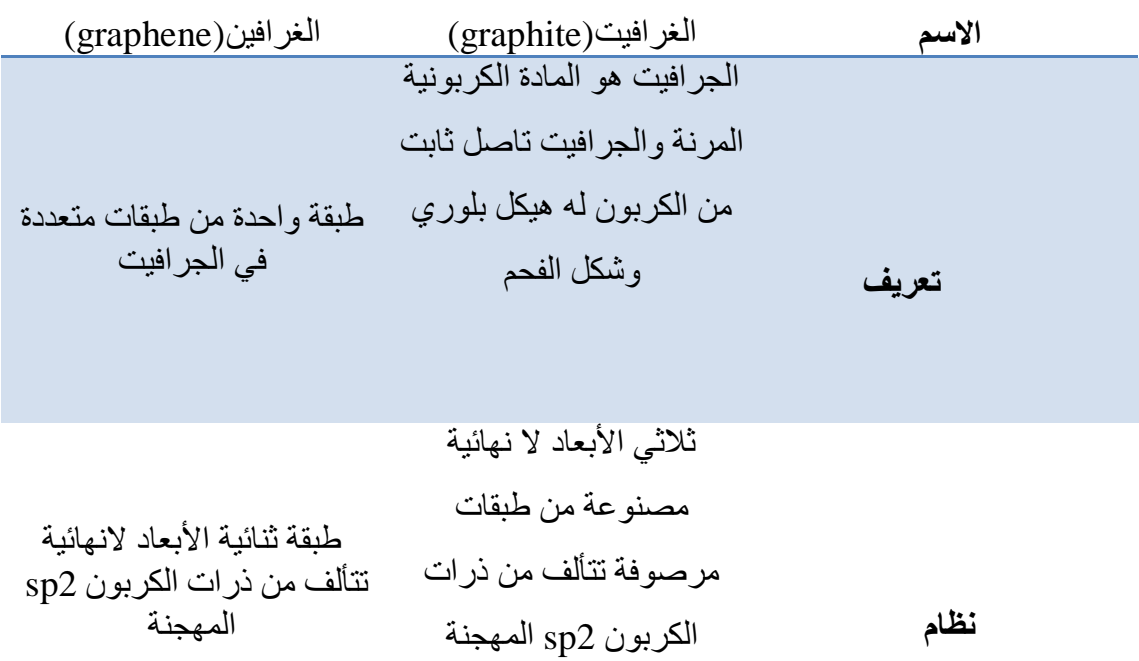

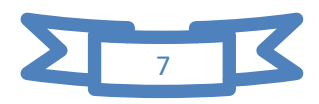

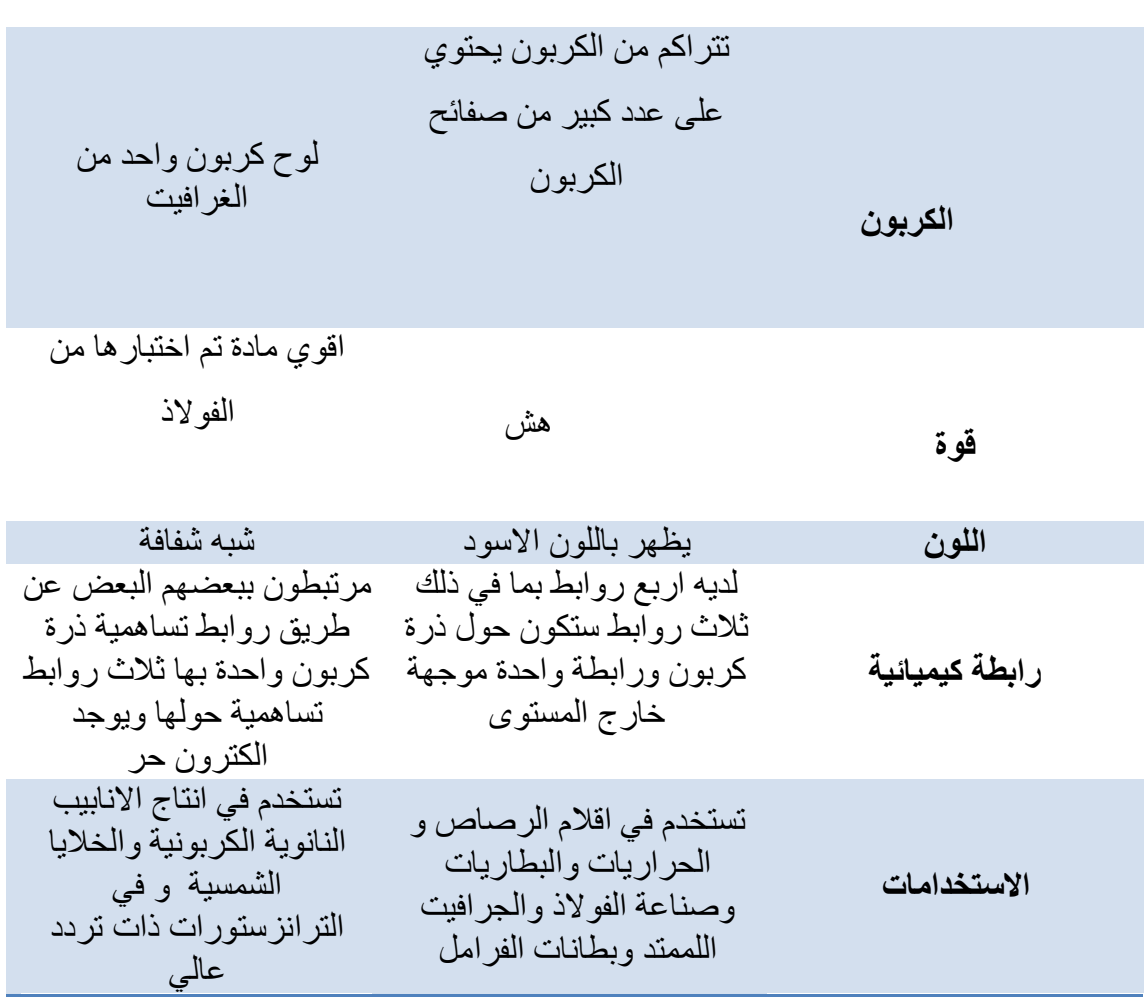

**.5.1 تقنيات إنتاج الغرافين:**

يمكن انتاج مادة الغرافين باستخدام مجموعة متنوعة من التقنيات الحديثة نذكر منها :

## **.1.5.1 تقنية الترسيب الكيميائي لطور البخار CVD dépositio vapor chemical:**

 يتم انتاج الغرافين بهذه التقنية بكميات كبيرة ، وهذا يعتمد على مبدأ الترسيب الكيمائي لطور الغازي على شكل طبقة صلبة من الطور الغازي نتيجة التفاعل كيمائي على سطح الركيزة ، وتجري هذه العملية بتعويض رقاقة (الركيزة) الى مركب او عدة مركبات ، والتي تتفكك لتتفاعل على سطح الركيزة ، و في هذه التقنية يتم تسخين المعدن المراد عمل الترسيب عليه (النحاس أو النيكل) إلى درجاتٍ عاليةٍ ثم إمرار غازٍ يحتوي على الكربون فيترسب الغرافين على سطح المعدن ثم نستخدم بوليميرًا ونقوم بنفس ما قمنا بعمله في حالة التقشير الميكانيكيّ وهي طريقة لانتزاع الغرافين من سطح المعدن ونقل الغرافين من البوليمير إلى سطح الركيزة ثم يتم ازالتها بعد تشكل الغرافين على سطحها

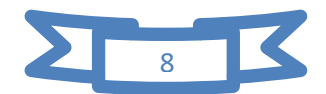

وينقل الغرافين الى معدن اخر عبر مراحل معينة فهذه التقنية ، كما تكون الطبقات المنتجة الغرافين ذات جودة عالية [7].

## **.1.5.1 تقنية التقشير الميكانيكي micromécanique Exfoliation:**

 في 4002 تم انتاج الغرافين من الغرافيت وذلك بتقنية من طرف all .Ruoff بأبسط الطرق المستعملة ]8[، وهي طريقة الشريط الالصق حيث انها ال تحتاج الى حرارة عالية . كما انها تقوم بحد من قوة فاندرفالز الضعيفة بين الصفائح وذلك بكسر الروابط بين المستويات الن القوة بين الذرات اكبر من القوة بين المستويات ،مما جعل طبقات الغرافين المنتجة عالية الجودة . ثم تم إعادة تقشير الطبقات الموجودة على سطح الشريط اللاصق باستخدام شريطٍ لاصقٍ أخر المفرد ثم يتم نقل الغرافين على الركيزة substrate المناسبة لرؤيتها على الميكروسكوب وتلك الطريقة هي التي تم عزل الغرافين بواسطتها ألول مرةٍ ، وهي تمتاز بسهولتها وجودة الغرافين الناتج ، وهكذا حتى يتم الحصول على الغر افين إلا ان العيب فيها انها تنتج كميات قليلة جدا من الغر افين[7] .

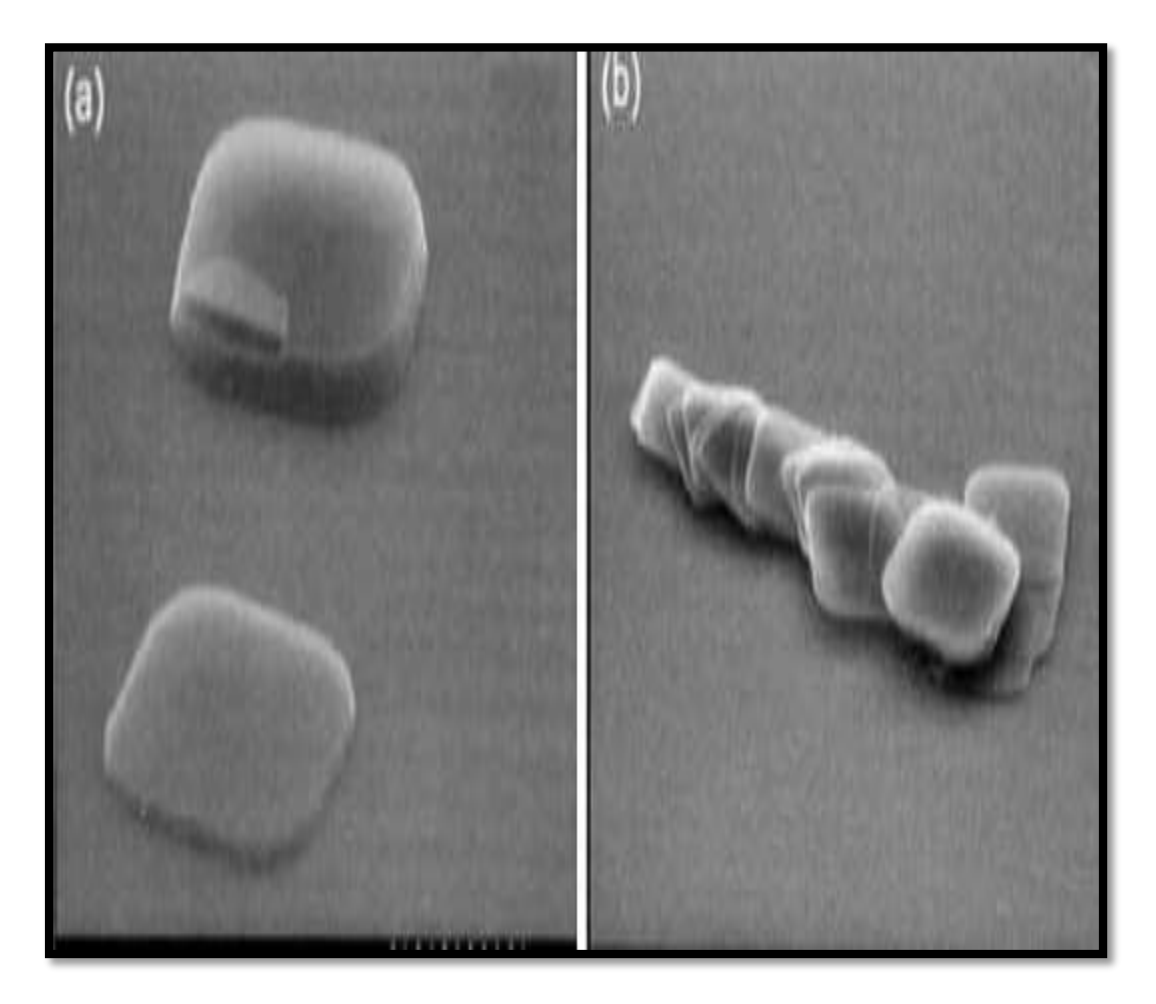

**الشكل )-1 5(:تقنية التقشير الميكانيكي** ]8[**.**

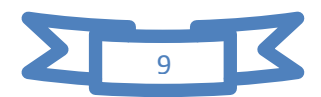

## **:(Ouverture de nanotubes de carbon) النانوكربونية االنابيب فتح .3.5.1**

 في هذه التقنية يتم فتح االنابيب النانوكربونية في انتاج الغرافين وذلك عن طريق اكسدة االنابيب في محلول بيرمنغنات البوتاسيوم (KM $n_{2}$ )في وسط حامض  $(\rm{H}_{2}$   $\rm{SO}_{4})$  حيث تضعف الروابط الكربونية وتتاكسد ايضا ،ويحدث تفاعل بين جميع الروابط المزدوجة وبالتالي يفتح االنبوب النانو كربوني .وفي عام 4092 تم تصنيع الغرافين المقوى بأنابيب الكربون النانوية عن طريق طالء الدوران وتصلب الأنابيب النانوية الكربونية الوظيفية ، و بذلك نحصل على كميات صغيرة جدا كماهو في الشكل التالي ]1[.

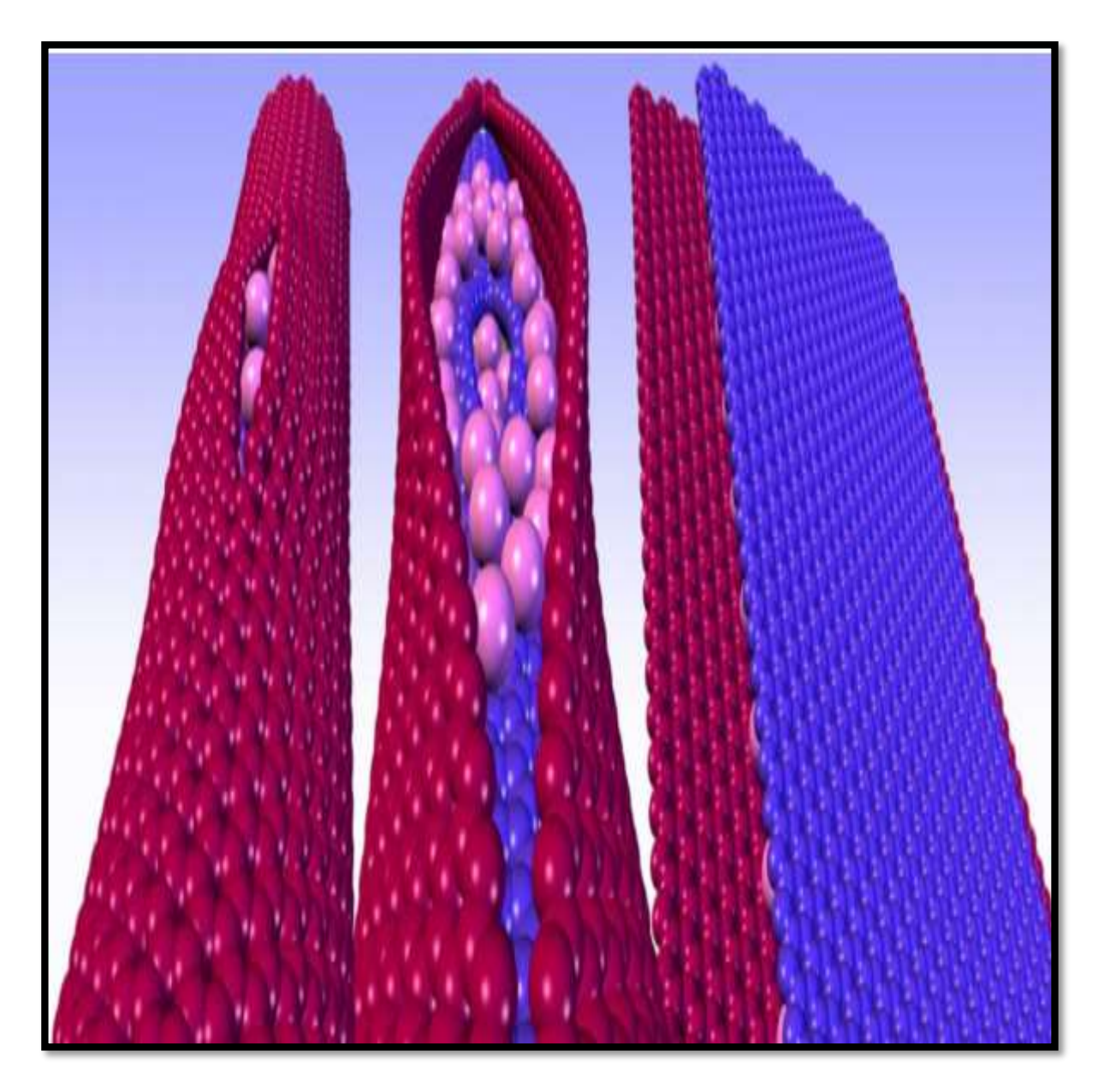

**الشكل)1 6-( : تشكل الغرافين من االنابيب النانوكربونية ]10[.**

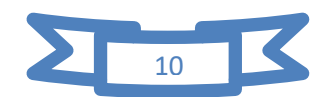

#### **:Réduction d'oxyde de Graphéne الغرافين أكسيد تحويل تقنية .4.5.1**

قام Ruoff.all في 2006 باكتشاف تقنية جديدة منخفضة التكلفة ، تتمثل في اكسيد الغرافين وهو مادة ثالثية االبعاد متناهية الصغر . تتكون من طبقات الكربون المشتقة من اكسيد الغرافين]8[ ، وتم في تلك الطريقة اختزال أكسيد الغرافين إلى غرافين ، وأكسيد الجرافين نفسه يتم إنتاجه من أكسيد الغرافيت والذي يمكن تحضيره بأكثر من طريقةٍ على سبيل المثال (بواسطة نقع الغرافيت في محلول حمض الكبريتيك وبيرمنغنات البوتاسيوم (، وعن طريق الموجات فوق الصوتية يمكن تحويل أكسيد الغرافيت إلى أكسيد الغرافين أحادي الطبقة والذي يمكن تحويله إلى غرافين عن طريق اختزاله كيميائيًا أو حراريًا أو كهر وكيميائيا ، ويتميز اكسيد الغرافين باستقرار الكيمائي والذوبان والانحلال في الماء حيث يتفكك بواسطة استخدام طريقة اكسدة هامرز تعتبر من الطرق الكيميائية التي يمكن استخدامها لتقليل مخاطر االنفجار وقت التفاعل ، وذلك عن طريق اضافة بيرمنغنات البوتاسيوم ) الى مزيج من الغرافيت ونترات الصوديوم(NaNO3) مع حامض الكبريتيك ( $H_2$ SO4) )  $(KMnO_4)$ عن درجة حرارة محدد لمدة ساعتين h.2[ 7].

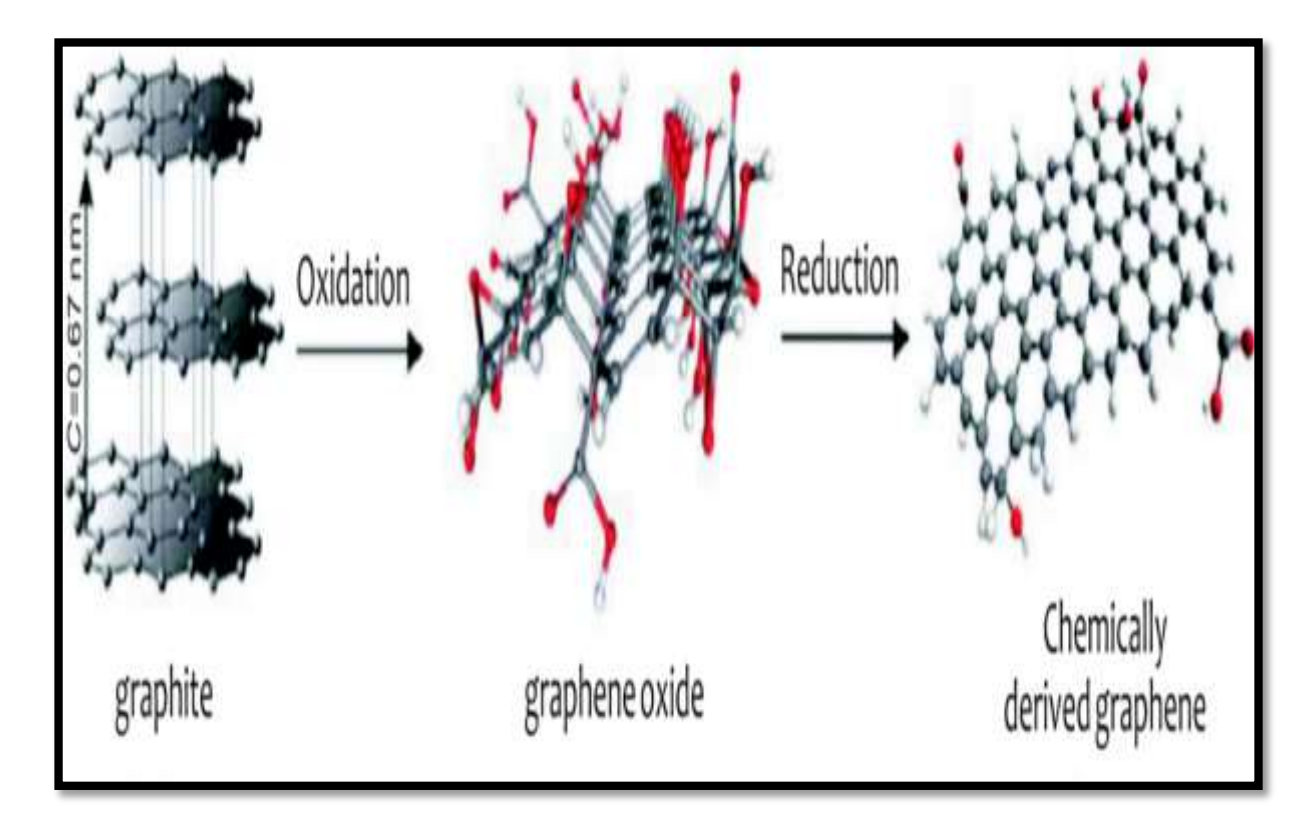

**الشكل)1 7-(:تقنية تحويل اكسيد الغرافين]11[**

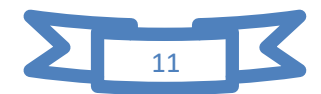

#### **6.1 . خصائص الغرافين:**

 يتميز الغرافين بوجود عدة خصائص ومزايا استثنائية هامة . مما اثار ذلك اهتمام الباحثين والصناعيين ، لإيجاد تطبيقات واسعة له في عدة مجالات منها الالكترونيات والفيزياء والكيمياء وعلم المواد خاصة نذكر منها :

- بنية الغرافين ثنائية االبعاد إال انها مادة استثنائية خارقة للعادة وسريعة الصنع . ]94[
- وحدة قياس سمك الغرافين هي رتبة النانومتر (nm (ألنها طبقة رقيقة جدا ومرنة وشفافة .  $[13]$
- معدل امتصاص الضوء لطبقة واحدة من الغرافين 2.3% ]92[، لضوء ذو الطول الموجي nm550 ، الغرافين جزء صغير يعكس الضوء المرئي المتساقط عليه لذلك يعتبر مادة شفافة وتقدر شفافيته .79.9
- حركية االل كترونات في الغرافين تفوق كثيرا حركيتها في السيلسيوم (Si( ،الذي كان العنصر الأفضل ناقلية على الاطلاق قبل اكتشاف الغرافين[15].
- الموصلية الكهربائية للغرافين أفضل من موصلية النحاس بحوالي 99 ضعف تقريبا ، حيث يسمح الترتيب الذري الفريد لذرات الكربون بسهولة وسرعة انتقال اإللكترونات فيه دون تشتت. وبالتالي يوفر طاقة عادةً ما تضيع في الموصلات الأخرى .
- الروابط الكيمائية بين ذرات الكربون المشكلة للغرافين قوية جدا ، فهي روابط تساهمية او تكافؤية مما جعلها تمتاز بالمتانة و الصالبة ]92[
	- الغرافين مادة قوية 200 مرة من الفولاذ و النحاس . $\bullet$
	- يعود اكتشاف الناقلية الكهربائية للغرافين للعالمين كوستيا ونوفوسيلوف و اندريه جيم حيث تقدر بقيمة (⁄).7200وكذلك الناقلية الحرارية ما يقارب ± 4.48)  $0.44$ ).  $10^3$  (w. m<sup>-1</sup>k<sup>-1</sup>)  $[14] (5.30 \pm 0.48)$ .  $10^3$  (w. m<sup>-1</sup>k<sup>-1</sup>)  $\qquad 0.44$ .  $10^3$  (w. m<sup>-1</sup>k<sup>-1</sup>)
- اللمعان عنصر مشترك بين مادتي الغرافين و الغرافيت وهو مصدر االساس لتكوين قلم الرصاص. [17]
	- طبقات الغرافين ثنائية البعد خالية من العيوب والشوائب وهي ذات جودة عالية]98[.

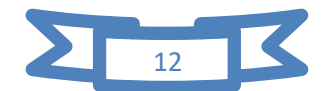

**.6.1 استخدامات الغرافين:**

 لقد اثار الغرافين اهتمام الباحثين والصناعيين من حيث خصائصه المتنوعة واستخداماته المختلفة في عدة تطبيقات نذكر منها]91[:

- يعتبر الغرافين من المواد االكثر اهمية فقد استخدم في تطبيقات منها الهندسيات الكهربائية والميكانيكية وااللكترونيات الدقيقة .
- يستخدم لتحلية المياه ذات التكلفة المنخفضة حيث أعدت أغشية باستخدام أكسيد الغرافين لتحلية مياه البحر من الجسيمات الضارة والغازات بتكلفة اأقل من التقنيات التقليدية .
- استخدام التزانرسورات ذات التردد العالي مع الغرافين نظرا لسرعة العالية لاللكترونات مقارنة مع الكترونات السيلكون .
	- يستخدم الغرافين كمادة من اقوي وابرز المواد التكنولوجية بعد السيلكون
- يستخدم الغرافين في اجهزة االستشعار عن بعد باستعمال قاعدة من الغرافين للكشف عن العالمات البيولوجية المتعلقة بالخاليا السرطانية وهذا في علم البيولوجيا .
	- استخدم الغرافين في شاشات الهواتف الذكية وأجهزة التسجيل الصوتي .
	- لقد استخدم الغرافين في صنع الخاليا الشمسية الرقيقة والكهربائية و الديودات المضيئة .
	- استخدم الغرافين في شرائح حاسوبية ضوئية عالية السرعة تعمل بالضوء بدل الكهرباء.
- يمكن استخدم بطاريات البوليمرات الغرافينة التي تسمح للسيارات الكهربائية بالسير لمدة 80 كلم
	- يستخدم في صنع الطائرات لكونه مادة خفيفة ذات المتانة او الصالبة العالية .

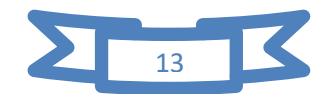

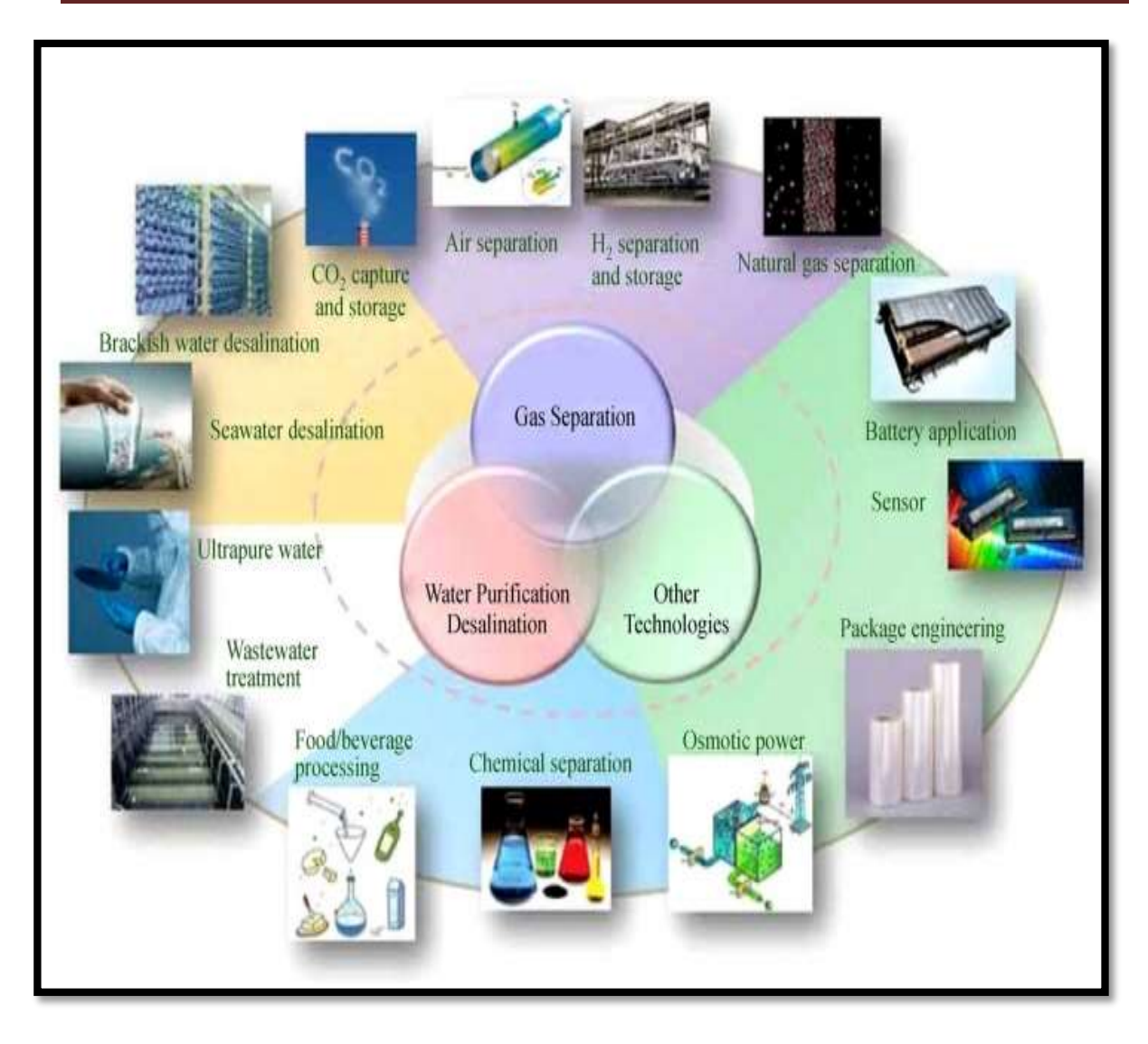

الشكل**)1 8-(**: نظرة عامة حول تطبيقات الغرافين ]40[

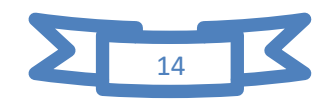

الفصل الثاني: الخواص االلكترونية للغرافين

 في االونة االخيرة تحول الكثير من االهتمام الى الخصائص الهيكلية و االلكترونية للمواد القائمة على الكربون . في الوقت الحاضر على وجه الخصوص يعد الغرافين اهم الموضوعات في الفيزياء المادة المكثفة وعلوم المواد . هذا الن الغرافين ال يمتلك فقط خصائص غير عادية فيما يتعلق بالقوة الميكانيكية الشديدة والتوصيل الحراري وأفالم ثنائية االبعاد.

لكن ايضا يمتلك خصائص الالكتر ونية غريبة مثل جسيمات دير اك ذات التشتت الخطي وفجوة طاقة النقل ومعامل امتصاص االحتواء تعني هذه الخصائص الفريدة انه يمكن أال يكون له مجموعة واسعة من االستخدامات.

## **.2.1 الهيكل االلكتروني :**

 الكربون هو المكون االساسي للغرافين حيث تحتوي كل ذرة كربون على ستة الكترونات . في حالة الغرافين الأرضية الذرية ،وتوزيع الالكترونات الستة في التكوين 15<sup>2</sup>2S22P2 .كما يملا الكترونان الغلاف الداخلي1 $\, 1 S^2$  ، وهو قريب من النواة و لا تشارك هذه الالكترونات في التفاعل الكيميائي او في خصائص النقل ،تشغل االلكترونات االربعة المتبقية الغالف الخارجي في وجود ذرات اخرى . تميل ذرة الكربون الى تكوين روابط تساهمية مع جيرنها الأقرب وعندما تتفاعل ذرة الكربون مع جيرنها الاقرب تتهجن المدرات الثلاثة $P_\chi$  ، S،  $P_\chi$  مشكلة بذالك الروابط  $\sigma$  في حين تتداخل  $[21]$  المدرات  $P_z$  لتشكل الروابط  $\pi$ .

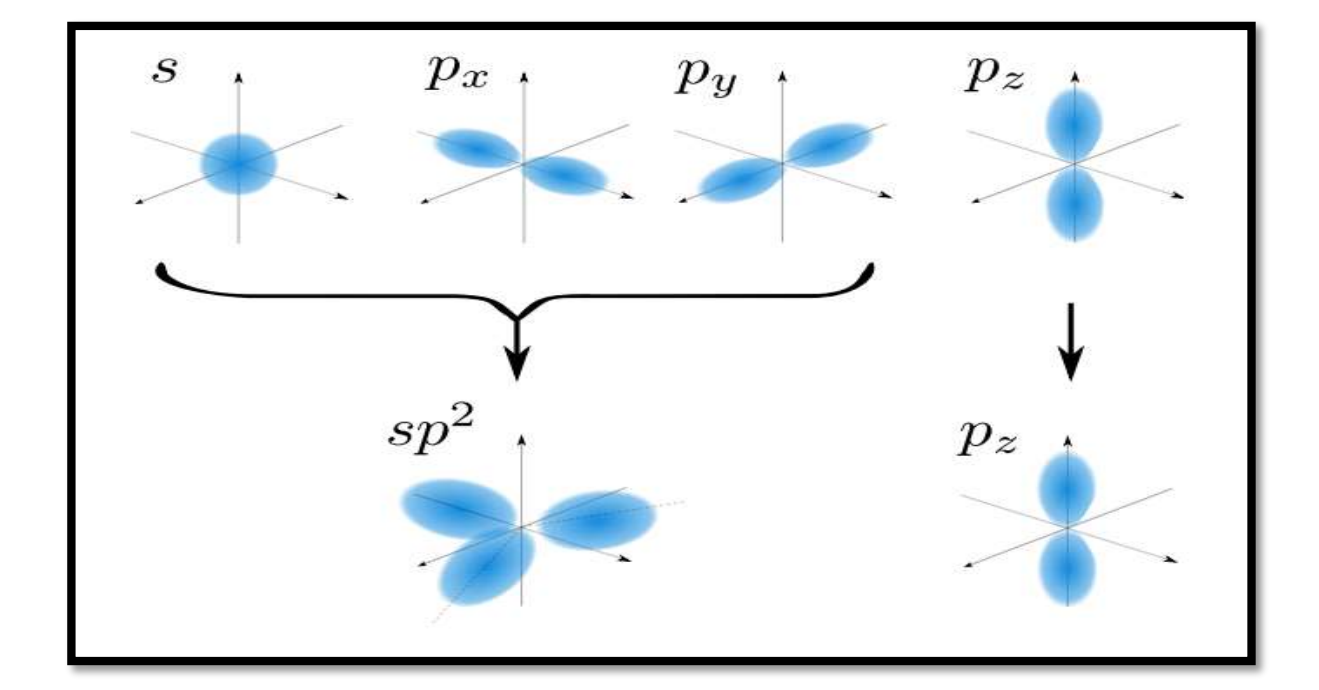

**الشكل)2-1( : تخطيطي يشرح التهجين في الغرافين]12[**

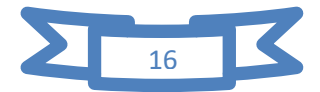

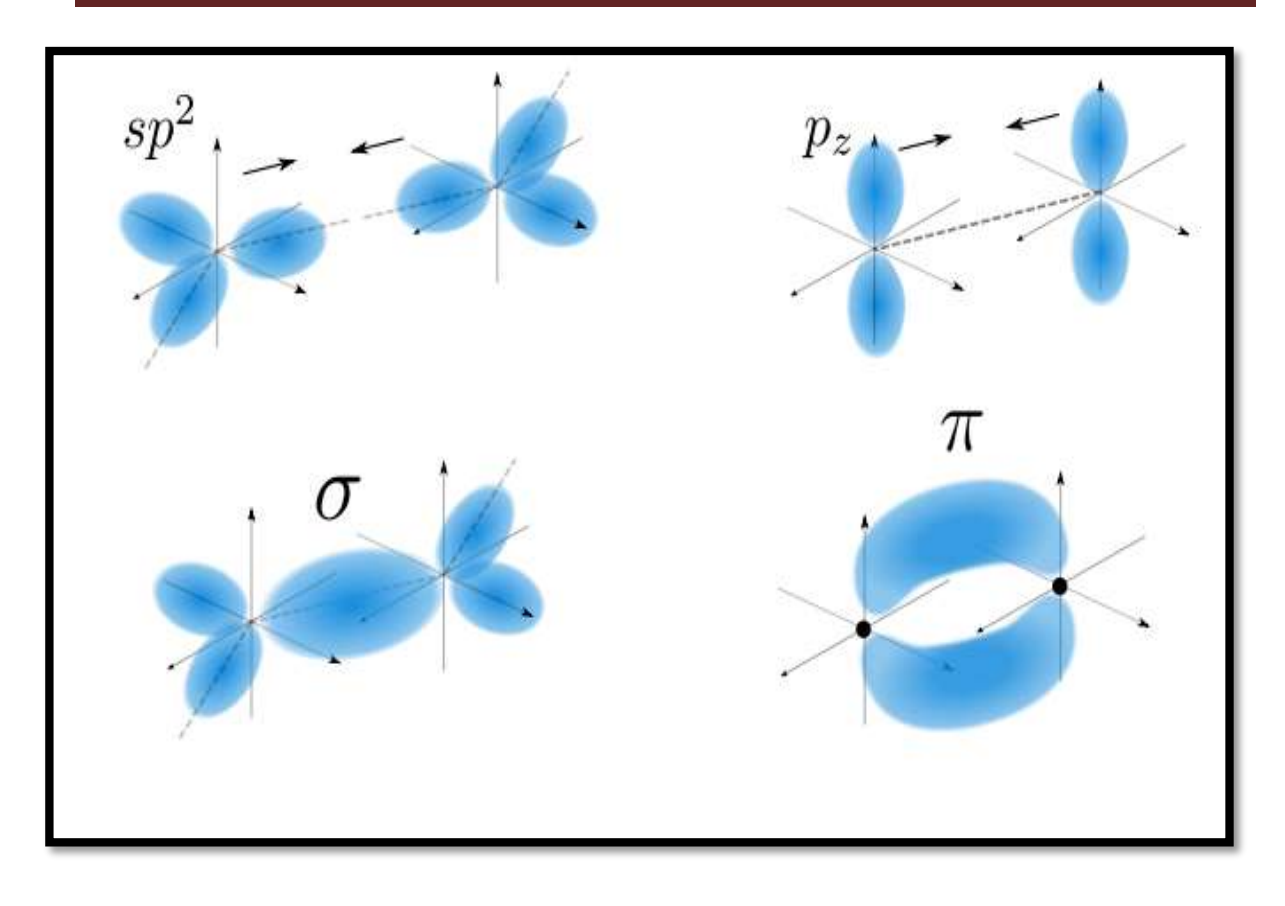

**الشكل )1-1( : تخطيطي يوضح تكوين الروابط و في الغرافين]***21***[**

# **.1.1 نموذج الربط المحكم**:

 هو اسلوب يستخدم لحساب هيكل النطاق االلكتروني باستخدام مجموعة تقربيه من دوال الموجة . وتعتمد طريقة الربط المحكم على نظرية المدرات الذرية )LCAO). ومصطلح الربط المحكم يعني ان االلكترونات في المواد الصلبة مرتبطة بإحكام بالذرة التي تنتمي اليها ]11[.

 نبدأ بتقديم وصف عام لنموذج الربط المحكم ذي مدرات ذرية *n* في وحدة الخلية المسمي بالموقع <sup>j</sup> التي تعتمد على المتجه *n.…1=j* . حيث يمكن كتابة النموذج باستخدام دوال بلوخ المختلفة (r ,k( الموضع r ومتجه الموجة k[ *23* ]. كما موضح في العالقة التالية:

$$
\phi_j(k,r) = \frac{1}{\sqrt{N}} \sum_{i=1}^N e^{ikR_{ji}} \phi_j(r - R_{ji}) \dots \dots \dots (1.2)
$$

R يشير الي موضع المدار في خلية الوحدة بشكل عام يتم اعطاء دالة الموجة االلكترونية كما موضح في العالقة التالية :

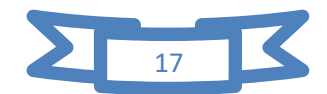

$$
\Psi_j(k,r) = \sum_{l=1}^n C_{jl}(k) \Phi_l(k,r) \dots \dots \dots \dots (2.2)
$$

. حيث C<sub>jl</sub> هي معاملات النشر يتم اعطاء الطاقة  $E_{\rm j} ({\rm k})$  من النطاق j بواسطة العلاقة التالية ج

$$
E_j(k) = \frac{\langle \psi_j | H | \psi_j \rangle}{\langle \psi_j | \psi_j \rangle} \dots \dots \dots \dots (3.2)
$$

حيث ان  $H$  هو هاملتونيا.

استبدال تمدد دالة الموجة في الطاقة يعطي بالعالقة التالية :

$$
E_j(k) = \frac{\sum_{il}^{n} C_{ji}^{*} C_{jl} \langle \phi_i | H | \phi_i \rangle}{\sum_{il}^{n} C_{ji}^{*} C_{jl} \langle \phi_i | \phi_l \rangle} \dots \dots \dots \dots (4.2)
$$

تصبح لدنيا العالقة التالية :

$$
E_j(k) = \frac{\sum_{il}^{n} H_{il} c_{ji}^{*} c_{jl}}{\sum_{il}^{n} S_{il} c_{ji}^{*} c_{jl}} \dots \dots \dots \dots (5.2)
$$

 $H_{il}$  حيث يتم تعريف عناصر المصفوفة المتكاملة  $H_{il}$  بالعلاقة التالية :

$$
H_{il} = \langle \phi_i | H | \phi_l \rangle \dots \dots \dots \dots (6.2)
$$

وتداخل عناصر المصفوفة المتكاملة بواسطة العالقة التالية :

$$
S_{il}=\langle\phi_i|\phi_l\rangle\ldots\ldots\ldots\ldots(7.2)
$$

نقوم بالبحث عن القيمة الصغرى للطاقة  $E_j$  فيما يتعلق بمعامل  $\mathrm{C}_{\rm jm}^*$  من خلال حساب المشتق كما هو موضح في العلاقة التالية :

$$
\frac{\partial E_j}{\partial c_{jm}^*} = \frac{\sum_{l}^{n} H_{ml} c_{jl}}{\sum_{ji}^{n} S_{il} c_{ji}^* c_{jl}} - \frac{\sum_{il}^{n} H_{il} c_{ji}^* c_{jl} \sum_{l}^{n} S_{ml} c_{jl}}{\left(\sum_{il}^{n} S_{il} c_{ji}^* c_{jl}\right)^2} \dots \dots \dots \dots \dots (8.2)
$$

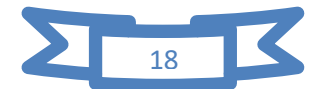

 $\frac{\partial \mathrm{E_{j}}}{\partial \mathrm{C^{*}}} = 0$  حيث نقوم بوضع  $\partial C_{jm}^*$ وحذف العامل المشترك  $\sum_{\rm il}^{\rm n} \rm S_{i1}$ كما هو موضح في العلاقة  $\frac{\partial \rm E_{j}}{\partial C_{i}^{*}}=0$ التالية :

$$
\sum_{l=1}^{n} H_{ml} c_{jl} = E_j \sum_{l=1}^{n} S_{ml} c_{jl} \dots \dots \dots \dots (9.2)
$$

 يمكن كتابة هذا في صورة معادلة مصفوفة. ونضع محدد المداريين لكل وحدة خلية 2=n ، ونقوم بتحديد القيم المحتملة لــ  ${\rm m}$  و لقد تكون  ${\rm m}$  او  ${\rm m} = 2)$  . وكما هو موضح في العلاقتين  $(11.2)$  و $(10.2)$ 

: نفرض ان لدنيا  $1\,$   $m\,=\,$  كما موضح في العلاقة التالية

$$
\Rightarrow H_{11}C_{j1} + H_{12}C_{j2} = E_j(S_{11}C_{j1} + S_{12}C_{j2}) \dots \dots \dots \dots (10.2)
$$

ولدنيا ايضا 2 $m=n \geq m$  كما موضح في العلاقة التالية :

$$
\implies H_{21}C_{j1} + H_{22}C_{j2} = E_j(S_{21}C_{j1+}S_{22}C_{j2}) \dots \dots \dots \dots (11.2)
$$

ويمكننا دمج العالقتين ((10.2) و (11.2) ) في معادلة مصفوفة كما موضح في العالقة التالية :

$$
\begin{pmatrix} H_{11} & H_{12} \\ H_{21} & H_{22} \end{pmatrix} \begin{pmatrix} C_{j1} \\ C_{j2} \end{pmatrix} = E_j \begin{pmatrix} S_{11} & S_{12} \\ S_{21} & S_{22} \end{pmatrix} \begin{pmatrix} C_{j1} \\ C_{j2} \end{pmatrix} \dots \dots \dots \dots (12.2)
$$

<sup>j</sup> القيم العامة لـ n و تحديد H كمصفوفة نقل متكاملة ،وS كمصفوفة متكاملة متداخلة و *ᴪ* كمتجه عمود كما موضح العلاقة التالية :

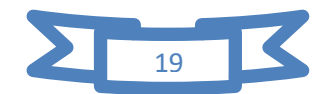

$$
\begin{bmatrix}\nH = \begin{pmatrix}\nH_{11} & H_{12} & \cdots & H_{1n} \\
H_{21} & H_{22} & \cdots & H_{2n} \\
\vdots & \vdots & \ddots & \vdots \\
H_{n1} & H_{n2} & \cdots & H_{nn}\n\end{pmatrix} \\
S = \begin{pmatrix}\nS_{11} & S_{12} & \cdots & S_{1n} \\
S_{21} & S_{22} & \cdots & S_{2n} \\
\vdots & \vdots & \ddots & \vdots \\
S_{n1} & S_{n2} & \cdots & S_{nn}\n\end{pmatrix} \dots \dots \dots (13.2) \\
\psi_j = \begin{pmatrix}\nC_{j1} \\
C_{j2} \\
\vdots \\
C_{jn}\n\end{pmatrix}
$$

وتكون لدنيا العالقة التالية :

 $H_{\Psi_j} = E_j S_{\Psi_j} \dots \dots \dots \dots (14.2)$ 

يمكن تحديد الطاقة  $\rm E_{j}$  من خلال حل المعادلة كما موضح في العلاقة التالية :

$$
det(H - E_j S) = 0 \dots \dots \dots \dots (15.2)
$$

مصفو فة النقل المتكاملة  $H$ 

المصفوفة المتكاملة المتداخلة .

وهي معادلة من الدرجة االولى عدد حلولها يساوي عدد المدرات الذرية القياسية لكل وحدة خلية. حيث يشير "'det' الى محدد المصفوفة و  $E_{\rm j}({\rm k})$  يمثل حلول القيم الذاتية ، وهي علاقة تشتت للطاقات كدالة لمتجه الموجة k يتم رسم تشتت الطاقة هذا المقابل k في االتجاهات عالية تناظر لمنطقة بريلون االولى بالنسبة للغرافين]*23*[.

 تتكون الذرات لكل وحدة خلية من النوعين A و B مما يعني 2=a في هذه الحالة تكون كل من مصفوفة هاملتون ومصفوفة متكاملة متداخلة بعد 1× 1 يمكن استبدال المعادلة)1.1( في المعادلتين((6.2) و (7.2)) للحصول على H وعناصر المصفوفات S المصفوفة 2 × 2 هاملتون على النحو التالي كما موضح في العالقة التالية :

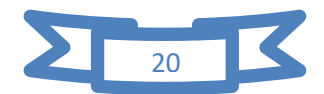

$$
H_{AB} = \frac{1}{N} \sum_{i=1}^{N} \sum_{j=1}^{N} e^{ik(R_{Bj} - R_{Ai})} \langle \phi_A(r - R_{Ai}) | \hat{H} | \phi_B(r - R_{Bi}) \rangle \dots \dots \dots (16.2)
$$

 يصف عمليات التنقل بين مواقع الفرعية A و B ويحتوي على مجموع لجميع المواقع  $B(j = 1 ... ... N)$  في الموضع  $R_{Ai}$  ومجموع لجميع المواقع  $A(i = 1 ... ... N)$ في الموضع  $R_{B\,i}$  .

لدنيا t كما موضح في العلاقة التالية :

$$
t = \left\langle \phi_A(r - R_{Ai}) \right| \widehat{H} \left| \phi_B(r - R_{BI}) \right\rangle \dots \dots \dots \dots (17.2)
$$

 تمثل الطاقة الالزمة لإللكترون للقفز من الموقع A الى احد اقرب جواره () والتي تكون دائما الموقع B يتم استبدال قيم  $\delta_{\rm i} = {\rm R_A} - R_{\rm B}$  التي تربط هذه الذرة من النوع A بأقرب ثلاث ذرات مجاورة لها من النوع B وبما ان t سلبي فمن الشائع التعبير عنها بمعامل موجب  $-t$  سمبح لدنيا العالقة التالية :

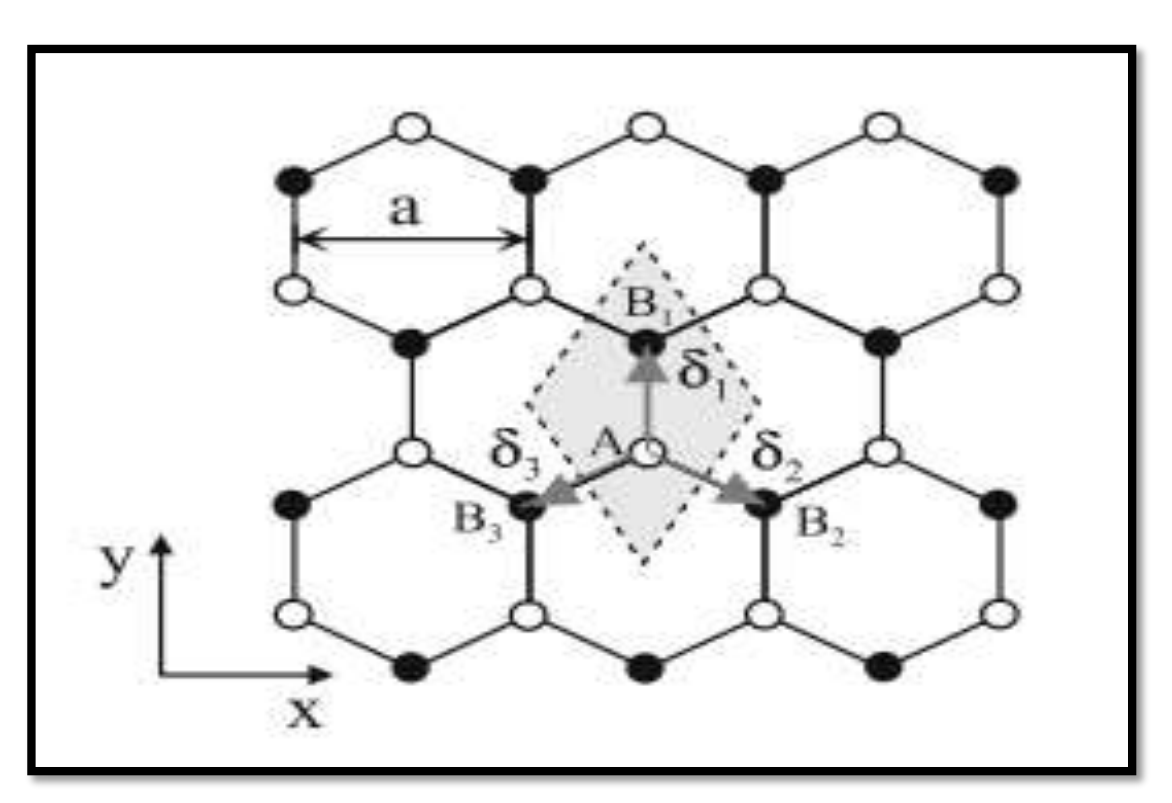

$$
\gamma_0 = -\langle \varphi_A(r - R_{Ai}) | \hat{H} | \varphi_B(r - R_{Bl}) \rangle \dots \dots \dots \dots (18.2)
$$

**الشكل )3-1( : التركيب البلوري على شكل قرص العسل من الغرافين أحادي الطبقة**]*23*[**.**

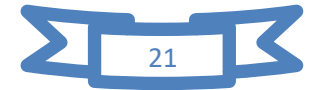

**يوضح الشكل التالي مايلي :**

 التركيب البلوري على شكل قرص العسل من الغرافين أحادي الطبقة. حيث تشير الدوائر البيضاء والسوداء الى ذرات الكربون في المواقع A وB وتشير الخطوط المستقيمة الروابط بينهما المتجهات  $\delta_3$  المواقع $\delta_1$  و $\delta_3$  و

′ ثم نكتب عنصر المصفوفة تكامل النقل خارج القطر R على النحو التالي كما موضح في العالقة التالية :

$$
H_{AB} \approx -\frac{1}{N} \sum_{i=1}^{N} \sum_{l=1}^{3} e^{i k (R_{Bi} - R_{Ai})} \gamma_0 \dots \dots \dots \dots (19.2)
$$

كما موضح في العلاقة التالية :

$$
H_{AB} = -\frac{\gamma_0}{N} \sum_{i=1}^{N} \sum_{l=1}^{3} e^{ik\delta_l} = -\gamma_0 f(k) \dots \dots \dots (20.2)
$$

كما موضح في العلاقة التالية:

$$
f(k) = \sum_{l=1}^{3} e^{ik\delta_l} \dots \dots \dots \dots (21.2)
$$

 $\delta_1 = (R_{BI} - R_{Ai})$  حيث يتم الاشارة الى متجه موضع الذرة B بالنسبة الي A يتم اشارة الذرة وان مجموع ذرات B الثالث المجاورة هو نفسه بالنسبة لجميع ذرات A والمتجهات الثالثة كما موضح في العلاقة التالية:

$$
\begin{cases}\n\delta_1 = \left(a, \frac{a}{\sqrt{3}}\right) \\
\delta_2 = \left(\frac{a}{2}, -\frac{a}{2\sqrt{3}}\right) \dots \dots \dots \dots (22.2) \\
\delta_3 = \left(-\frac{a}{2}, -\frac{a}{2\sqrt{3}}\right)\n\end{cases}
$$

بحيث 3√|a  $|\delta_2|=|\delta_2|=|\delta_2|=|\delta_3|=|\delta_4|$  من طول رابطة الكربون ثم يمكن تقيم الوظيفة  $|f(k)$  التي تصف الجيران االقرب كما في العالقة التالية :

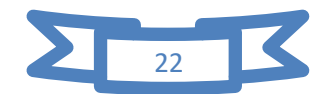
$$
f(k) = \sum_{i=1}^{n} e^{ik} \delta_1 \dots \dots \dots \dots (23.2)
$$

كما هو موضح في العالقة التالية :

$$
f(k) = e^{ik_y a/\sqrt{3}} + e^{ik_x a/2} e^{-ik_y a/2\sqrt{3}} + e^{-ik_x a/2} e^{-ik_y a/2\sqrt{3}} \dots \dots \dots \dots (24.2)
$$
ونصبح لدنيا المعادمة التالية :

$$
f(k) = e^{ik_y a/\sqrt{3}} + 2e^{-ik_y a/2\sqrt{3}} \cos(k_x a/2) \dots \dots \dots \dots (25.2)
$$

عنصر المصفوفة خارج القطر الاخر  $H_{\rm AB}$  هو الاتحاد المعقد  $H_{\rm BA}$  كما في العلاقة التالية :

$$
\begin{cases}\nH_{AB} \approx -\gamma_0 f(k) \\
H_{BA} \approx -\gamma_0 f^*(k) \cdots \cdots \cdots \cdots (26.2)\n\end{cases}
$$

يتم اجراء حساب عنصر خارج القطر لمصفوفة متكاملة متداخلة بطريقة متماثلة لتكامل كما في العالقة التالية :

$$
S_{AB} = \frac{1}{N} \sum_{i=1}^{N} \sum_{j=1}^{n} e^{ik(R_{Bj} - R_{Ai})} \langle \phi_A(r - R_{Ai}) | \phi_B(r - R_{Bj}) \rangle \dots \dots \dots \dots (27.2)
$$

تصبح لدينا المعادلة التالية :

$$
S_{AB} \approx \frac{1}{N} \sum_{i=1}^{N} \sum_{l=1}^{3} e^{ik(R_{BI} - R_{Ai})} \langle \phi_A(r - R_{Ai}) | \phi_B(r - R_{Bl}) \rangle \dots \dots \dots \dots (28.2)
$$

نضع قيمة  $\varsigma_0$  تساوي كما موضح في العلاقة التالية:

$$
S_0 = \langle \phi_A(r - R_{Ai}) | \phi_B(r - R_{Bl}) \rangle \dots \dots \dots \dots (29.2)
$$

تصبح لدينا المعادلة التالية :

$$
S_{AB} = S_0 f(k) \dots \dots \dots (30.2)
$$

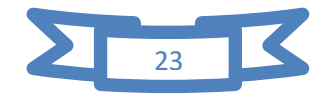

بسبب التناظر البلوري يترتب ذلك المعادلة (20.2)صالحة في جميع المواقع في شبكة الغرافين ، عندما تكون j=i في المعادلة تكون المواقع الذرية على نفس الشبكة الفرعية وهذه المواقع الذرية هي اقرب جيران(NNN) مع ستة ناقلات مواضع من الموقع الاصلي . بتالي يكون متجهي الشبكة و $a_1$  مع  $a_1-a_2 \equiv a_3 = a_1$  بتعويض متجهات هذه مواضع في هاملتون ، ونجد ان عناصر  $a_1$ المصفوفة القطرية H كما موضح في العالقة التالية:

$$
H_{AA} = \frac{1}{N} \sum_{i=1}^{N} \sum_{j=1}^{N} e^{ik(R_{Aj} - R'_{Ai})} \langle \phi_A(r - R'_{Ai}) | \hat{H} | \phi_A(r - R_{Aj}) \rangle \dots \dots \dots \dots (31.2)
$$

تصبح لدنيا المعادلة التالية :

$$
E_{2P} = \langle \phi_A(r - R_{Ai}^{'})|\widehat{H}|\phi_A(r - R_{Aj})\rangle \dots \dots \dots \dots (32.2)
$$

حيت
$$
E_{\rm p}
$$
 هي الماقة المميزة للرابط  $\pi$  بين مدار $2p_{\rm Z}$  و $t_{\rm 1}$  هي طاقة القفر التالية لأقر بين مرواقع الفر عية ومنه $H_{\rm AB} = H_{\rm AA}$  .

 باستخدام القيم المستخلصة لعناصر مصفوفة هاملتوني واالحتفاظ بمساهمات الجيران االقرب فقط تتحصل على العالقة التالية :

$$
H_1 = \begin{pmatrix} \epsilon_{2P} & -\gamma_0 f(k) \\ -\gamma_0 f^*(k) & \epsilon_{2P} \end{pmatrix} \dots \dots \dots (33.2)
$$

وبطريقة مماثلة يتم الحصول على مصفوفة متكاملة متداخلة كما في العالقة التالية :

$$
S = \begin{pmatrix} 1 & S_0 f(k) \\ S_0 f^*(k) & 1 \end{pmatrix} \dots \dots \dots \dots (34.2)
$$

لدنيا العالقة التالية :

$$
det(H - ES) = 0 \dots \dots \dots \dots (35.2)
$$

نعوض في العالقة السابقة ونجد مايلي :

$$
(E - \epsilon_{2P})^2 - \left( [E - \epsilon_{2P}]s_0 + \epsilon_{2P}s_0 + \gamma_0 \right)^2 |f(k)|^2 \dots \dots \dots \dots (36.2)
$$

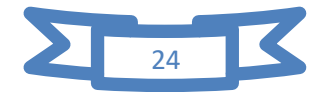

 استبدال المصفوفات اعاله وهي تقريب اقرب الجيران في المعادلة وحلها في عالقة تشتت طاقة نموذج الربط المحكم التالية كما في العالقة التالية :

$$
E_{\pm}(k) = \frac{\epsilon_{2P} \pm \gamma_0 |f(k)|}{1 + S_0 |f(k)|} \dots \dots \dots \dots (37.2)
$$

 $\colon$  حيث يتم حساب  $f(k)$  باستخدام متجهات الشبكة وتصبح لدنيا العلاقة التالية

$$
f(k) = \sqrt{1 + 4\cos\left(\frac{\sqrt{3}k_x a}{2}\right)\cos\left(\frac{k_y a}{2}\right) + \cos^2\left(\frac{k_z a}{2}\right) \dots \dots \dots \dots (38.2)}
$$

حيث قيم المعاملات γ $_{0} = 3.033$  ev و $_{2\rm P} = 6$  تعني ان الطاقة المضبوطة تكون مساوية لطاقة  $2P_{\rm z}$  المداري . يظهر هيكل النطاق الناتج  $E_{\pm}$  في الشكل (3.2) . بالقرب من منطقة بريلوان االولى يظهر قطع خاص في بنية النطاق في الشكل (4.2) ، حيث يتم رسم النطاقات عدالة لمكون متجه الموجه  $k_{\rm x}$  على طول الخط 0  $k_{\rm y} = 0$  ، هو خط يمر عبر مركز منطقة بريلوان االولى المسمي Γ ، زاويتين منطقة بريلوان االولي المسمى <sup>+</sup> و− يقع مستوي فرمي في الغرافين احادي الطبقة عند صفر طاقة . وهناك نوعان من مجاالت الطاقة التي نشير اليها باسم مجال التوصيل  $(E_{+})$  ومجال التكافؤ $(E_{-})$  الميزة المثيرة للاهتمام في بنية النطاق هي انه لا توجد فجوة في النطاق بين مجالي التوصيل والتكافؤ بدال من ذلك . تتقاطع العصابات عند ستة من منطقة بريلون تعرف زوايا منطقة بريلون بنقاط K واثنان منهما تم تسميتهما  $k_+$  و  $k_-$  بالقرب من هذه النقاط يكون التشتت خطيا .

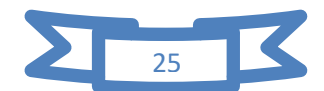

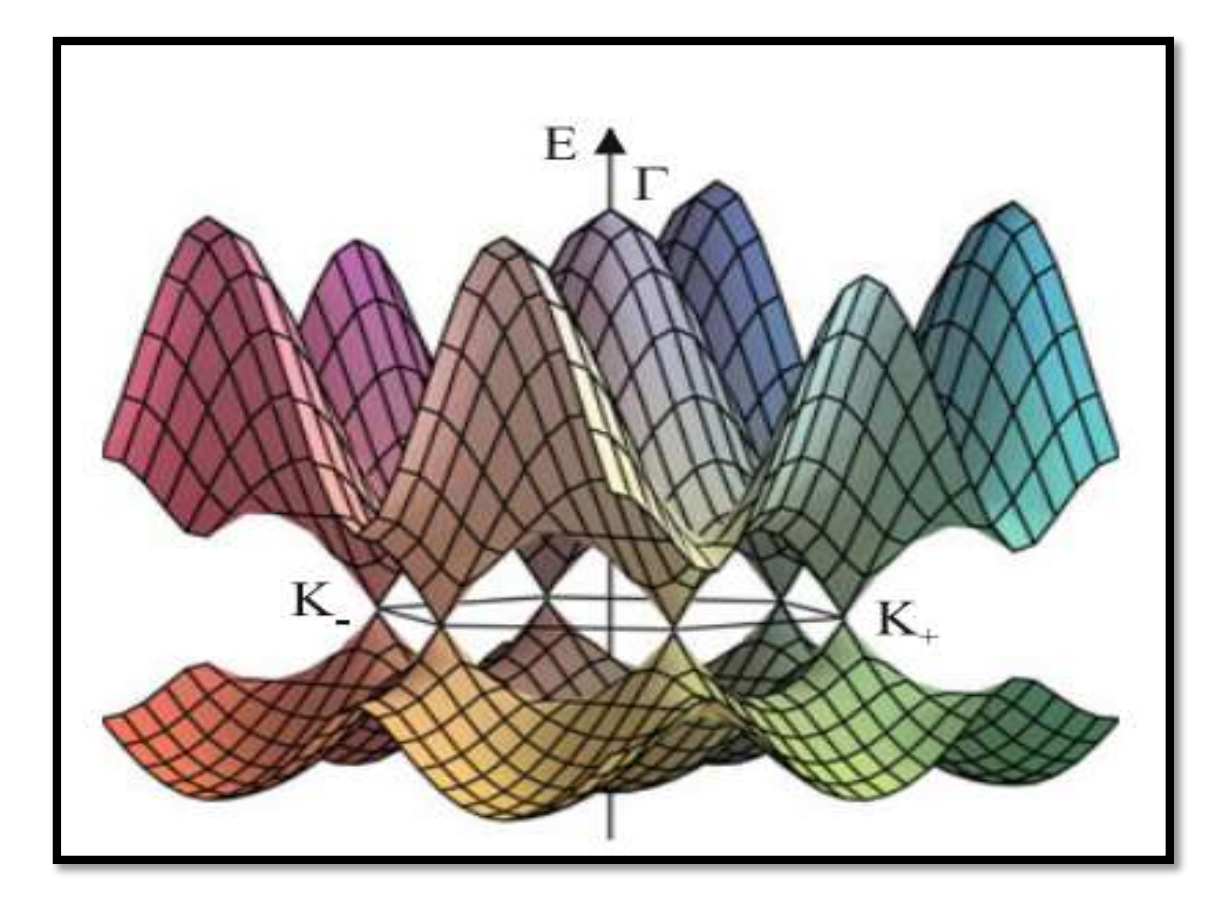

**الشكل)4-1( : هيكل النطاق منخفض الطاقة من الغرافين احادي الطبقة** ]*23*[**.**

**يوضح الشكل التالي ما يلي :**

هيكل النطاق منخفض الطاقة من الغرافين احادي الطبقة. مع الاخذ في الاعتبار التنقل بالجوار  $\epsilon_{2P} = 0$  الاقرب 9.033  $\gamma_0 = \gamma_0 = 1$  وتلداخل اقلوب الجيلران 0.129  $S_0 = 0.129$  والطاقلة المداريلة وتظهر النطاقات بالقرب من منطقة بريلوان الاولى ، ومع مجالات التوصيل والتكافؤ التي تلامس سنة زاويا من منطقة بريلوان الاولى، ثم تصنيف اثنين منهم  $k_- \; k_-$  و  $\rm k_+ \;$  ، و تشير التسمية  $\Gamma$  الـى مركز منطقة بريلوان االولى .

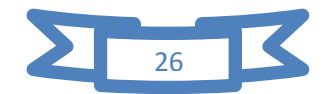

الفصل الثاني : الخواص االلكترونية للغرافين

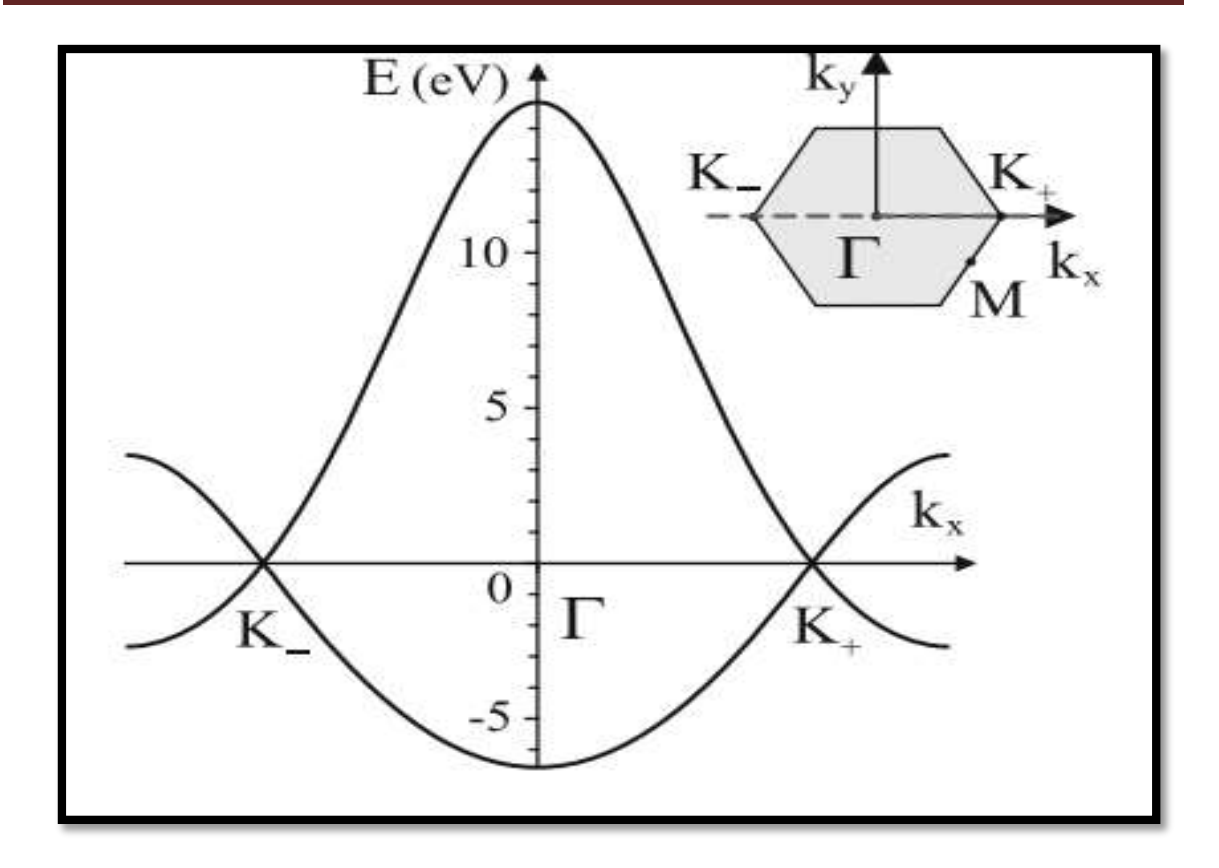

**الشكل)5-1( : مقطع من هيكل النطاق منخفض الطاقة من الغرافين احادي الطبقة**]*23*[**. يوضح الشكل التالي مايلي :**

 هيكل النطاق منخفض الطاقة من الغرافين احادي الطبقة مع االخذ في االعتبار التنقل بالجوار  $\epsilon_{\rm 2P}=0$  الاقرب 5033 ev وتداخل اقرب الجيران 0.129  $_{\rm 0} = 0.1$  والطاقة المدارية 0 $_{\rm 0} = 3.033$ نظهر مقطع من هيكل النطاق على طول  $k_x$  نقاط تقاطع المحور  $k_-$  و $\Gamma$  و  $k_+$  في منطقة بريلون االولى .

### **.3.1 الكترونات ديراك عديمة الكتلة:**

 يحتوي معادلة ديراك على مخروط ديراك واحد فقط في حين ان عالقة التشتت مع الغرافين لهما مخروطان مستقالن يسمي الوديان (valley( (مخروط المجاورة تكون مستقلة في حين ان الجيران الاقرب التالين متكافئان ) يتم حساب وجود اثنين من مخروط المستقلة من خلال درجة حرية الوادي .

 وتسمي االلكترونات التي تحكمها معادلة ديراك بفرميونات حيث تخضع هذه االلكترونات الوحيدة ألقرب ترابط يكون على شكل نموذج هاملتون المحكم. ]*24*[ كما موضح في العالقة التالية :

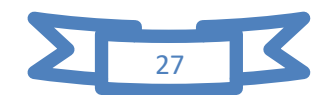

$$
H = -t \sum \nolimits_{\langle ij \rangle \sigma} \nolimits \left( a_{i\sigma}^\uparrow b_{j\sigma} + HC \right) \dots \dots \dots \dots \dots (39.2)
$$

 $\mathrm{HC} = \mathrm{a_{i\sigma}} b_{j\sigma}^{\uparrow}$  هي المرافق  $\mathrm{HC}$ 

 $\big(a_{i\sigma}^\uparrow, a_{\rm i\sigma}\big)$  تحتوي شبكة قرص العسل على شبكتين فرعيتن وذرتين لكل وحدة خلية و  $\big(b_{j\sigma}^{\uparrow},\bigr)$  . هي عوامل انشاء مواقع فرعية  $\rm A$  و $\rm B$  تؤدي شروط الحدود الدورية كما موضح في العالقة التالية :

$$
H = -t \sum_{k\delta} \gamma(k) a_{k\sigma}^{\dagger} b_{k\sigma} + Hc \dots \dots \dots (40.2)
$$

حيث  $e^{ik\Delta}$  و  $\Delta \equiv (\Delta_1, \Delta_2, \Delta_3)$  عبارة على ثلاثة متجهات تربط ذرة في الشبكة العرضية A بثالثة من اقرب جيرانها في الشبكة الفرعية.

 الشبكتين الفرعيتن ال تشتت وتشكل نطاقين مسطحين عند صفر طاقة ، يقترب الجار القريب من الشبكتين الفرعيتن يمزج هذه النطاقات بطريقة تعتمد على K فينتج تشتت و نتيجة لذلك نحصل على نطاقات عريضة تشبه االلكترون وتشبه الثقب . و كما موضح في العالقة التالية:

$$
H = -\sum_{k\sigma} \varepsilon_k \big( \alpha_{k\sigma}^{\uparrow} a_{k\sigma} - \beta_{k\sigma}^{\uparrow} \beta_{k\sigma} \big) \dots \dots \dots \dots (41.2)
$$

وتكون لدنيا العالقة التالية :

$$
\varepsilon_{\mathbf{k}} = \mathbf{t} \sqrt{1 + 4 \cos \frac{\sqrt{3} \mathbf{k}_{\mathbf{x}} a}{2} \cos \frac{\mathbf{k}_{\mathbf{y}} a}{2} + 4 \cos^2 \frac{\mathbf{k}_{\mathbf{y}} a}{2} \dots \dots \dots \dots (42.2)}
$$

 تتوافق العوامل و β *′* ′ مع حاالت بلوخ للطاقة ايجابية وسالبة على التوالي حيث تتالمس النطاقات : مع بعضهما البعض عند نقطتي  $K$  و $K^{'}$  في منطقة بريلون كما موضح في الشكل التالي

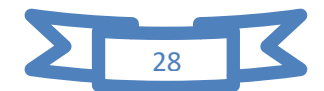

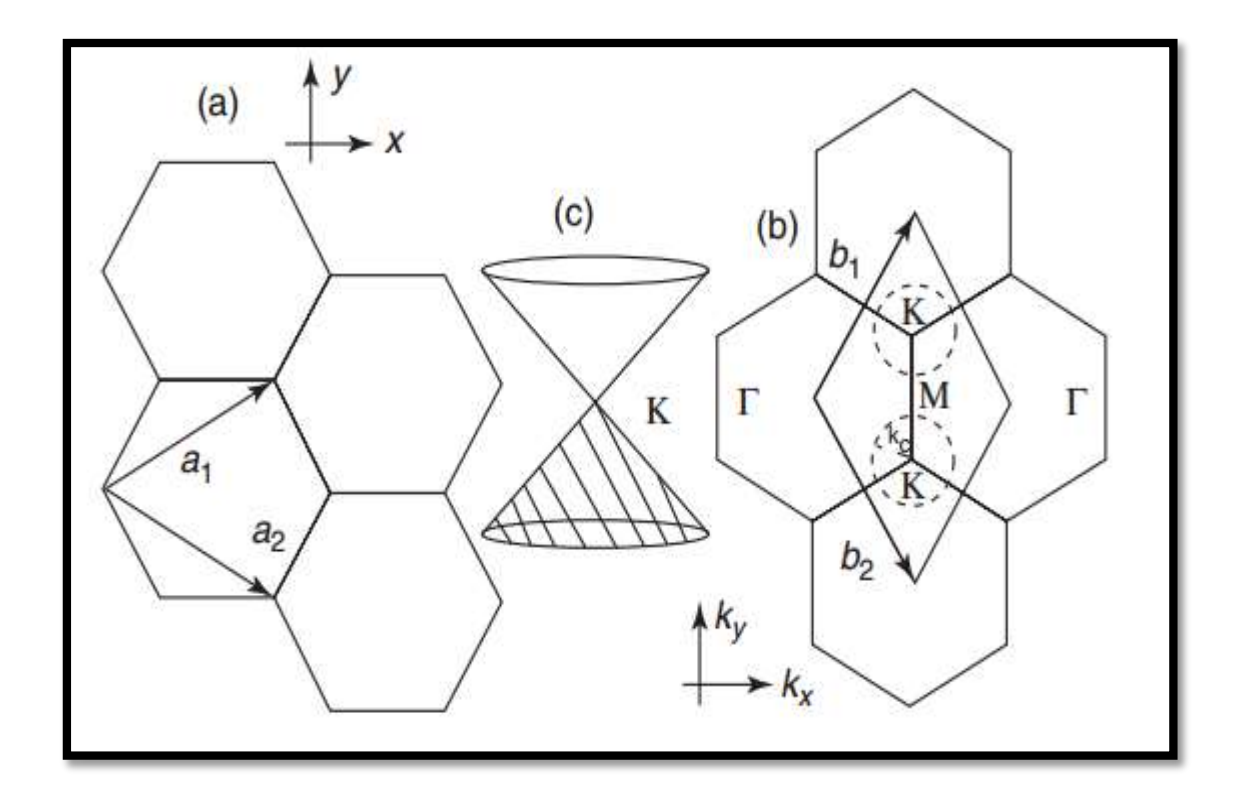

**الشكل)6-1( : يمثل قرص العسل ومنطقة بريلوان االولى ومخروط ديراك** ]*24*[**. يوضح الشكل التالي مايلي :**

 $a_{1,2} = a_{1,2}$ :شبكة قرص العسل من ذرات الكربون في الفضاء الحقيقي ، وبحيث ا a  $b_{1,2}=\frac{2\pi}{\rm a}\Big(\frac{1}{\sqrt{3}},\pm 1\Big)$  ، والشكل (b) الفضاء ومنطقة بريلوان الاولى ، بحيث  $\frac{\rm a}{\rm 2}\big(\sqrt{3},\pm 1\big)$  $rac{2\pi}{a} \left(\frac{1}{\sqrt{2}}\right)$ •  $b_{1,2} = \frac{2\pi}{a} \left( \frac{1}{\sqrt{3}}, \pm 1 \right)$ الشكل (c) طيف ديراك المخروطي عند نقطة . حيث تمثل  $\rm V_F = \frac{C}{300}$  سرعة فرمي للالكترونات و c سرعة الضوء والمتجه هو متجه ثنائي االبعاد.

## **.4.1 معادلة ديراك عديمة الكتلة**:

 العالقة بين طبقة ديراك عديمة الكتلة من الغرافين والحاالت الكهربائية منخفضة الطاقة تناقش هنا، ويمكن من الحالات الالكترونية بالقرب من منطقتي ديراك (ŁK+ غير متكافئين بواسطة معادلة ديراك في مصفوفة 4 × 4 كما موضح في العالقة التالية ]*23*[ :

 $H_{kp}F(r) = \epsilon F(r) \dots \dots \dots \dots (43.2)$ 

لتكن لدينا المصفوفة التالية كما موضح لدنيا في العالقة التالية :

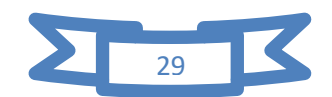

$$
\begin{pmatrix}\n0 & \gamma(\hat{k}_x - i\hat{k}_y) & 0 & 0 \\
0 & 0 & 0 & 0 \\
0 & 0 & 0 & \gamma(\hat{k}_x + i\hat{k}_y) \\
0 & 0 & \gamma(\hat{k}_x - i\hat{k}_y) & 0\n\end{pmatrix} \dots \dots \dots \dots (44.2)
$$

العالقة التالية :

$$
F(r) = \begin{pmatrix} F_A^{K+}(r) \\ F_B^{K+}(r) \\ F_A^{K-}(r) \\ F_B^{K-}(r) \end{pmatrix} \dots \dots \dots \dots (45.2)
$$

هنا  $\widehat k_X(\widehat k_y)$  مشغل الموجة ،ويمكن استبداله  $\widehat k \to -i\widehat \nabla \to -i\widehat \nabla$  في حالة عدم وجود مجال مغناطيسي γ لا هي معامل النطاق بحيث a/2 م $\frac{K^{\pm}}{A}$ r) و  $\gamma = K_{\rm A}^{\rm K\pm}$  هي الدوال بالقرب من نقاط k للموقع الفرعية A وB ، و يمكننا إعادة كتابة هاملتون الكتلة الفعالة اعاله باستخدام مصفوفات باولي لمساحة الوادي  $k_+$  كما موضح في العلاقة التالية :

$$
H_{kp} = \gamma \big[ \hat{k}_x (\sigma^x \otimes \tau^0) + \hat{k}_y (\sigma^y \otimes \tau^z) \big] \dots \dots \dots \dots (46.2)
$$

بحيث  $\tau^0$  هي مصفوفة الوحدة 2  $\times$  2 . يمكننا بسهولة الحصول على طيف الطاقة الخطي للغرافين  $S = \pm 1$  مثل  $\epsilon = s\gamma |k|$  مع

$$
\Phi_{\text{K}\pm}=[F_{\text{K}\pm\text{A}},F_{\text{K}\pm\text{B}}]
$$
والدول الموجة المقابلة مع تعريف

$$
\Phi_{k\pm} = \frac{1}{\sqrt{2}} \begin{pmatrix} S \\ e^{\pm i\Phi k} \end{pmatrix} e^{ikr} \dots \dots \dots \dots (47.2)
$$

تصبح لدنيا العلاقة التالية :

$$
e^{\pm i\phi k} = \frac{k_x \pm ik_y}{|k_x + ik_y|} \dots \dots \dots \dots (48.2)
$$

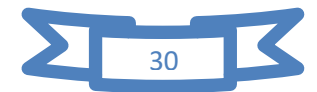

#### **.5.1 كثافة الحاالت** DOS**:**

 يتم تعريف كثافة الحاالت بأنها عدد الحاالت االلكترونية لكل وحدة طاقة ولكل وحدة حجم ، عادة ما نكون وحدة كثافة الحالات  $1ev|$ atm او  $1 ev|cm^3$  ، ويتم حساب DOS على النحو التالي كما موضح في العالقة التالية ]*14*[ :

$$
D(E) = \sum_{k} \delta(E - \varepsilon(k)) \dots \dots \dots \dots (49.2)
$$

 $L$  حيث يتم الجمع بالنسبة لقيمة  $_{\rm K}$  في منطقة بريلون  $\,$  الاولي . بأخذ قطعة من الغرافين بطول وعرض كما موضح في الشكل ، ونظرا الى طبقة الغرافين فهي تتكون من عدد كبير من خاليا الوحدة ، و يمكننا ذلك من تحويل المجموع الى تكامل كما موضح في العالقة التالية :

$$
D(E) = \frac{WL}{(2\pi)^2} \int \delta(E - \delta(k)) dk_x dk_y \dots \dots \dots \dots (50.2)
$$

 نظرا الن الطاقة تعتمد فقط على سعة k وليس على اتجاهها فمن المالئم اعادة كتابة تكامل باستخدام الاحداثيات القطبية كما موضح في العلاقة التالية :

$$
D(k) = \frac{WL}{(2\pi)^2} \int_0^{2\pi} d\theta \int_0^{k_0} k dk \delta(E - \varepsilon(k)) \dots \dots \dots \dots (51.2)
$$

 $K_{0}$  عند كتابة هذا التكامل فأننا نستعمل منطقة بريلون الاولى السداسية بدائرة نصف قطرها المختارة ، بحيث تكون مساحة الدائرة المختارة مساوية الى منطقة بريلون االولي سداسية االضالع كما موضح في العلاقة التالية :

$$
D(E) = \frac{WL}{2\pi} \int_0^{k_0} k dk \delta(E - \varepsilon(k)) \dots \dots \dots \dots (52.2)
$$

 $\,$  : يمكننا تغيير المتغير ات من  $k$  الى طاقة  $\,$  باستخدام العلاقة التالية

$$
D(E) = \frac{WL}{2\pi} \frac{1}{(\hbar vF)^2} \int_0^{\varepsilon_0} \varepsilon \delta(E - \varepsilon) d\varepsilon \dots \dots \dots \dots (53.2)
$$

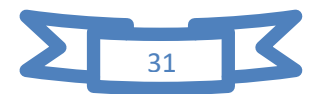

بحيث  $\hbar v_{\rm F}$  ، بسب خصائص دالة  $\delta$  التكامل اعلاه له مساهمة غير مهملة فقط عندما يكون  $\epsilon_0\leq E\leq 0\leq E\leq 0$  . علاوة على ذلك يتعين علينا الضرب بمعامل اثنين بسب الدوران الالكتروني ، بإضافة الى عامل اثنين اخر بسبب النقطة k الثانية غير المكافئة في منطقة بريلون االولي . هذا يوضح في العلاقة التالية :

$$
D(F) = \frac{2WL}{\pi(\hbar V_F)^2} |E| \dots \dots \dots (54.2)
$$

**Energy Conduction band**  $\mathsf{K}$  $\rightarrow$   $k_y$  $E_F$ **Valence band**  $k_x$ 

يمثل المعامل في هذه المعادلة نطاقي التكافؤ والتوصيل

**الشكل)7-1( : يمثل مخروط ديراك** ]*14*[

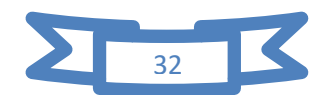

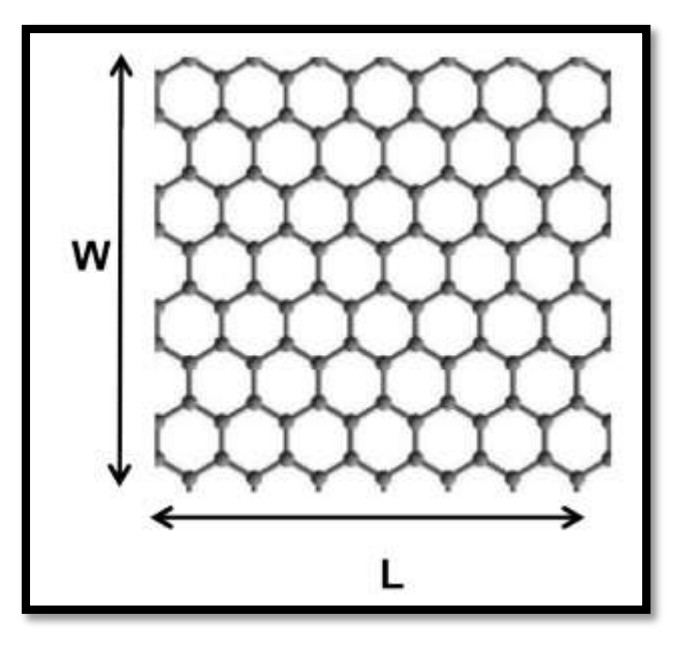

الشكل(2-8): جزء من الغرافين بطول *L* وعرض *W* [14]

**.6.1 حد هاملتون الفعال:**

يمكننا تعريف هاملتون الفعال على انه مصفوفة كما موضح في العالقة التالية]12[:

$$
H = \begin{bmatrix} t^{'} & t^{'}w(k) \\ tw(k) & t^{'} \end{bmatrix} \dots \dots \dots \dots (55.2)
$$

ايضا لدنيا القيم الذاتية كما موضح في مصفوفة التالية :

$$
\Psi_{k} = \begin{pmatrix} a_{k}^{\alpha} \\ b_{k}^{\alpha} \end{pmatrix} \dots \dots \dots \dots (56.2)
$$

: بإهمال المعامل  $t^{'}$ نتحصل على القيم الذاتية كما موضح في العلاقة التالية

$$
\lambda = \alpha \frac{\mathbf{w}^*(\mathbf{k})}{|\mathbf{w}(\mathbf{k})|} \dots \dots \dots \dots (57.2)
$$

وبالتالي فان القيم الذاتية كما موضح في العالقة التالية :

$$
\Psi_{k} = \frac{e^{ikr}}{\sqrt{2}} {1 \choose e^{-iq}} \dots \dots \dots \dots (58.2)
$$

علما ان φ تساوي القيمة الموضح في العالقة التالية:

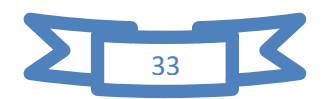

$$
\varphi = \arctan\left(I_m(w(k))\middle|R_e(w(k))\right) \dots \dots \dots \dots (59.2)
$$

**.2.6.1 حد االستمرارية :**

 $k_{+{\rm k}}$  توسيع تشتت الطاقة المكافئ  $E_{\rm q}$  بالقرب من النقطة  ${\rm k(k')}$  باستخدام  $k_{+{\rm k}}$  بحيث نجد من الدرجة االولى كما موضح في العالقة التالية ]12[:

$$
\varepsilon_{K\eta=\pm}^{\alpha} = \alpha V_{F}|k| + O[(k/K)^{2}] \dots \dots \dots \dots (60.2)
$$

مع V $\rm _F=3ta_0/2\hbar$  التقريب الاول يكون مستقلا عن امتداد غير فعال للوادي ينتج عن هذا هاملتون فعال صالح بالقرب من نقاط ديراك كما موضح العالقة التالية :

$$
H = \eta \hbar V_F (k_x \sigma_x + \eta k_y \sigma_Y) \dots \dots \dots \dots (61.2)
$$

حيث  $\delta_{\rm i}$  هي مصفوفات باولي و $\eta^+$  تقابل نقطتي $k_+$  و $k_-$  الفرديتين هذا الهاملتوني هو ببساطة ثنائي االبعاد عديم الكتلة . من المفيد استخدام التمثيل الرباعي الدوار مع هاملتون الفعال منخفض الطاقة مثل العالقة التالية :

$$
H_q = \hbar V_F \tau^2 \otimes q \sigma \dots \dots \dots \dots (62.2)
$$

حيث تمثل موقع شبه زائفة مع دوران ألعلى إحدى المواقع الفرعية A وB ، كما موضح في العالقة التالية :

$$
\tau^z \otimes \sigma = \begin{pmatrix} \sigma & 0 \\ 0 & -\sigma \end{pmatrix} \dots \dots \dots \dots (63.2)
$$

يتم اعطاء القيم الذاتية كما موضح في العالقتين التاليتين :

$$
\psi_{\mathbf{q}\alpha}^{n=+} = \frac{1}{\sqrt{2}} \begin{pmatrix} 1 \\ \alpha e^{i\phi} \\ 0 \end{pmatrix} \dots \dots \dots \dots (64.2)
$$

$$
\psi_{\mathbf{q}\alpha}^{n=-} = \frac{1}{\sqrt{2}} \begin{pmatrix} 0 \\ 0 \\ 1 \\ -\alpha e^{i\phi} \end{pmatrix} \dots \dots \dots \dots (65.2)
$$

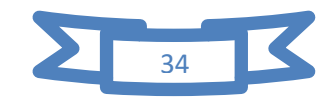

يتم توسيع طيف امتداد حول نقطة دير اك بما في ذلك  $t^{'}$  في الدرجة الثانية في  $\rm q/k$  كما موضح في العالقة التالية :

$$
E_{\pm}(q) \approx 3t^{'} \pm V_F|q| - \left(\frac{9t^{'}a^2}{4} \pm \frac{3ta^2}{8}\sin(3\theta_q)\right)|q|^2 \dots \dots \dots \dots (66.2)
$$

 في حالة وجود t يتغير موضع نقطة ديراك ويكسر تناظر ثقب االلكترون ، الحظ انه حتى ترتيب ، و يعتمد التشتت على اختلاف مساحة كمية حركة وله تناظر ثلاثي . هذا ما يسمي  $(q/k)^2$ بالالتواء ثلاثي الزوايا لطيف الالكتروني . كما موضح في الشكل التالي :

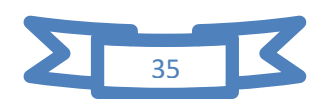

الفصل الثاني : الخواص االلكترونية للغرافين

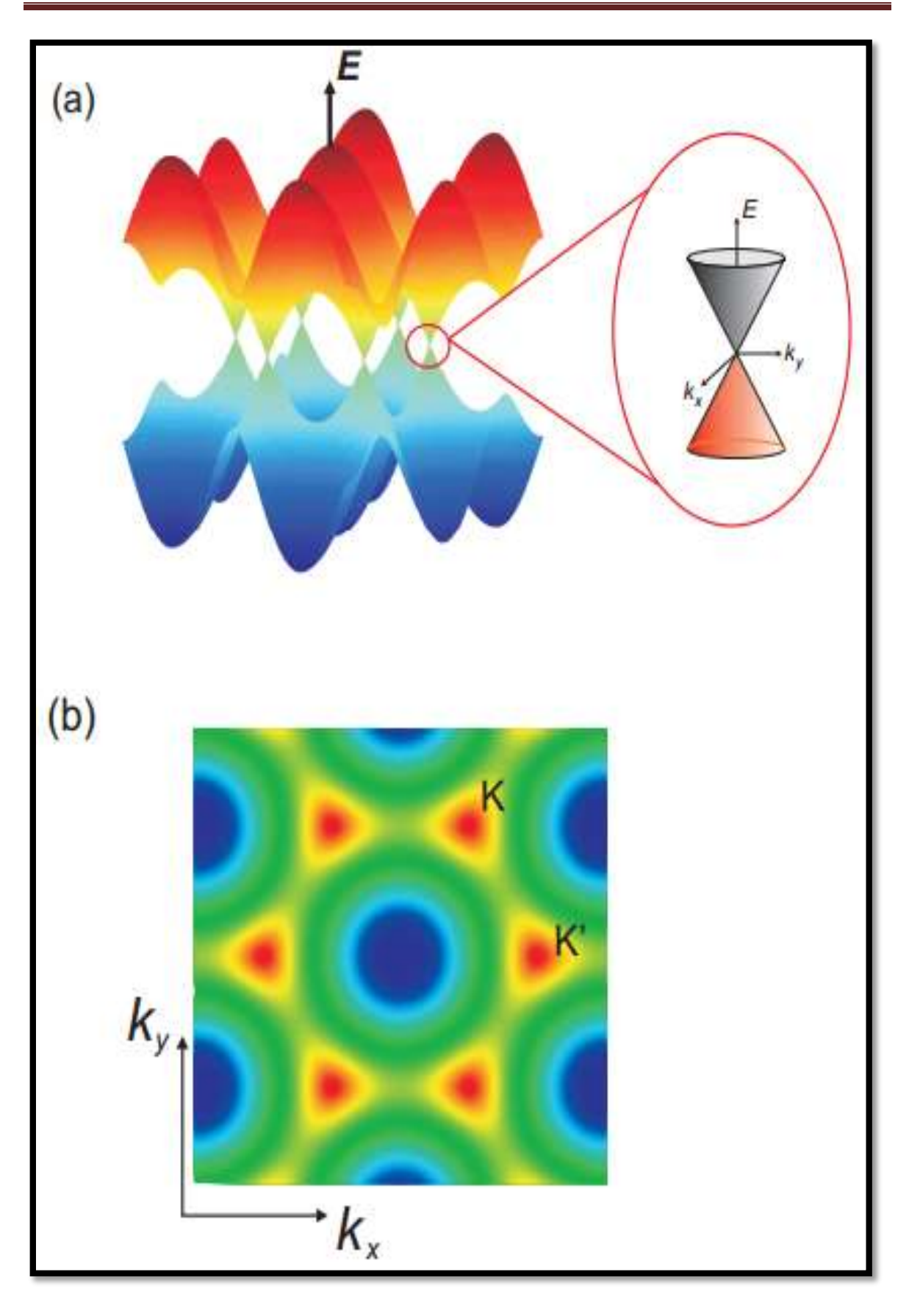

**الشكل )9-1(: هيكل نطاق الغرافين** ]24[

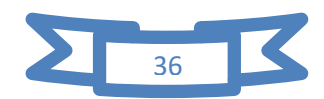

#### **نوضح الشكل كما يلي :**

الشكل)a ): بنية نطاق الغرافين والطيف الخطي بالقرب من نقطة ديراك .

الشكل (b) : ثنائي الابعاد في منطقة بريلون الاول .

# **.7.1 النقل شبه الكالسيكي لبولتزمان:**

تصف معادلة بولتزمان خصائص نقل الجسيمات الكمومية ( نيترونات ،فوتونات ) مدفوعة ميكانيك شبه كالسيكي . انه يحدد كيفية تسريع جسيمات النظام في المجاالت الخارجية ، ويتم تحديد عمليات التشتت من خلال الاستاتيكية (الشوائب والعيوب) و كذلك الاضطرابات الدينامكية (الفوتونات ) .  $[26]$ 

 تخضع االلكترونات لعدد كبير من االصصدامات عندما يتغير النظام ، حيث يتم تمثيل هذه االلكترونات بموجات بلوخ لشعاع الموجة k ثم نحدد سرعة المجموعة . كما موضح في العالقة التالية:

$$
V(k) = \frac{1}{h} \frac{\partial E}{\partial K} = \frac{hK}{m^*} \dots \dots \dots \dots (67.2)
$$

m∗ تمثل الكتلة الفعالة لإللكترون في البلورة ، لذلك فان ديناميكيات االلكترونات موصوفة في قانون الحركة الكلاسيكي كما في العلاقة التالية :

$$
\sum \vec{F} = m^* \vec{a} \dots \dots \dots \dots (68.2)
$$

 ${\rm m^*}$  وهكذا يتبع الالكترون نفس الديناميكيات الذي يتبعها جسيم في الفراغ له كتلة

 تتحرك االلكترونات بطريقة عشوائية تحت تطبيق المجال الكهربائي )E ). تتعرض االلكترونات على حد سواء للقوة ، بسبب المجال الكهربائي وقوة االحتكاك المرتبطة باالصدامات يتميز االخير بالوقت بين تصادمين . كما موضح في العالقة التالية :

$$
m^* \vec{a} = -\frac{m \vec{v}_d}{\tau} - e \vec{E} \dots \dots \dots \dots (69.2)
$$

وفي نظام مستقر تتحر ك الالكتر و نات بسر عة انجر اف الخاصة بالتنقل كما هي مو ضح في العلاقة التالية :

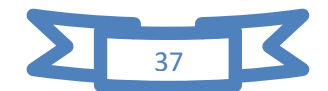

$$
\vec{v}_d=-\frac{e\tau}{m}\vec{E}=\mu\vec{E}\dots\dots\dots\dots(70.2)
$$

يصف نموذج بولتزمان تطور توزيع طاقة االلكترونات تحت تأثير قوة خارجية . في حالة التوازن الديناميكي الحراري تخضع االلكترونات االحصائية فيرمي ديراك كما موضح في العالقة التالية :

$$
f(E) = \frac{1}{1 + \exp\left(\frac{E - E_f}{k_B T}\right)} \dots \dots \dots \dots (71.2)
$$

. هو ثابت بولتزمان  $\rm k_y$ 

لتحديد تطور توزيع الطاقة لاللكترونات تحت تأثير المجال الكهربائي من الضروري حل معادلة بولتزمان كما موضح في العالقة التالية :

$$
\frac{df}{dt} = \frac{\partial f}{\partial t} + \frac{1}{\hbar} \vec{F} \frac{\partial f}{\partial \vec{k}} + \vec{v}(\vec{k}) \frac{df}{d\vec{r}} \dots \dots \dots \dots (72.2)
$$

يؤدي تطبيق المجال الكهربائي الى ازاحة في فضاء الطور. ومنه فان التيار في النظام يتم نقله فقط  $\pm K_{\rm f}$ بواسطة الالكترونات بين  $+ K_{\rm d}$  و

## **.8.1 نظرية الندوار لنقل االلكتروني**:

 هي اسالك ضيقة الندوار للنقل تستخدم على نطاق واسع لوصف النقل الكمي على النطاق نانوني حيث تم تطبيقه على شرائط الغرافين النانوية ]*22*[.

شرائط الغرافين هي اسالك ضيقة مصنوعة من طبقة ذرية واحدة من الغرافين مع الكترونات و يسمح لها التحرك على طول الشريط . ويتم وضع شريط بطول L يصل بين قطبين مجهرين او خزنات الكترونية ، في الشريط يتم تحديد حالات الالكترون في الاتجاه العرضي لطول الشريط وبالتالي فهي تتميز بعزمها الطولي k على طول الشريط تشكل الطاقات  $E_{\rm L}({\rm K})$  لهذا الحالات الشريطية نطاقا يسمي النطاق الفرعي .

كثافة الالكترونات  $n_{\rm l}({\rm k})$  لكل وحدة طول مقابلة لنطاق فرعي معين في نطاق كمية حركة الطولي بين k وk+dk تعطي بواسطة العلاقة التالية :

$$
n_1(k)dk = \frac{2}{L} \frac{L}{2\pi} f(E_1(k))dk = \frac{1}{\pi} f(E_1(k))dk \dots \dots \dots \dots (73.2)
$$

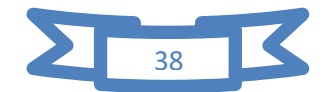

حيث  $f\bigl(E_l(\mathrm{k})\bigr)$  هي توزيع فرمي Fermi يتم انتقال الالكترونات بين الاقطاب الكهربائية والشريط وذلك بانتقال االلكترونات عبر شرائط بالستية أي بدون تشتت.

حيث تكون الالكترونات المحقونة في الشريط النانوني من كل قطب كهربائي ، ويتم اعتبارها في حالة توازن تقريبا و لمهامينتونات شبه فرمي (او تعبر ادق الامكانيات الكهروكميائية) ، ودوال التوزيع المرتبطة بها  $\mathop{\rm f_r}\nolimits\bigl(E_l({\rm k})\bigr)$  للالكترونات الناشئة من الرصاص الايمن و الايسر على  $\mathop{\rm f_r}\nolimits\bigl(E_l({\rm k})\bigr)$ التوالي . ويتم اعطاء تيار االلكترون الطولي الذي يحمله النطاق الفرعي l كما موضح في العالقة التالية :

$$
I_{L} = -2 \int_{-\infty}^{+\infty} \mathrm{ev}_{1}(k) n_{1}(k) dk \dots \dots \dots \dots (74.2)
$$

$$
I_{L} = -2e \int_{0}^{\infty} |v_{1}(k)| \left( \frac{f_{R}(E_{L}(K))}{2\pi} - \frac{f_{L}(E_{1}(k))}{2\pi} \right) dk \dots \dots \dots \dots (75.2)
$$

حيث  $\rm v_l(k)=\partial E_l(k)/\partial(\hbar k)$  هي سرعة الالكترون على طول الشريط في حد درجة الحرارة  $\rm E_I(k)$  الصفرية ،وتكون توزيعان فرمي عبارة عن وظائف متدرجة ومن ثم نغير التكامل من  $\rm k$  الى كما موضح في العالقة التالية :

$$
I_{1} = -\frac{2e}{2\pi} \int_{\mu_{L}}^{\mu_{R}} \frac{\partial E_{1}}{\partial(\hbar k)} \frac{\partial k}{\partial E_{1}} dE_{1} \dots \dots \dots \dots (76.2)
$$

$$
I_{1} = -\frac{2e^{2}}{h} \frac{\mu_{R} - \mu_{L}}{e} \dots \dots \dots (77.2)
$$

$$
I_{l} = \frac{2e^{2}}{h} V_{bias} \dots \dots \dots \dots (78.2)
$$

اين  $_{\rm bias}$  هي الامكانيات الكهروكيميائية للخيوط وقيمها النسبية تعتمد على جهد التحيز  $_{\rm bias}$  بحيث السلوب توصيل واحد ، ما G =  $\partial I/\partial V_{\rm bias}$  . نري ان الموصلية  $\mu_{\rm R}-\mu_{\rm L}=-{\rm eV_{bias}}$ تكون يسمي بكمية التوصيل كما في العالقة التالية :

$$
G_0 = \frac{2e^2}{\hbar} \dots \dots \dots \dots (79.2)
$$

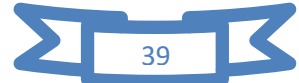

هذا هو الحد االقصي للتوصيل لطريقة توصيل واحدة مع حالتين من الدوران

## **.9.1 تناقض كالين**:

 بعد وقت قصير من اكتشاف معادلة ديراك،الحظ كالين Klein( 2111 )احدي خصائصها الغربية التي سميت فيها بعد تناقض كلاين [27] .

اعتبر كالين معادلة ديراك بمصفوفة 4 × 4 لجسم نسبي ينتشر في فضاء ثالثي االبعاد . لكي اقرب الى موضوعنا الرئيسي ، سنناقش معادلة مصفوفة 1 × 1 لجسم ينشر في فضاء ثنائي االبعاد يبقي جوهر التناقص . وبالتالي سنتطرق في معادلة شرودنغر كما موضح في العالقة التالية :

$$
H\psi = E\psi
$$
 .... .... ... (80.2)

مع دالة موجة السبينور المكونة من عنصرين كما موضح في العالقة التالية :

$$
\psi = \begin{pmatrix} \Psi_1 \\ \Psi_2 \end{pmatrix} \dots \dots \dots \dots (81.2)
$$

لدنيا هاملتون يمثل كما يلي في العالقة التالية :

$$
\hat{H} = -i\hbar c \hat{\vec{\sigma}} \Delta + V(x, y)\hat{I} + mc^2 \hat{\sigma}_z \dots \dots \dots \dots (82.6)
$$

 $\mathrm{i}$  هنا c هي سرعة الضوء،  $\mathrm{m}$  كتلة الجسم و $V(x,y) \widehat{I}$  هي طاقة كامنة ، سنكتب مصفوفة لإظهار بنية السبينور للهاميلتوني . وننظر في حالة احادية البعد $V=V(x)$  و $\psi_\textnormal{i}=\psi_\textnormal{j}$  (هذا  $\psi$ الاخير يعني الحدوث الطبيعي ) و ناخذ المعادلة الاولية بشكل التالي :

$$
-i\hbar c \frac{\partial \psi_2}{\partial x} = [E - mc^2 - V(x)]\psi_1 \dots \dots \dots \dots (83.2)
$$

$$
-i\hbar c \frac{\partial \psi_1}{\partial x} = [E - mc^2 - V(x)]\psi_2 \dots \dots \dots \dots (84.2)
$$

# **.2.9.1تناقض كالين وفق االنفاق اللوبية:**

من الامكانيات نلاحظ انه لدنيا الشروط التالية :

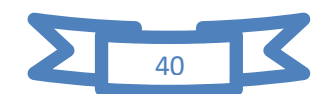

$$
\begin{bmatrix} V(x) = \begin{bmatrix} 0 & x < 0 \\ V_0 & x > 0 \end{bmatrix} \dots \dots \dots \dots (85.2)
$$

علما ان V موجبة

على الجانب الايسر من الحاجز يكون حلين  $\psi_1$  و $\psi_2$  لهما اعتمادا على  $_3$  ك  $_8$  ك حيث  $_9$ يعني متجه الموجة k كما موضح في العالقة التشتت النسبية :

$$
E2 = (\hbar ck)2 + m2c4 ... ... ... ... (86.2)
$$

استخراج k من العالقة السابقة لتصبح لدنيا العالقة التالية :

$$
k = \frac{\sqrt{E^2 - m^2 c^4}}{\hbar c} \dots \dots \dots \dots (87.2)
$$

قيم الطاقة المسموح بها هي  $mc^2$   $C\geqslant C$  (حالة الالكترون ) و  $E < mc^2$  (حالة الثقب ) .على وجه التحديد سننظر في الحالة االولى ،وهذا باستخدام المعادلة مع 0 = V نجد الموجة الواردة كما موضح في العلاقة التالية :

$$
\psi_{\rm in}(x) = \begin{pmatrix} 1 \\ \alpha \end{pmatrix} e^{ikx} \dots \dots \dots \dots (88.2)
$$

لدينا العالقة التالية توضح لنا الموجة المنعكسة:

$$
\psi_{r}(x) = \begin{pmatrix} 1 \\ -\alpha \end{pmatrix} e^{-ikx} \dots \dots \dots \dots (89.2)
$$

اين

$$
\alpha = \sqrt{\frac{E - mc^2}{E + mc^2}} \dots \dots \dots \dots (90.2)
$$

نفرض حل الشكل العام كما كوضح في العالقة التالية :

$$
\psi(x) = \psi_{in}(x) + r\psi_{r}(x) \dots \dots \dots \dots (91.2)
$$

حيث r هو معامل االنعكاس .

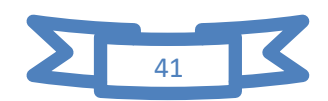

في الجانب االيمن من الحاجز لدنيا عالقة التشتت كما موضح في العالقة التالية :

بالنسبة لمتجه الموجة الجديد q ، سننظر في حالة القفزة (E  $-V_0)^2=\hbar^2c^2q^2+m^2c^4$ المحتملة التي تكون قوية بدرجة كافية كما موضح في العالقة التالية

$$
V_0 > E + \text{mc}^2 \dots \dots \dots \dots (92.2)
$$

ويكون الحل كما يلي في العالقة التالية:

$$
= \frac{\sqrt{(E - V_0)^2 - m^2 c^4}}{\hbar c} \dots \dots \dots \dots (93.2)
$$

ويمكن للجسم ان ينتشر ايضا على الجانب االيمن من الجدار .ومع ذلك ينتمي هذا الجسم الى السلسلة السفلية ( بوزيترون او ثقب).

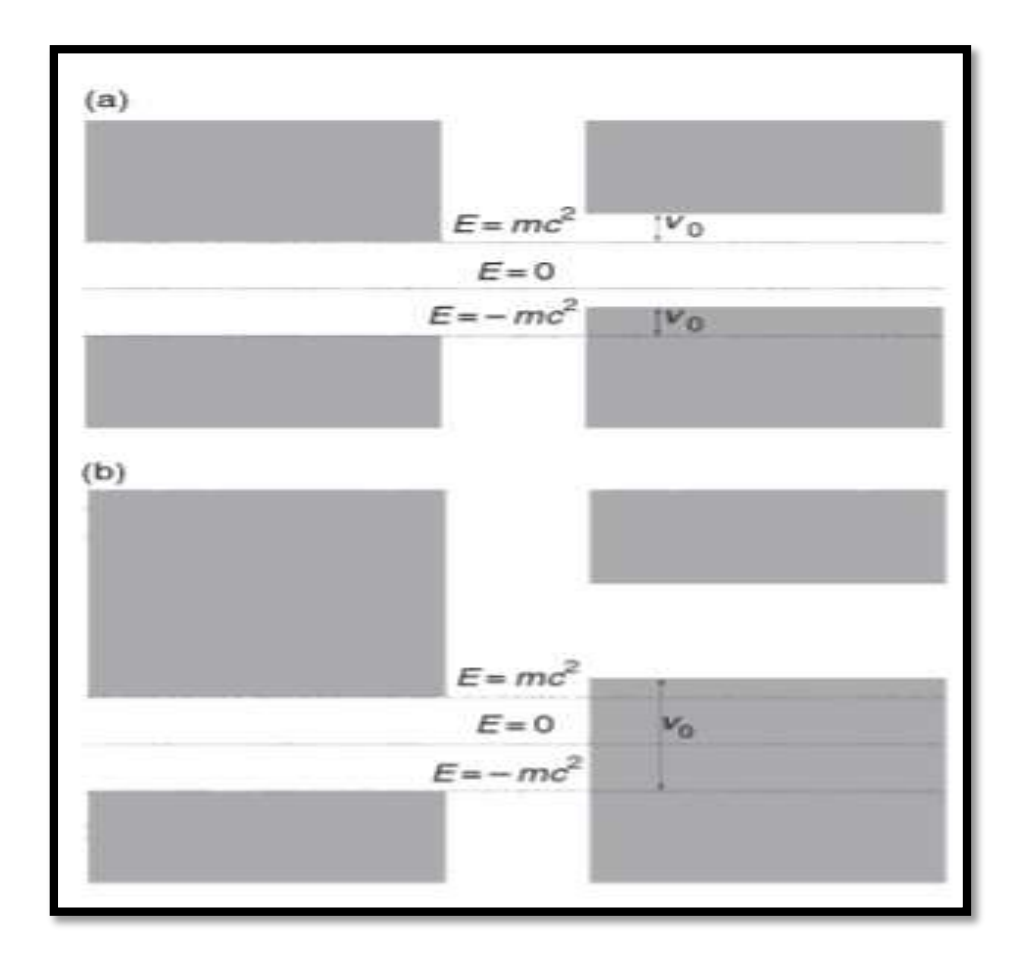

الشكل (2-10) : الالكترون والبوزيترون على الجانبين الايسر والأيمن من الجدار في الحالتين V<sup>0</sup> < 2mc<sup>2</sup> V **<sup>و</sup>** <sup>0</sup> < 2mc<sup>2</sup> **عند a وb**[ 12]**.**

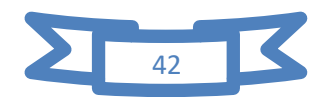

### **توضح الشكل التالي :**

 $V_0$  الشكل (2-7) : في هذه الحالة يظهر تناقض ، لذلك سننظر في هذا الحالة . بالنسبة للقيم الاصغر لـ حيث يكون اما احالة انتشار الالكترونات على جانبي الحاجز اذا كانت  $\rm V_{0} < E - 2 \rm m$  او الموجات الزائلة عند  $\rm E - 2 m c^2 < V_0 < E + 2 m c^2$  اذا كان x > 0 عند حل معادلة شرودنغر )(*75*.*2*)و(*76*.*2*)( عند 0 < نجد الموجة المرسلة كما موضح في العالقة التالية :

$$
\psi_{t}(x) = \left(\frac{1}{-\beta}\right) e^{iqx} \dots \dots \dots \dots (94.2)
$$

حيث العالقة التالية :

$$
\beta = \sqrt{\frac{V_0 - E - mc^2}{V_0 - E + mc^2}} \dots \dots \dots \dots (95.2)
$$

يمكن ان نجد معامل االنعكاس r ومعامل االرسال t بافتراض ان دالة الموجة مستمرة عند 0=x تكون لدنيا العالقة التالية :

$$
\psi_{\text{in}} + r \psi_{-r} \big|_{x=-0} = t \psi_t \big|_{x} \dots \dots \dots \dots (96.2)
$$

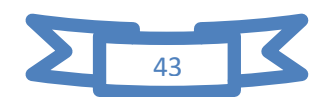

الفصل الثالث : دراسة تأثير شكل الحدود على الخواص االلكترونية

 لقد رأينا من خالل الفصول السابقة بان بنية الغرافين ثنائية البعد )D2 )، تلعب دورا مهما في الظهور خواصه المميزة ،ولكن الحسابات السابقة لم تأخذ مسالة محدودية قطع الغرافين المدروسة . حيث ان حدود قطعة الغرافين يمكن ان تأخذ احد االشكال الرئيسة Zigzag ، او Armchair كما هو موضح في الشكل(3-1) :

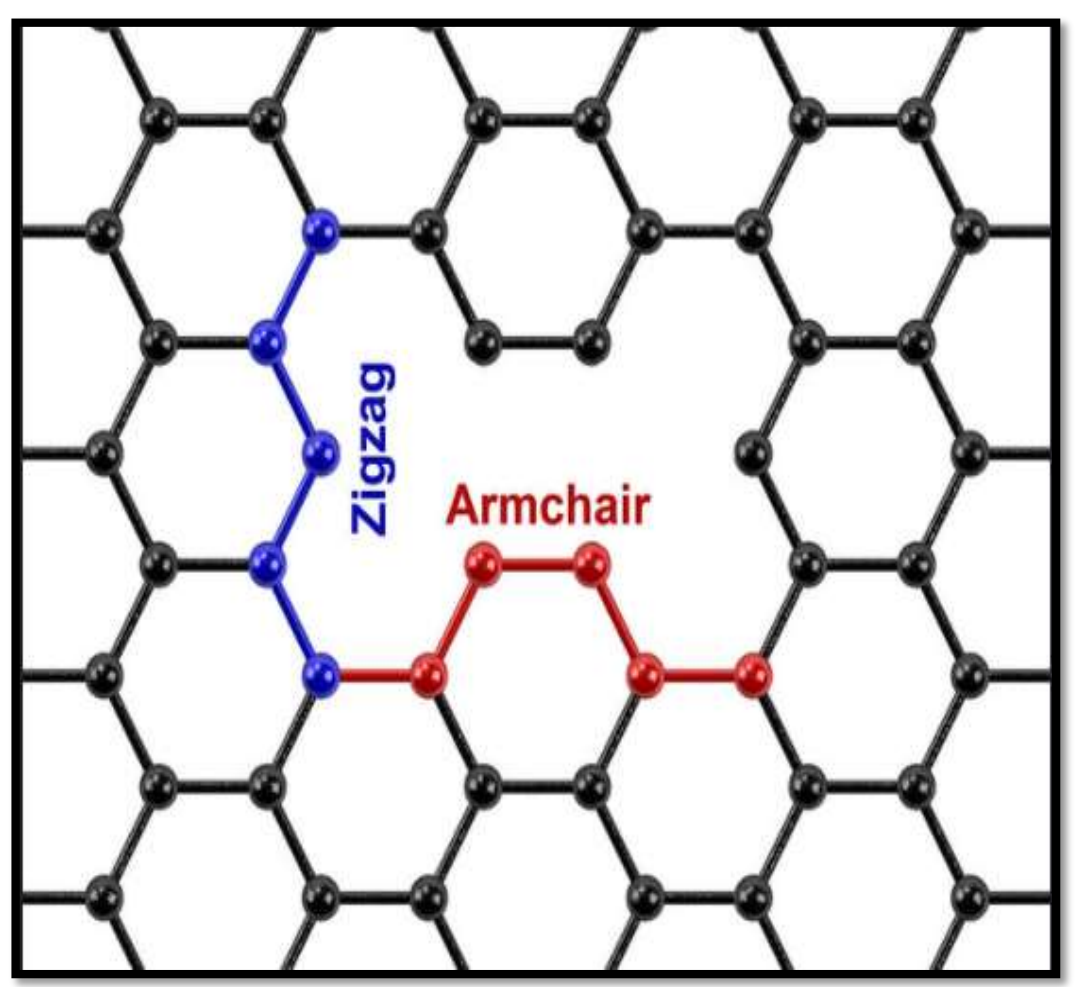

**الشكل )1-3(: قطعة الغرافين تأخذ احد االشكال الرئيسة Zigzag او Armchair**[82]

.

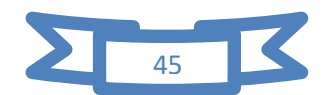

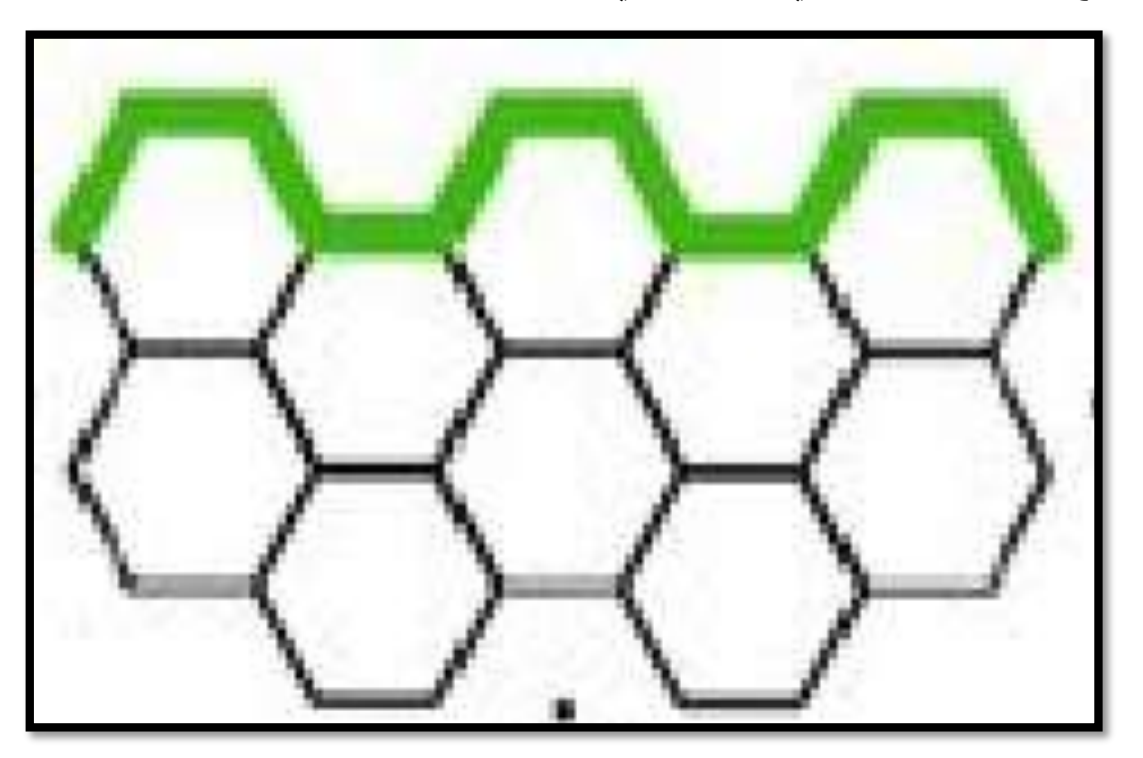

**توضح االشكال الموجود في الشكل التالي :**

**الشكل )2-3(: قطعة الغرافين اخذ النمط Armchair**[82]

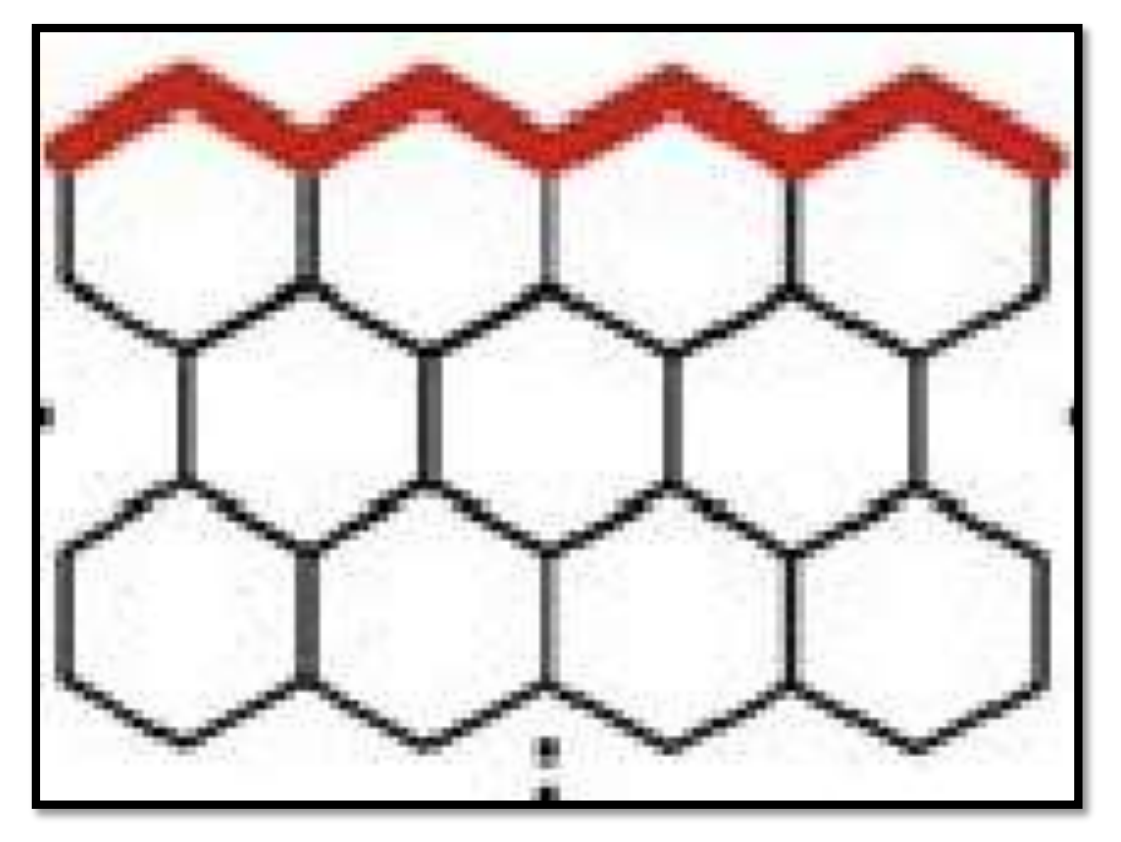

**الشكل )3-3(: قطعة الغرافين اخذ النمط Zigzag**[82]

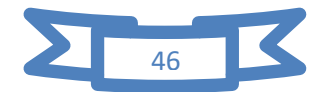

 كما انه في الغالب سوف يكون هناك مزيج عشوائي بين الحالتين ، وحيث ان النوعين السابقين يملكان مغناطيسية مختلفة ، فسوف تنقل االلكترونات هذه المغناطيسية الى داخل محيط قطعة الغرافين بفعل خاصية التفاعل)RKKY)،وضعها العلماء(Ruderman، Kittel ،kasuya ،Yoshida( لتفسير كيفية التفاعل عن بعد بين سبين شائبة وذرة أخرى عن بعد أي بتفاعل غير مباشر حيث تلعب الإلكترونات دور الوسيط في نقل هذا التفاعل كما في الشكل (3-4) حيث تم التفاعل وفق الهاملتوني المعروف بالعلاقة (1.3) ولكن مع اختلاف مهم ، هو أن تفاعل التبادل يكتب بالمعادلة (2.3) كما هو موضح في الشكل التالي:

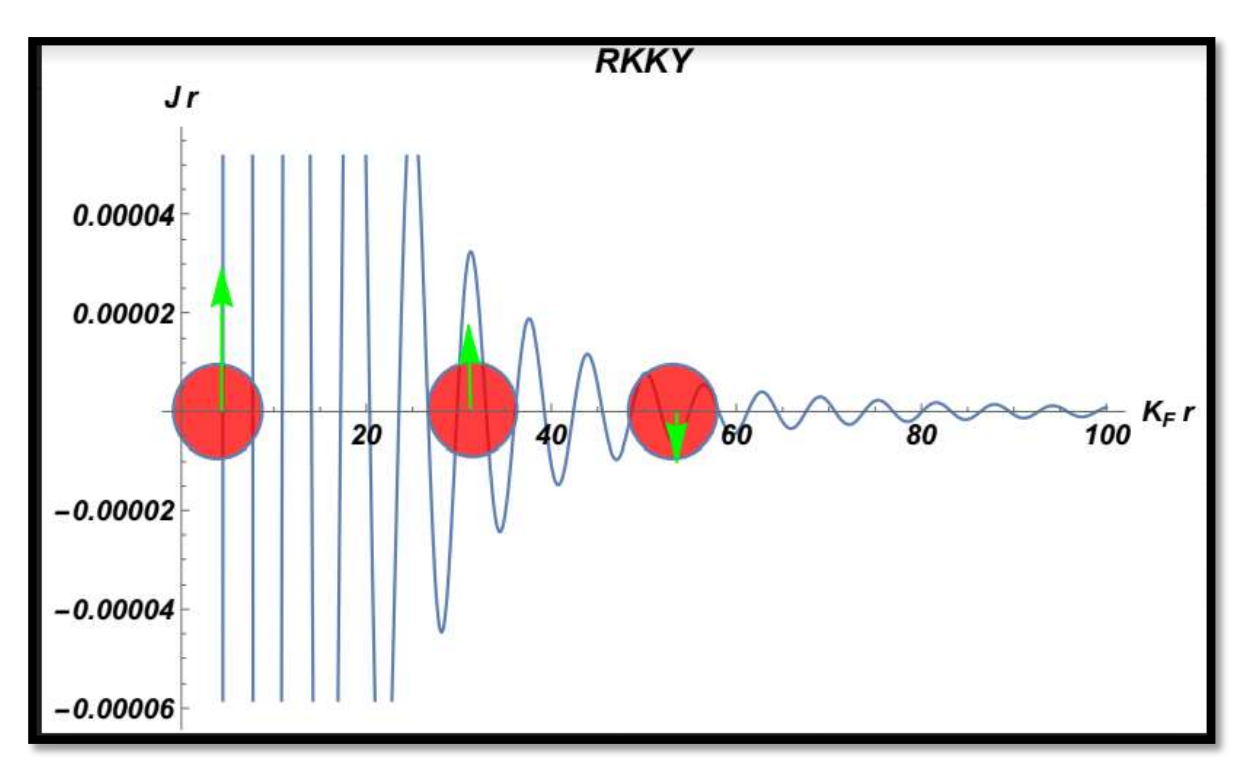

**r الشكل )4-3(: رسم تخطيطي للتفاعل RKKY بداللة** 

## **.1.3 مغناطيسية الحدود:**

 لقد دلت الدراسات التجريبية والنظرية على ان الخواص المغناطيسية للشكل Zigzag تختلف تماما على شكل الحدود Armchair .

 حيث ان النوع االول من الحدود تكون فيه التبادل المتقابلة تنتمي الى شبكتين مختلفتان A ، B وبالتالي فالتبادل في هذا الحالة يكون ضد مغناطيسي Antiferromagnétique أي ان المغنطة معدومة M = 0، وبالتالي يمكن ان يتحول هذا التفاعل الى Ferromagnétique بمجرد تطبيق حقل كهربائي خارجي  $\overrightarrow{E}$  كما ان الحدود من النمط Zigzag للغرافين هي شديدة التفاعل من الناحية الكيميائية.

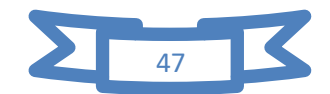

 لذلك سوف نقوم في هذا الفصل بدراسة قطعة كيفية من الغرافين تمتزج حدودها بين النوعين (Zigzag(Z و)Armchair)A بطريقة عشوائية ، حيث سوف يقوم التفاعل )RKKY )بنقل التبادل بين هذا الخواص الى داخل قطعة الغرافين وبالتالي سوف نرى كيفية تأثر الخواص االلكترونية للغرافين بسب هذا النوع من الحدود.

## **.3.2 الحسابات**

 سوف نقسم حدود قطعة الغرافين الى قطع صغيرة جدا من النمط Z وA بشكل متناوب حيث تمتك القطع اطوال عشوائية 1<sub>5 و 1</sub> كما موضح في الشكل

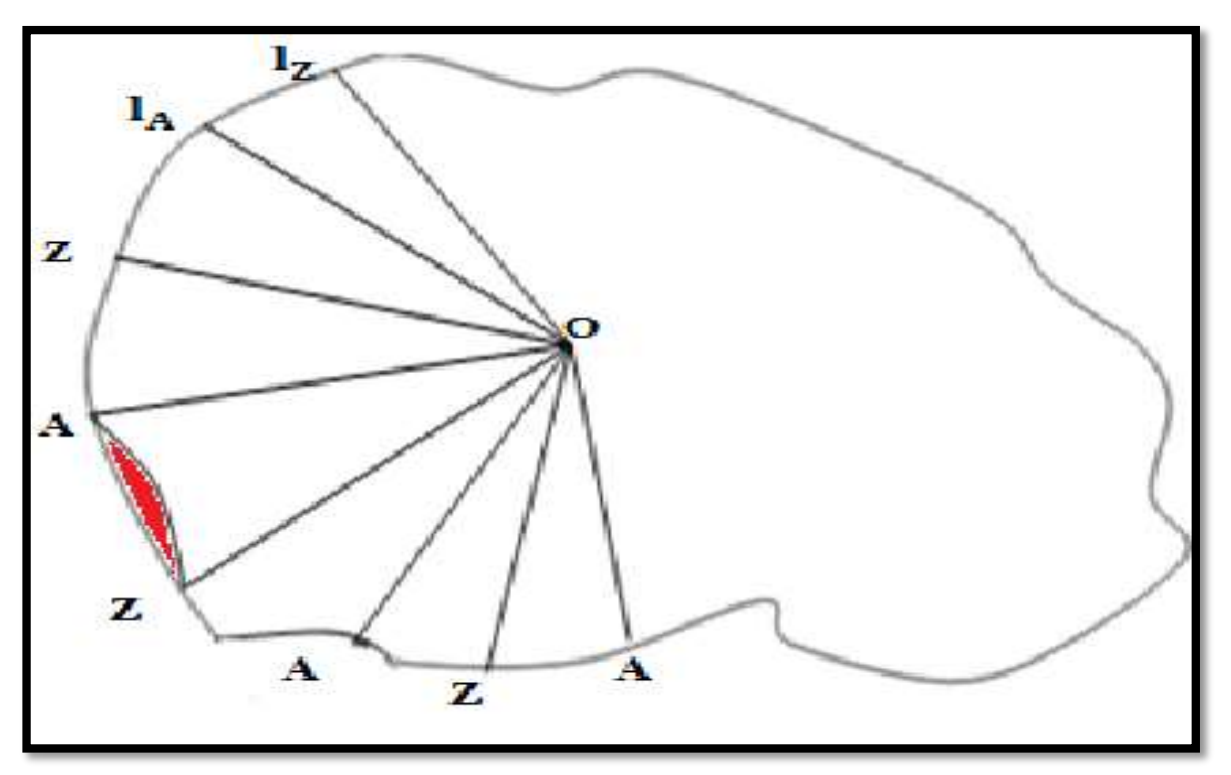

**الشكل )5-3(:رسم تخطيطي يوضح تقسم حدود قطعة الغرافين الى قطع صغيرة من النمط Z و**

## **Aوأطوال عشوائية و**

يقوم التفاعل)RKKY )بنقل التفاعل الى وسط قطعة الغرافين وفق المعادلة

$$
H_{RKKY} = j(r)\vec{S}_{(Z,A)}\vec{S} \dots \dots \dots (1.3)
$$

مع العلم ان التفاعل RKKY متخامد كلما ابتعدنا عن الحدود الن المعامل (r(J يعطي بالعبارة التالية :

$$
J(x) \propto \frac{x\cos(x) - \sin(x)}{x^4} \dots \dots \dots \dots (2.3)
$$

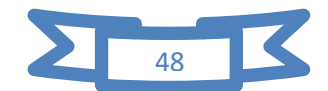

 $\rm Z_i$  حيث ان المتغير  $\rm Z$  عبارة عن  $\rm 2k_F r_{(A_i)}$  او  $\rm k_F r_{(A_i)}$  وهو المسافة بين احد القطع  $\rm Z_i$  او ونقطة حدوث التفاعل على سطح الغرافين كما هو موضح في الشكل (3-6) حيث سوف نأخذ الشكل .  $\rm r_{A_{i}}$  الدائري لبساطته وذلك لتفادي وجود عشوائية اخري ناتجة عن الابعاد  $\rm r_{Z_{i}}$  و  $\rm r_{A_{i}}$ 

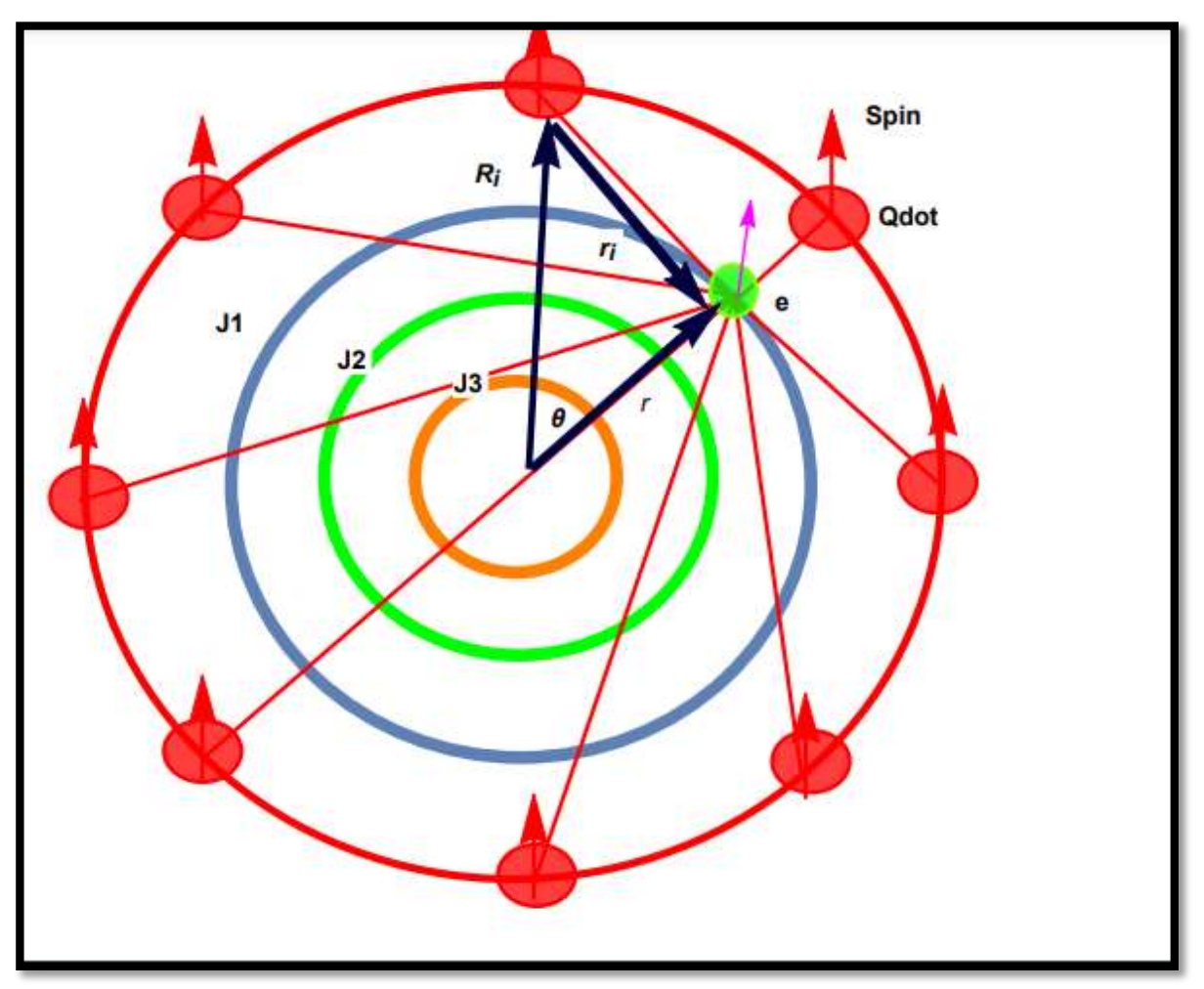

**الشكل )6-3(:رسم تخطيطي يوضح دوائر تساوي التفاعل في الشكل شبه الدائري بسب التفاعل RKKY في حالة نوع واحد Z اوA .**

وحيث ان هذه القطع (Z,A) صغيرة جدا فمن المكن اعتبارها كنقاط كمية (i) ، وبالتالي  $\frac{2\pi R}{N}$ فالهاملتوني الكلي سوف يكون عبارة عن مجموع عشوائي ل  $N$  قطعة او قوس طول كل منها  $\frac{2\pi R}{N}$ حيث R هونصف قطر قطعة الغرافين الدائرية لدنيا العالقة التالي :

$$
H = \sum_{i=1}^{N} H_i \dots \dots \dots \dots (3.3)
$$

 $\rm H_i$  عن القطعة رقم  $\rm i$  والي يمكن ان تكون من النمط Z  $\rm d$  ، ويعطي بالعبارة التالي :  $H_i = J(|\overrightarrow{R_i}, \overrightarrow{r})|\overrightarrow{S}_i$ [Random(Z, A)] $\overrightarrow{S}_e$  ... ... ... ... (4.3)

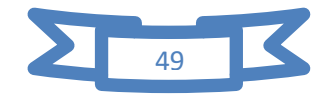

حثِتُ و
$$
E(r) \propto \frac{N}{1-1} \frac{|\vec{R}_i - \vec{r}| \cos(2k_F | \vec{R}_i - \vec{r}|) - \sin(2k_F | \vec{R}_i - \vec{r}|)}{|\vec{R}_i - \vec{r}|} = \sqrt{R^2 + r^2 - 2rR \cos \theta_i} \sim \frac{1}{\sqrt{R^2 + r^2 - 2rR \cos \theta_i} \cos(2k_F | \vec{R}_i - \vec{r}|) - \sin(2k_F | \vec{R}_i - \vec{r}|)} = \frac{N}{\sqrt{R^2 + r^2 - 2rR \cos(\theta_1 - \vec{R}_i) - \sin(2k_F | \vec{R}_i - \vec{r}|)}} = \frac{N}{\sqrt{R^2 + r^2 - 2rR \cos(\theta_1 - \vec{R}_i) - \sin(2k_F | \vec{R}_i - \vec{r}|)}} = \frac{N}{\sqrt{R_1 + r^2}} \sim 0.53
$$
\n
$$
S_i(A) \propto \alpha I_A \sim \dots \sim (6.3)
$$
\n
$$
S_i(A) \propto \beta(-1_Z) \sim \dots \sim (7.3)
$$
\n
$$
S_i(A) \propto \beta(-1_Z) \sim \dots \sim (7.3)
$$
\n
$$
E(r) \propto \sum_{i=1}^{N} \frac{|\vec{R}_i - \vec{r}| \cos(2k_F |\vec{R}_i - \vec{r}|) - \sin(2k_F |\vec{R}_i - \vec{r}|)}{|\vec{R}_i - \vec{r}|} \sim \dots \sim (8.3)
$$
\n
$$
E(r) \propto \sum_{i=1}^{N} \frac{|\vec{R}_i - \vec{r}| \cos(2k_F |\vec{R}_i - \vec{r}|) - \sin(2k_F |\vec{R}_i - \vec{r}|)}{|\vec{R}_i - \vec{r}|} = \frac{1}{\sqrt{R_1 + r^2}} \sim 0.53
$$
\n
$$
2\pi R = \sum_{i=1}^{N} I_A + \sum_{i=2}^{N} I_B \sim \dots \sim (9.3)
$$
\n
$$
|\vec{R}_i - \vec{r}| = \sqrt{R^2 + r^2 - 2rR \cos \theta_i} \sim \dots \sim (10.3)
$$
\n
$$
E(r) \propto
$$

لدنيا العالقة التالية:

 $E(r) \propto$ 

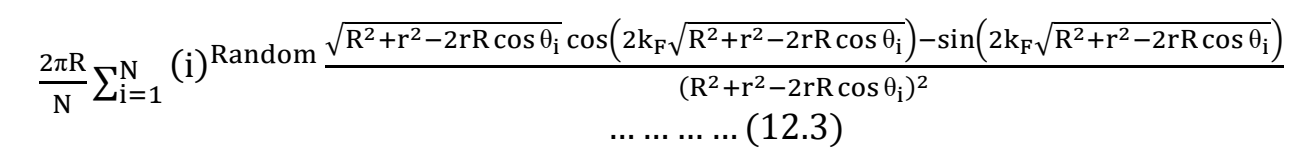

Random(i)( $l_A$ ,  $-l_Z$ )

 $\Sigma^{\rm N}_{\rm i}$ 

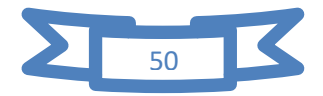

 $\rm{Random}$  حيث اخدنا  $\rm{R}_{\rm{A}}=|l_{\rm{A}}|=|l_{\rm{A}}|=|l_{\rm{A}}|=\rm{R}$  وبالتالي  $\rm{I}_{\rm{A}}|=\rm{I}_{\rm{A}}|l_{\rm{A}}=|\rm{I}_{\rm{Z}}|$  هنا نقصد به عدد طبيعي عشوائي . **.2.2 النتائج والمناقشة :**

من اجل دراسة مدى تأثير هذا التفاعل على الخواص الالكترونية سوف نعتبر  $\rm k_{F}$  كوحدة قياس . لأشعة الموجة أي 1 $1\neq \rm k_{F}$  ونقوم بدراسة كيفية توزع الطاقة والنتائج موضحة في الاشكال التالية :

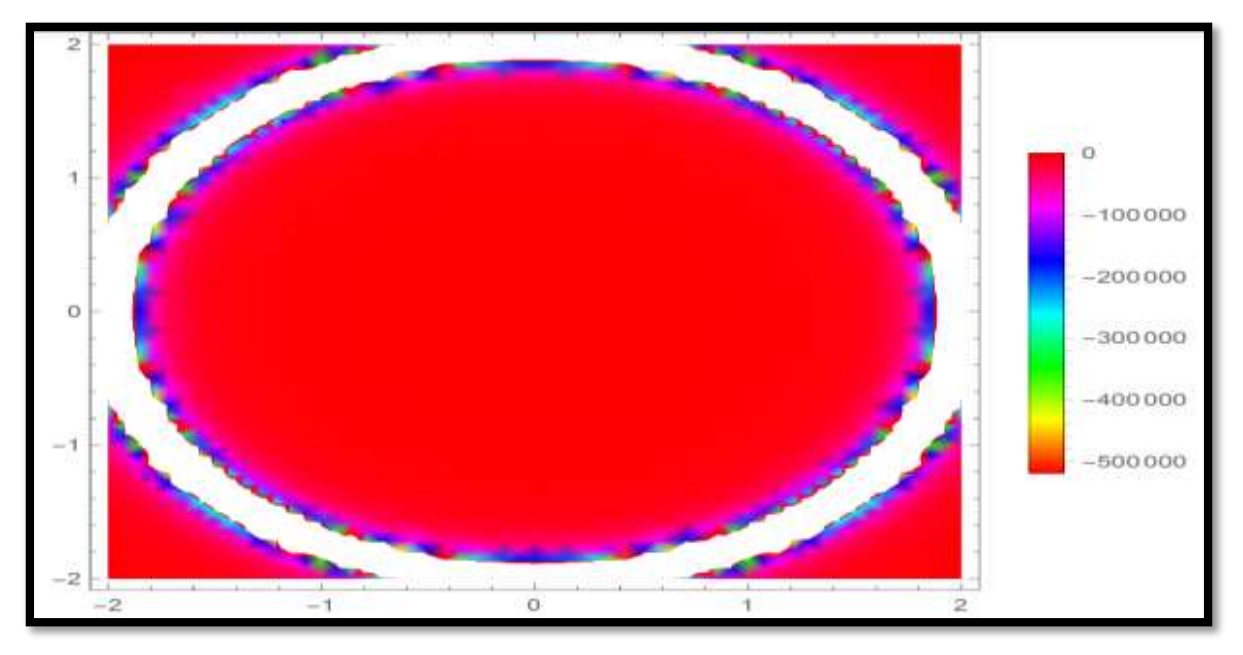

**الشكل )7-3(: توزيع كثافة طاقة التفاعلRKKY من اجل**  = **و اعداد عشوائية** 

 $Random[1 - 500]$ 

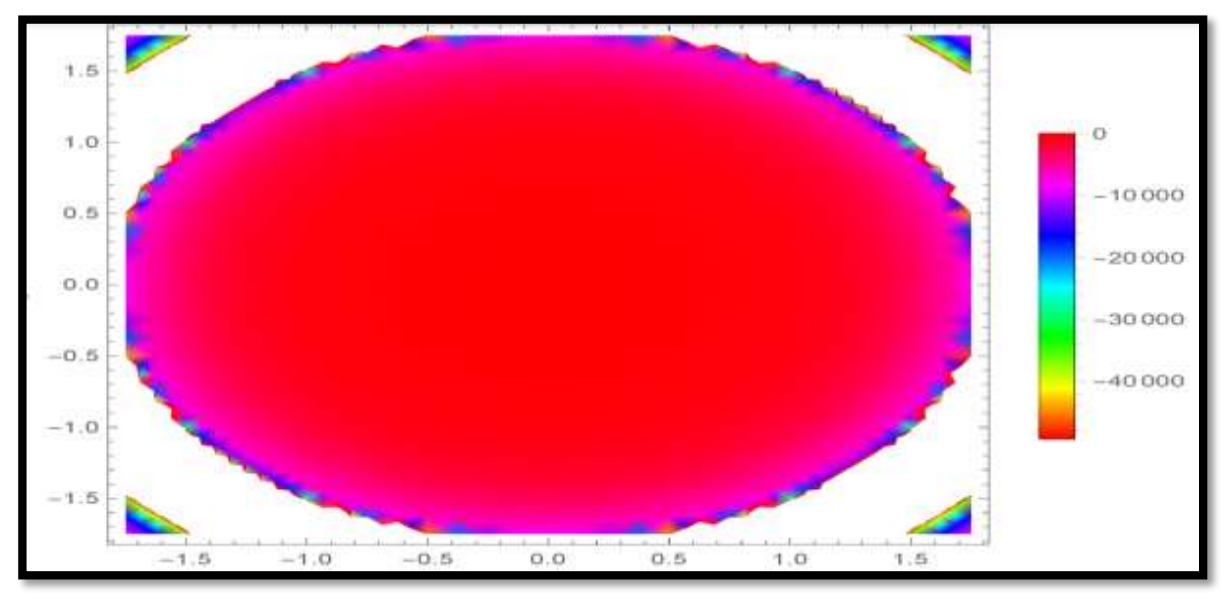

**الشكل )8-3(: توزيع كثافة طاقة التفاعل RKKY من اجل**  . = **و اعداد عشوائية**

 $Random[1 - 500]$ 

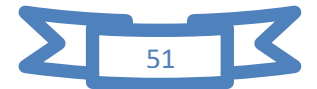

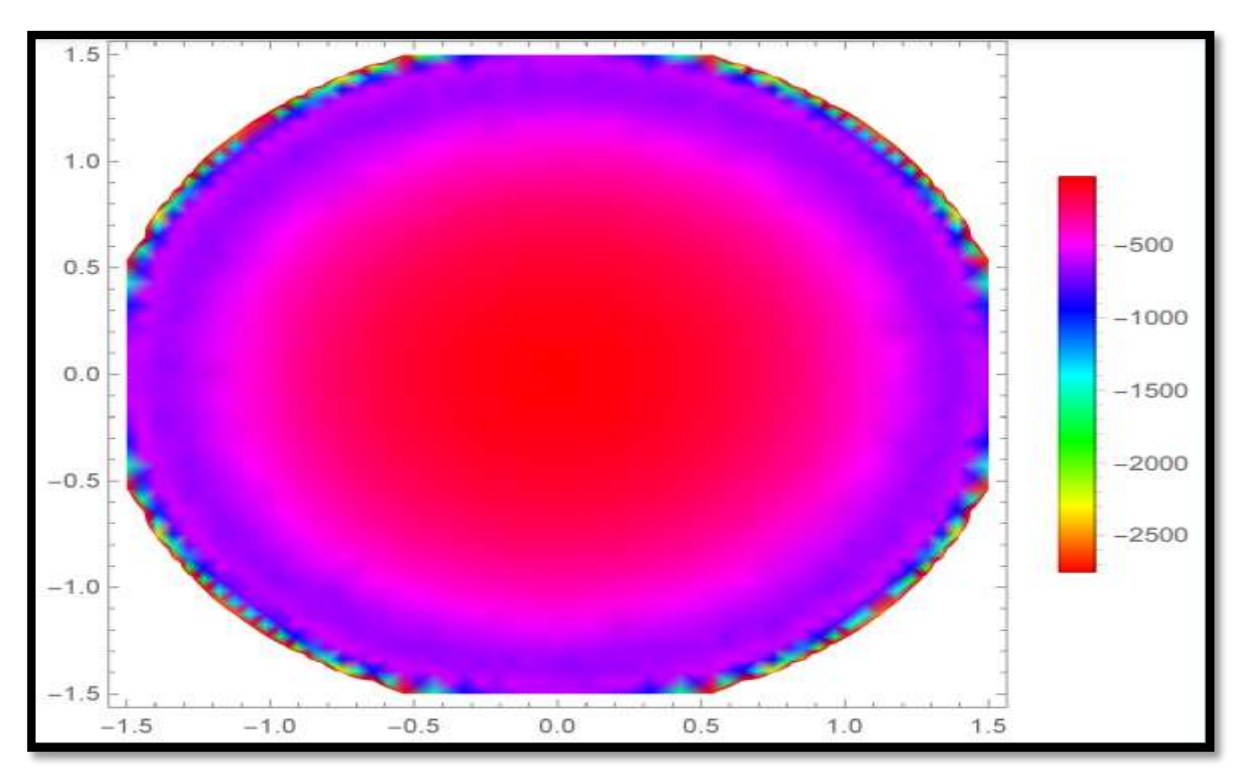

**الشكل )9-3(: توزيع كثافة طاقة التفاعل RKKY من اجل**  . = **و اعداد عشوائية** 

 $Random[1 - 500]$ 

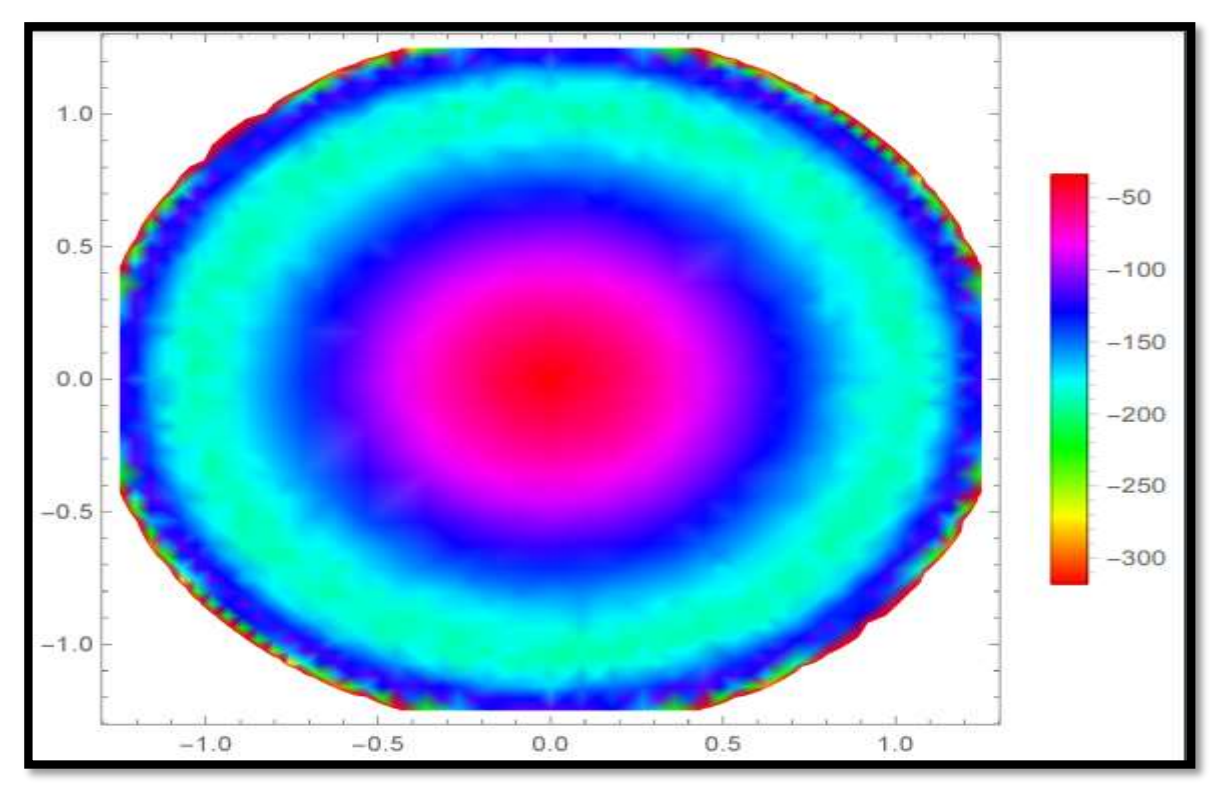

**الشكل )11-3(: توزيع كثافة طاقة التفاعل RKKY من اجل** . = **و اعداد عشوائية** 

 $Random[1 - 500]$ 

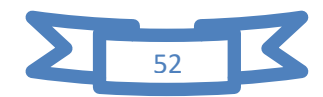

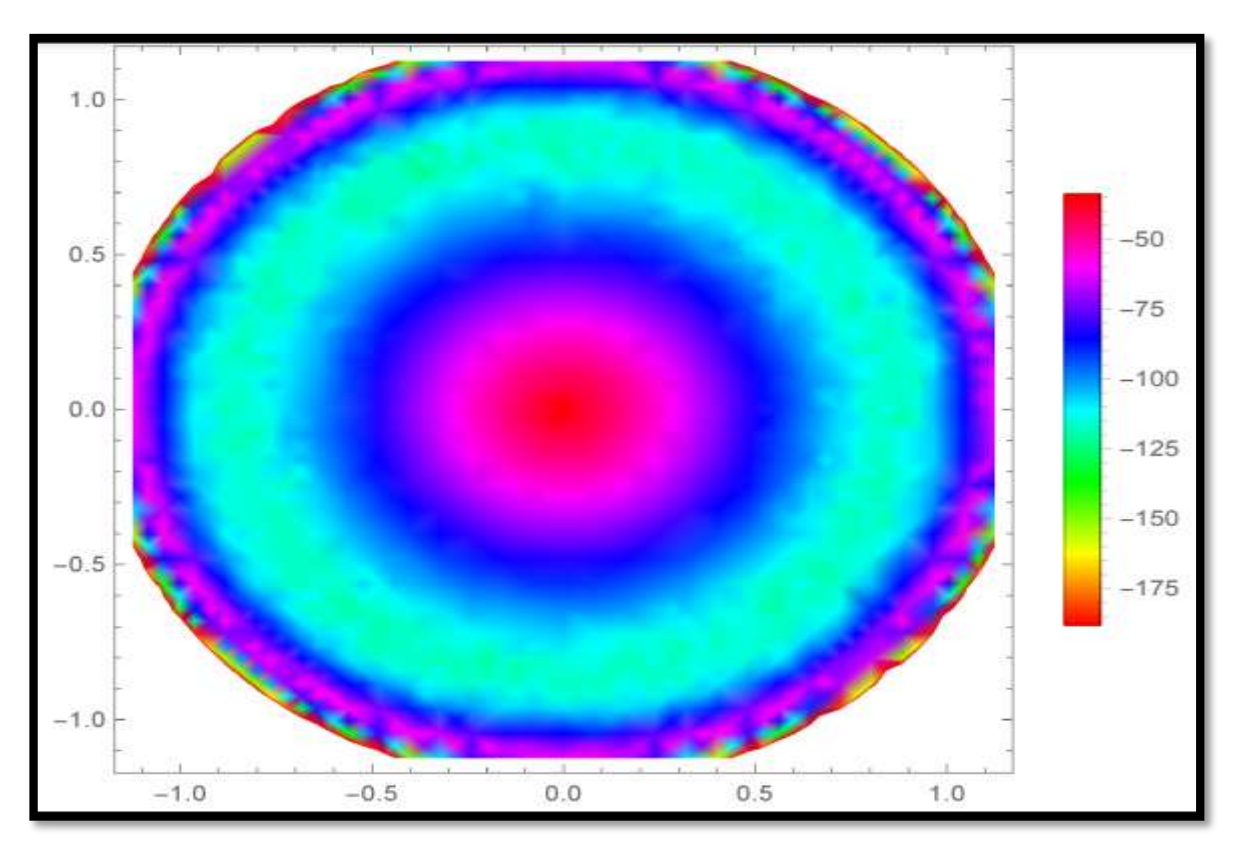

**الشكل )11-3(: توزيع كثافة طاقة التفاعل RKKY من اجل**  . = **و اعداد عشوائية** 

 $\text{Random}[1 - 500]$ 

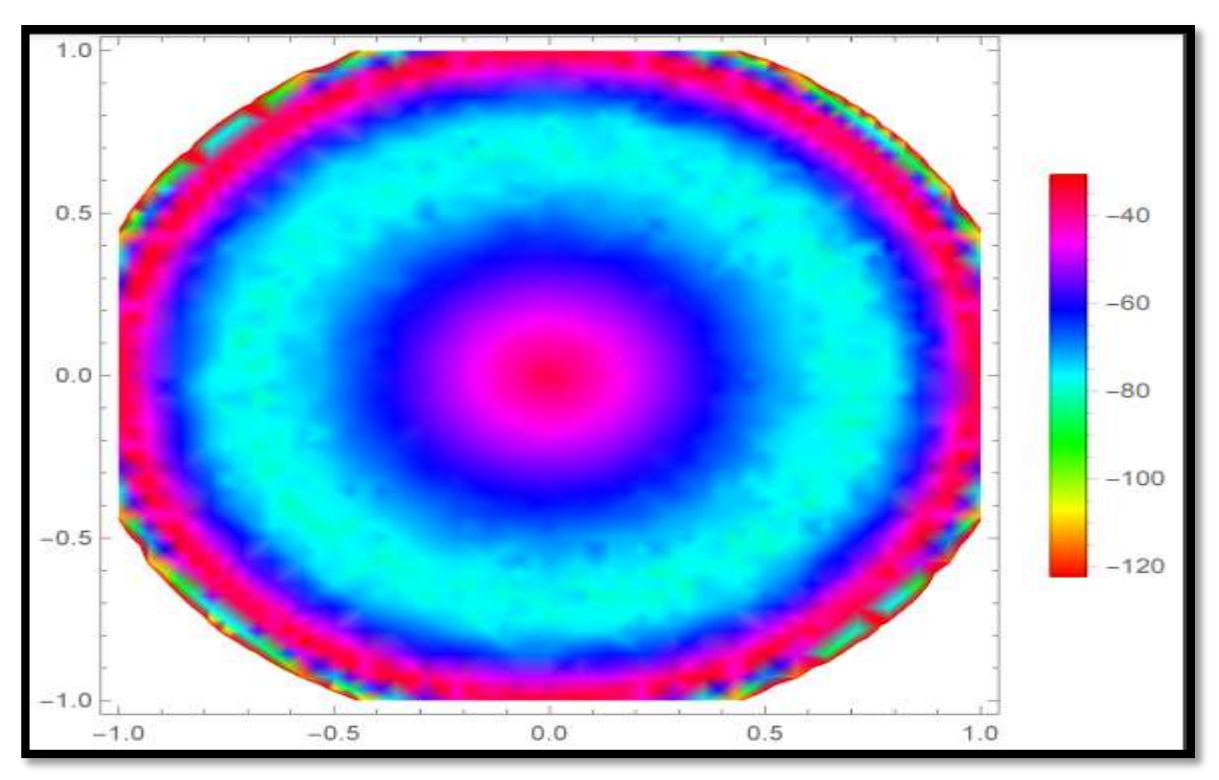

**الشكل )12-3(: توزيع كثافة طاقة التفاعل** RKKY **من اجل** 1 = R **و اعداد عشوائية** 

 $\text{Random}[1 - 500]$ 

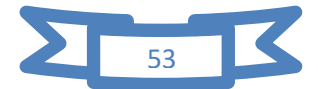

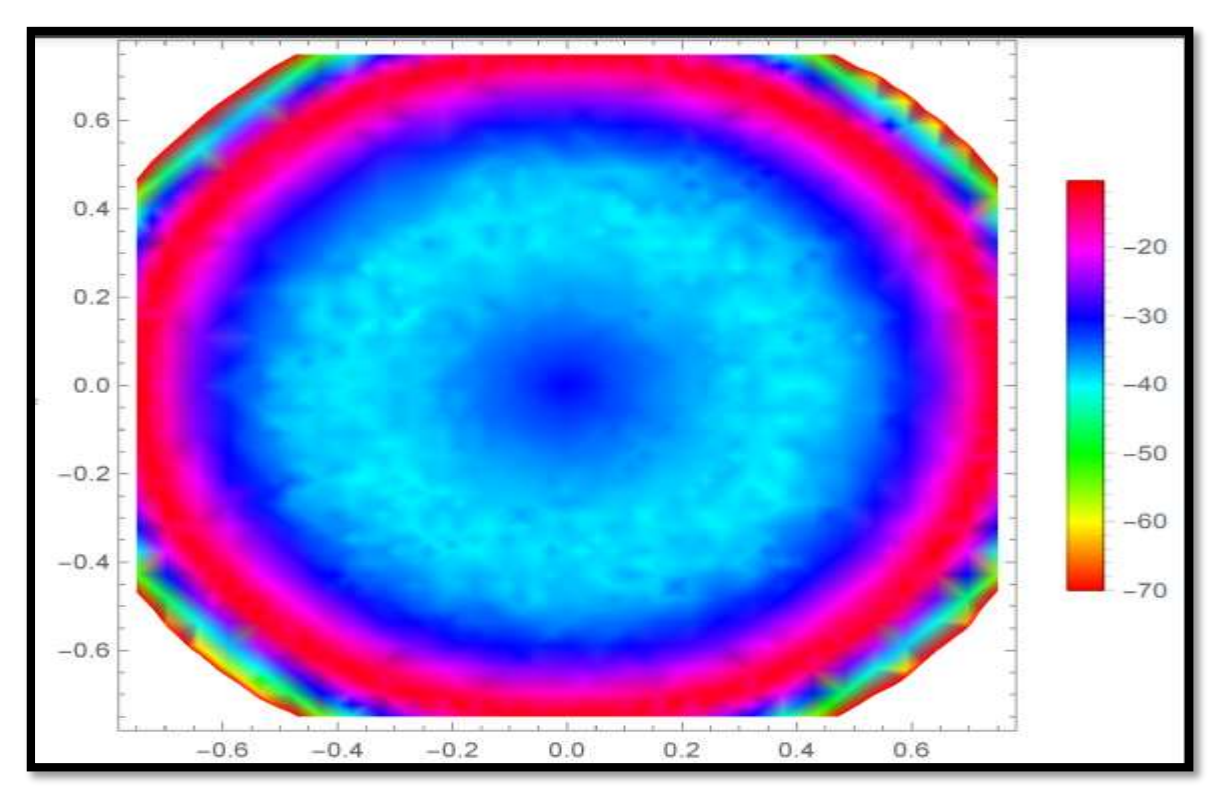

**الشكل )13-3(: توزيع كثافة طاقة التفاعل** RKKY **من اجل**0.75 = R **و اعداد عشوائية** 

 $Random[1 - 500]$ 

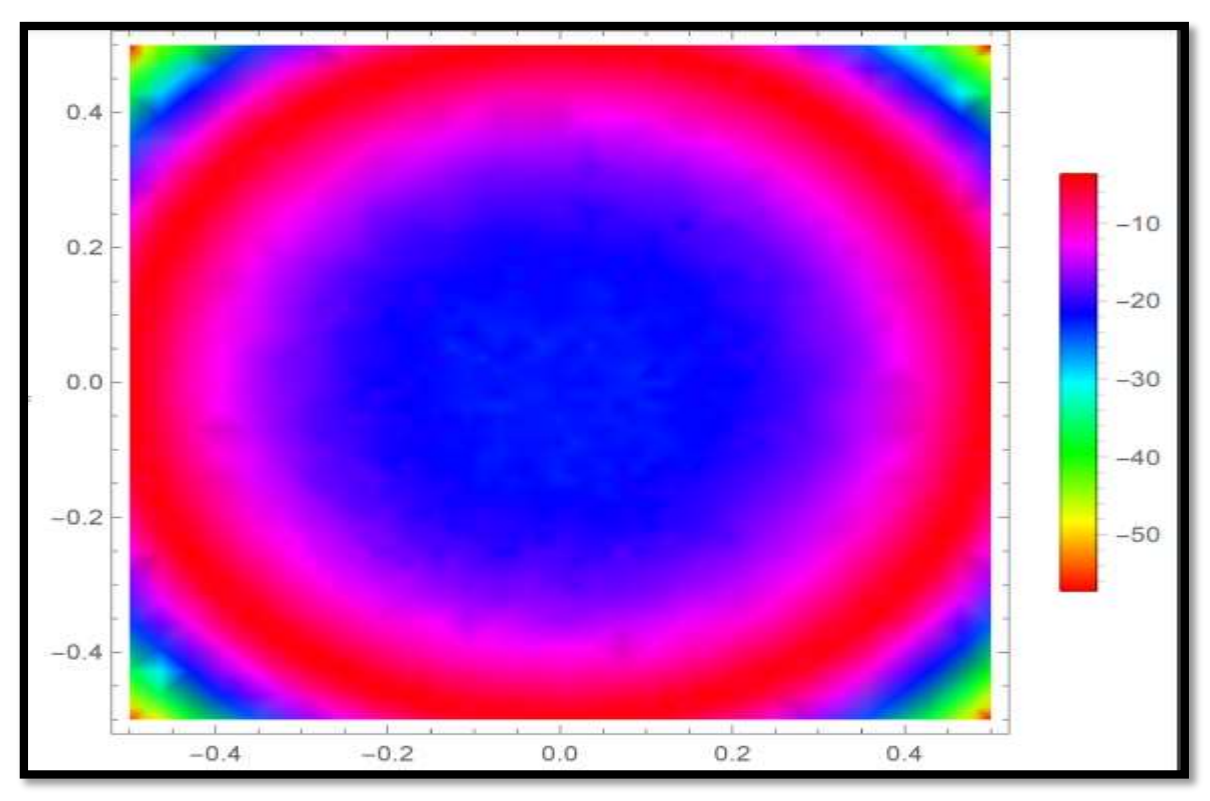

**الشكل )14-3(: توزيع كثافة طاقة التفاعل** RKKY **من اجل** 0.5 = R **و اعداد عشوائية** 

 $\text{Random}[1 - 500]$ 

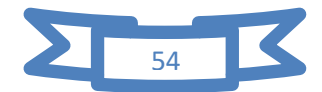

دراسة تأثير شكل على الحدود الخواص االلكترونية

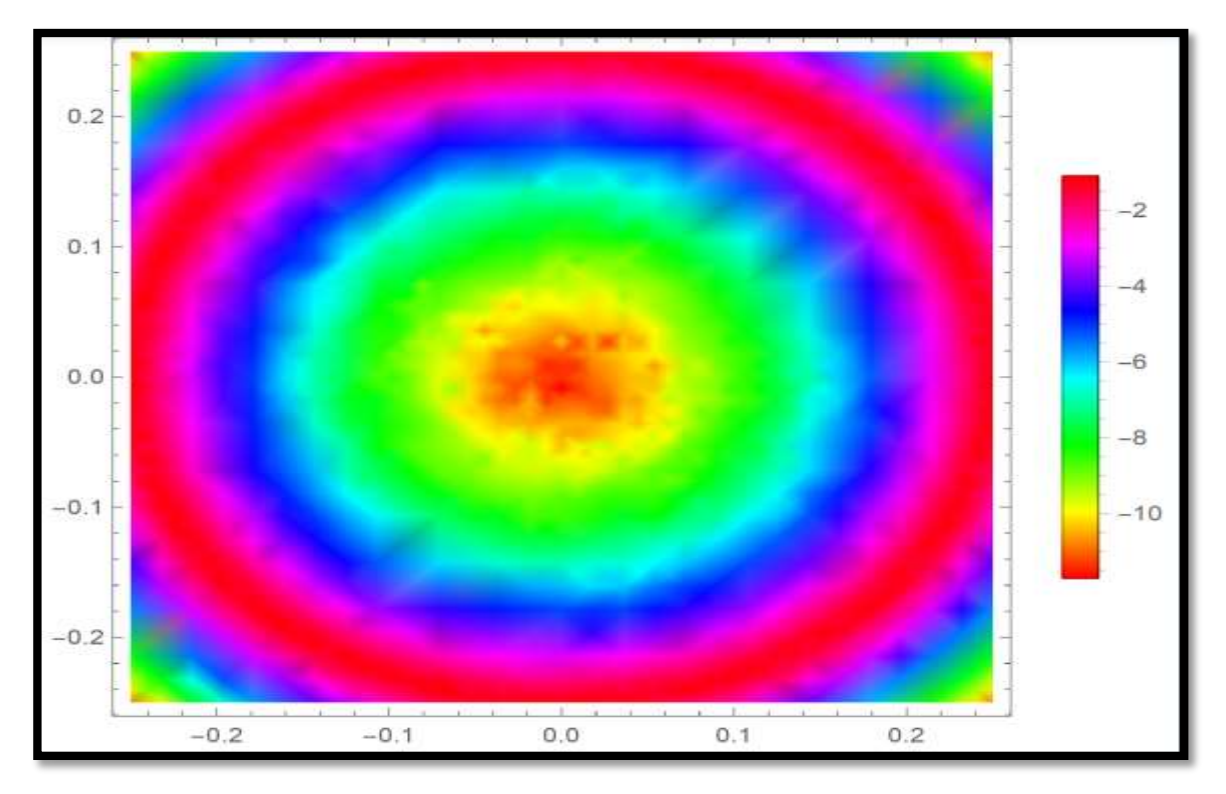

**الشكل )15-3(: توزيع كثافة طاقة التفاعلRKKY من اجل**  . = **و اعداد عشوائية** 

 $\text{Random}[1 - 500]$ 

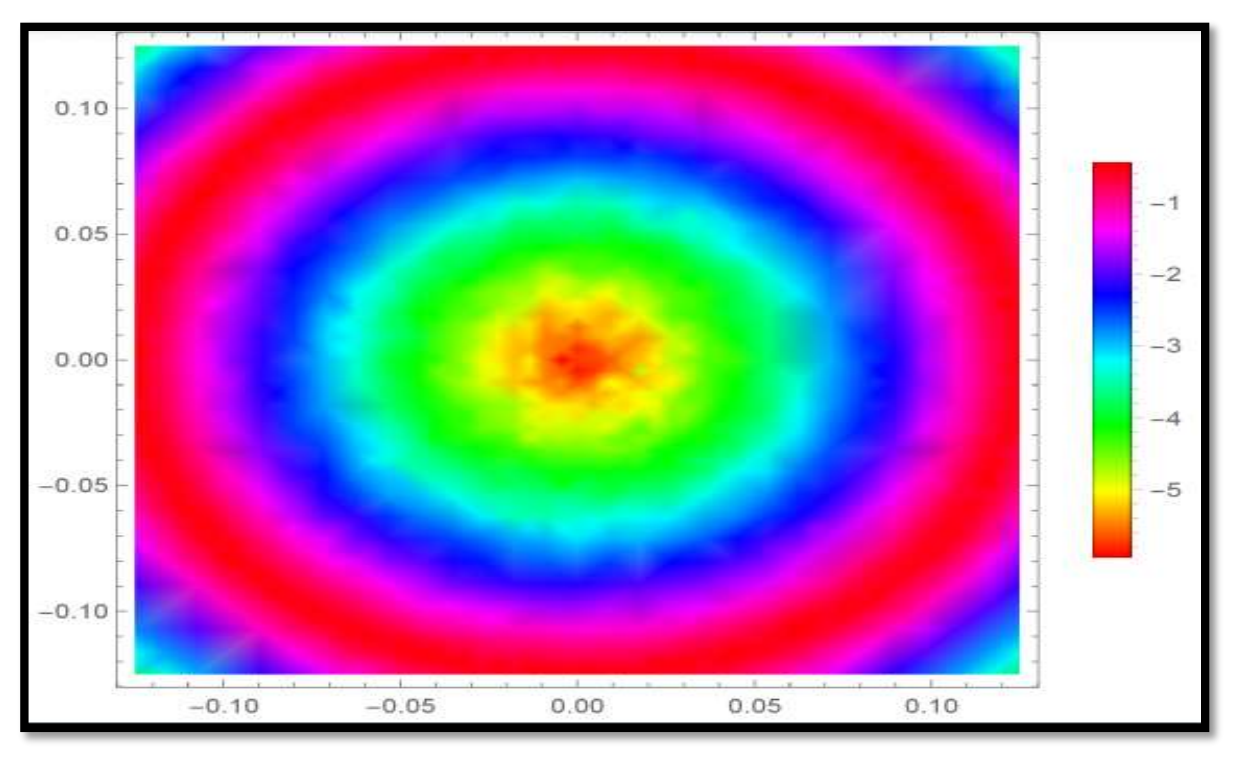

**الشكل )16-3(: توزيع كثافة طاقة التفاعلRKKY من اجل** . = **و اعداد عشوائية** 

 $\text{Random}[1 - 500]$ 

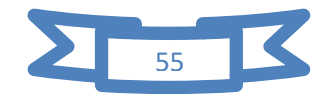

دراسة تأثير شكل على الحدود الخواص االلكترونية

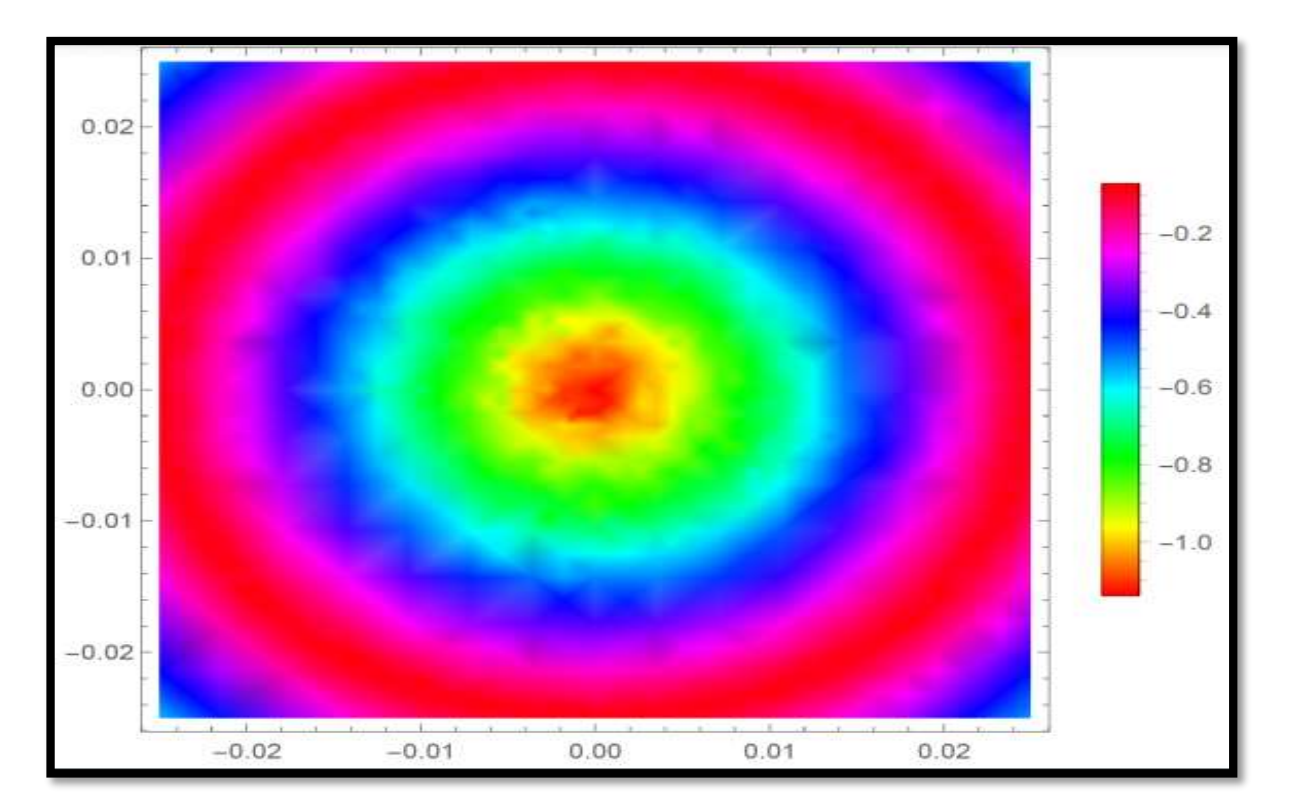

**الشكل )11-3(: توزيع كثافة طاقة التفاعلRKKY من اجل**  . = **و اعداد عشوائية**  $\text{Random}$ [1 - 500]

**.3.2 دراسة النتائج :**

تظهر االشكال التي تحصلنا عليه بعد دراسة توزيع طاقة التفاعل على سطح شبه الدائري النتائج المهمة التالية :

 نالحظ ازدياد عدد الدوائر متساوية كثافة طاقة التفاعل كلما نقص نصف قطر السطح الدائري للغرافين ،وهذا يمكن تفسيره على اساس ان هذه الدوائر تنتج من عملية تداخل للتفاعل RKKY والذي هو تفاعل متخامد أي يملك سعة متناقصة مع زيادة المسافة كما في المعادلة التالية :

$$
\frac{\cos(x)}{x^3} - \frac{\sin(x)}{x^4} \dots \dots \dots \dots (13.3)
$$

وبالتالي سوف لا تظهر تداخلات ، فعالة إلا بجوار محيط الدائرة في حال انصاف الاقطار الكبيرة وهذا ما يوضحه الشكل (3-17) ،والشكل التالي يوضع كيفية توزع عدد الدوائر الكاملة مع تغير نصف القطرR.

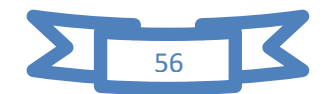

دراسة تأثير شكل على الحدود الخواص االلكترونية

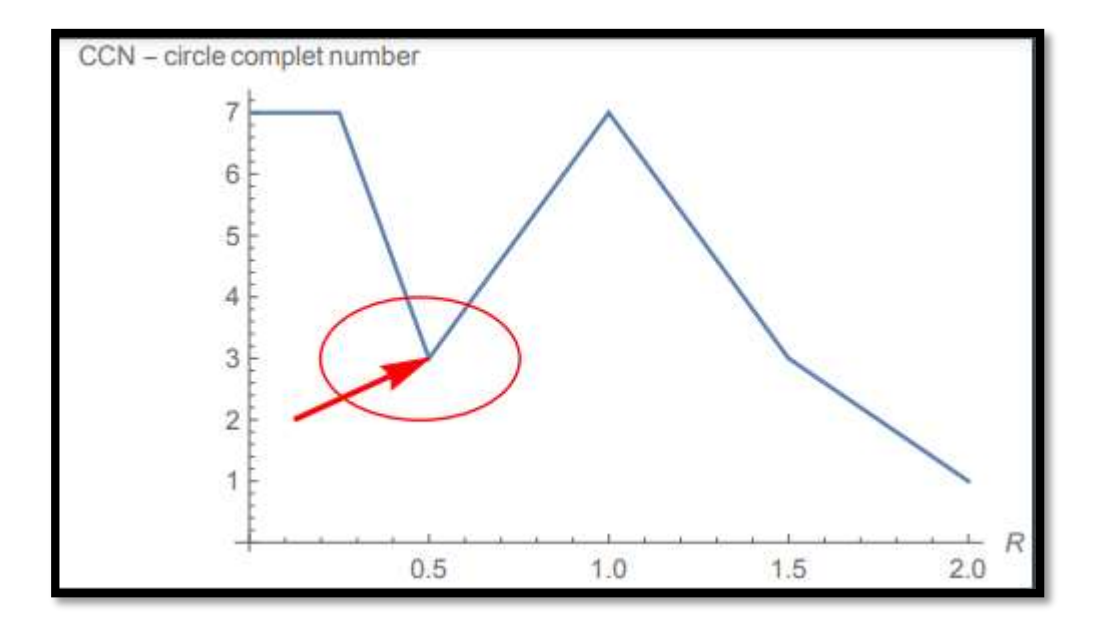

**الشكل )18-3(: رسم تخطيطي لتغيرعدد الدوائرالمتساوية لطاقة CCN بداللة نصف القطرR.** نلاحظ وجود شذوذ من اجل 5. $\textrm{R}=0.5$  أي 2/2 $\textrm{R}=1/2$  وهذا يعود الى اننا اخذنا  $k_{\textrm{F}}$  كوحدة قياس ولكن عند  $k_{\mathrm{F}}\mathrm{R}=\frac{2\pi}{\lambda_F}\mathrm{R}=\pi$  اعادة كتابة الوحدات بشكل عادي نجد من اجل  $\mathrm{B}{=}1/2\lambda_F$  ان فرق الطور أي  $k_{\rm F}$ R =  $\frac{2\pi}{3}$ R =  $\pi$ ان االمواج في هذه الحالة تكون تقريبا متعاكسة في الطور وبالتالي سوف تتالشي اغلبها مع بعضها البعض وهذا يفسر النقص ايجاد في CCN .

نالحظ تنوع كبير في انماط التداخل ،مع تغير نصف القطر R وذلك الن عدد المناطق Z اوA مرتبط بقيمة محيط الدائرة  $\pi R$  وحيث اننا استخدمنا متغير عشوائي  $[1-500]$  لعدد المناطق ،فهذا يبرر التنوع الكبير في االشكال التي تحصلنا عليها **.**

- ان النتائج التي تحصلنا عليها هي نتائج تقريبية ،ألننا استخدما السطح ذو التناظر الدائري المثالي ، ولكن في الواقع محيط الدائرة تحتوي على تعرجات من النمط Z او النمط A ، ومع ذلك فالنتائج التي تحصلنا عليها اعطتنا نظرة مقبولة كما يحدث .
- من اجل الحصول على نتائج اكثر واقعية يجب اخذ التعرجات Z او A في الحسبان أي عدم الاعتماد على التناظر الدائري ،بالإضافة الى الاستخدام مجال اوسع من قيمة المتغير العشوائي Random اكبر من 055 الذي استخدمناه في حساباتنا وهذا يتطلب استخدام حواسيب ذات سرعات كبيرة وهو غير متاح في حالتنا هذه.

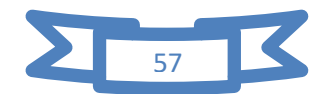

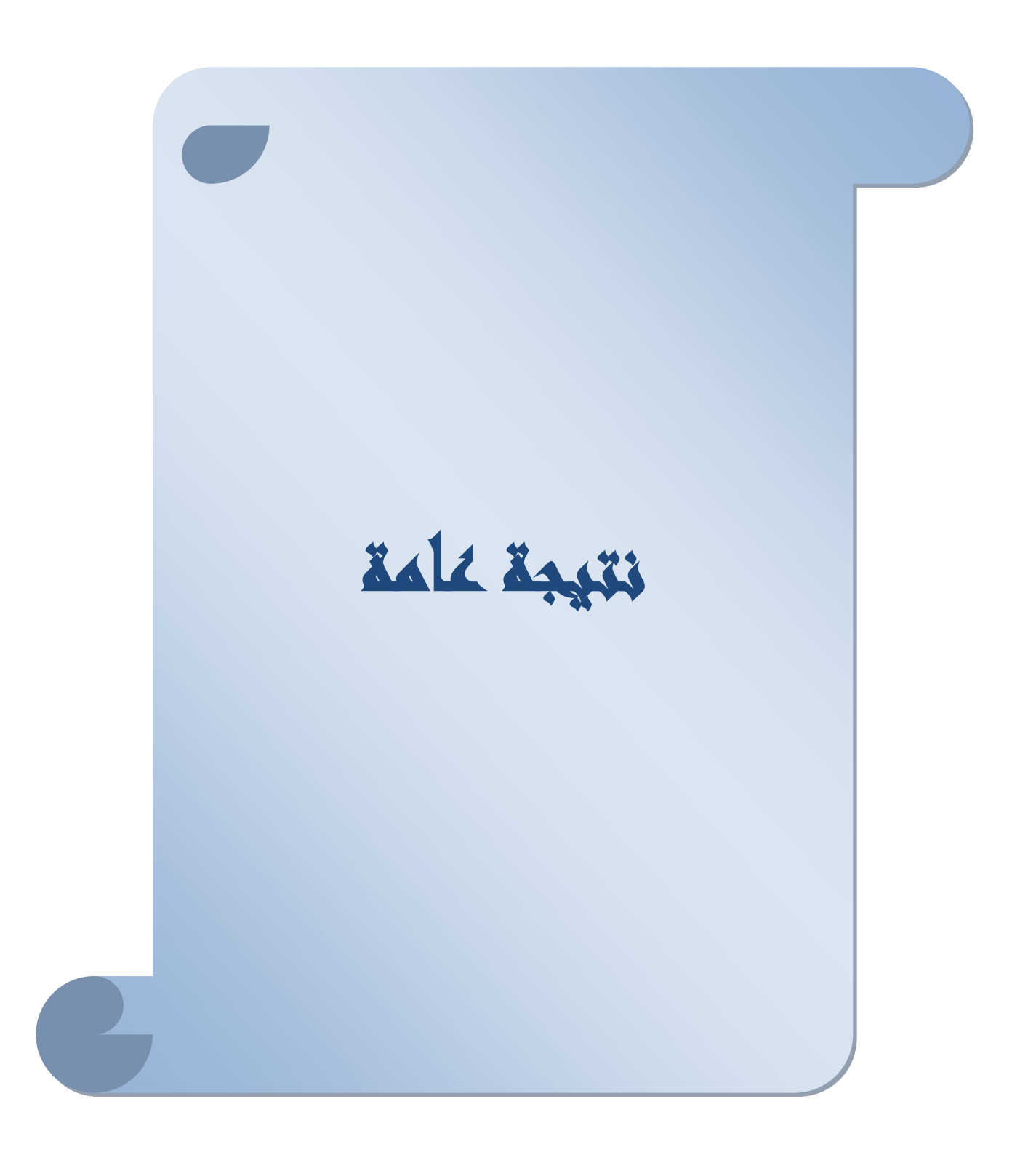
## **النتيجة العامة**

تعتبر مادة الغرافين ثنائية البعد (2D) من اورع الاكتشافات التي تم التوصل اليها في فيزياء المواد في عصرنا الحديث ، وذلك لما تتميز به من خصائص مذهلة ،حيث تتملك خواص كهربائية ، و مرونية ، وضوئية مذهلة ، ومع متانتها إال انها حساسة جدا لشكل الحدود والتي يمكن ان تكون من النمط Z اوA .

 قمنا في هذا البحث بدراسة تأثير تنوع االنماط Z وA بشكل عشوائي ، على محيط ذو تناظر دائري نصف قطره R متغير ، واستخدمنا مجال متغير عشوائي من 1 الى 055 ، في وجود التفاعل المتخامد RKKY .

 لقد تحصلنا من خالل هذا النموذج على نتائج تقريبية لما يمكن ان يحدث في الواقع ،حيث ان تغير شكل توزيع طاقة التفاعل على سطح الغرافين وتباينيه سوف يؤثر على توزيع الكثافة االلكترونية وهذا سوف يؤثر بدوره على الخواص المثالية للغرافين مثل الناقلية الكهربائية ، والحرارية..... الخ.

 ومن اجل التوصل الى نتائج اكثر واقعية يجب ان نراعي الشكل المميز الغير املس لحدود قطعة الغرافين التي تحوي على توزيع عشوائي متقطع للنمطين Z وA ،باإلضافة الى زيادة مجال المتغير العشوائي الى حدود اكبر بكثير من 055 ،وهذا يستدعي استخدام حواسيب فائقة السرعة.

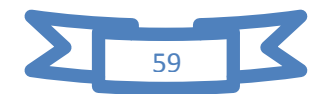

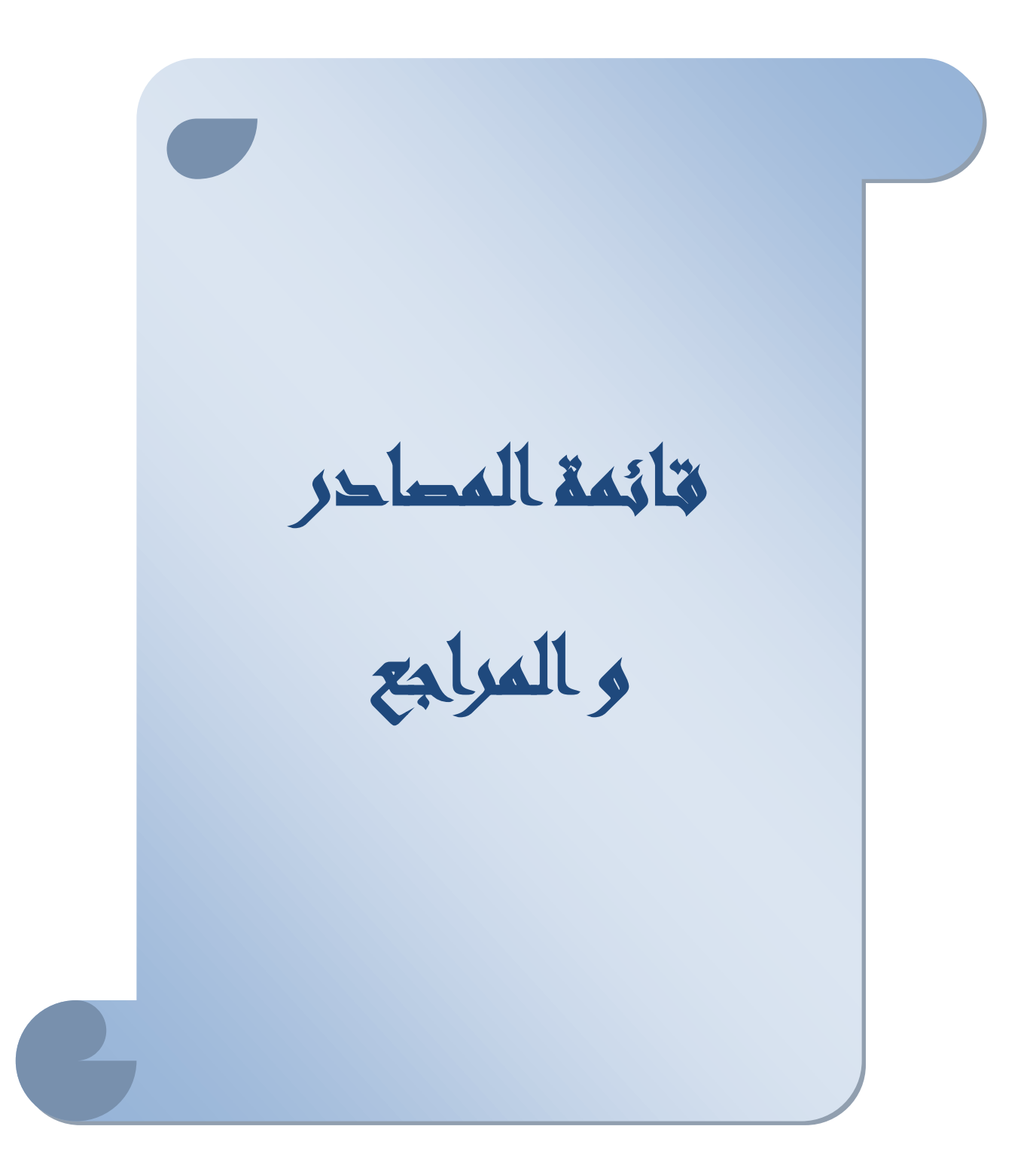

[1]Johnson, Les, and Joseph E. Meany. "Graphene: the superstrong, superthin, and superversatile material that will revolutionize the world". Prometheus Books, 2018.

[2]Koratkar, Nikhil A. "Graphene in composite materials: synthesis, characterization and applications". DEStech Publications, Inc, 2013.

[3] Berry, Vikas. "Impermeability of graphene and its applications" Carbon 2013.

[4]Duigou, Olivier. "Développement de la croissance de graphènepar CVD sur cobalt, analyses morphologique et structurale". Diss. Université Paris-Saclay, 2015.

[5] Hill, Jason Edward. "*One-dimensional electron systems on graphene edges*". Diss. 2007

[6] Poumirol, Jean-Marie. " Étude des propriétés électroniques du graphène et des matériaux à base de graphène sous champs magnétiques intenses". Diss. Toulouse, INSA, 2011.

[7]Brownson, Dale AC, and Craig E. Banks. "The handbook of graphene electrochemistry". 2014.

[8]Bharech, Somnath, and Richa Kumar. "A Review on the Properties and Applications of Graphene". 2015.

[9]Clavel, Milène. " Etude de l'intégration de transistors à canal en graphène épitaxié par une technologie compatible CMOS". Diss. Université de Grenoble, 2011.

[10] Bradley, David. "Nobel Prizes 2016." 2016:

[11] Ke, Qingqing, and John Wang. "Graphene-based materials for supercapacitor electrodes–A review." Journal of Materiomics 2016.

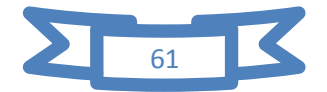

[12] Azevedo, Joël. "Assemblage contrôlé de graphène et de nanotubes de carbone par transfert de films de tensioactifs pour le photovoltaïque". Diss. Université Paris Sud-Paris XI, 2013.

[13]Brown, Morgan A., et al. "Measurement of high carrier mobility in graphene in an aqueous electrolyte environment." Applied Physics Letters 2016.

[14]Ninno, D. "Lecture Notes on Graphene." 2013.

[15] Nair, Rahul Raveendran, et al. "Fine structure constant defines visual transparency of graphene." Science , 2008.

[16] Neto, AH Castro, et al. "The electronic properties of graphene." Reviews of modern physics 2009.

[17] Fuchs, Jean-Noël, Mark Oliver Goerbig, and Bernard Plaçais. "Le graphène-Quand la mécanique quantique rencontre la relativité dans un trait de crayon." Reflets de la physique. 2011

[18]. Al-Shurman, K. M., and H. Naseem. "CVD Graphene Growth Mechanism on Nickel Thin Films." 2014.

[19] Cohen-Tanugi, David, and Jeffrey C. Grossman. "Waterdesalination across nanoporous graphene." Nano letters 2012

[20]. Ray, Sekhar Chandra. "Applications of Graphene and Graphene-Oxide based Nanomaterials."2015

[21]Barbier, Michaël. "Transport properties of nanostructures and superlattices on single" Antwerpen, July, 2012

[22]Tran, Van Truong. "*Propriétés électroniques et thermoélectriques des hétérostructures planaires de graphène et de nitrure de bore*". Diss. Université Paris-Saclay (ComUE), 2015

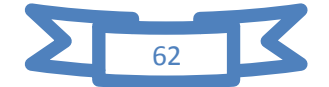

[23]Raza, Hassan, ed. " *Graphene nanoelectronics: metrology, synthesis, properties and applications*". Springer Science & Business Media, 2012

[24]Baskaran, Ganapathy. "Physics of Quanta and Quantum Fields in Graphene." *Graphene: Synthesis, Properties and Phenomena* 2013.

[25]Masir, Massoud Ramezani. "*Electronic Properties of Graphene in Inhomogeneous Magnetic Fields: Proefschrift*". Universiteit Antwerpen, Departement Fysica, 2012

[26]Poumirol, Jean-Marie. " *Étude des propriétés électroniques du graphène et des matériaux à base de graphène sous champs magnétiques intenses*". Diss. Toulouse, INSA, 2011 .

[27] Katsnelson, Mikhail I., and Mikhail Iosifovich Katsnel'son. "Graphene: *carbon in two dimensions*". Cambridge university press, 2012

[28] Narayanan, Rajaram, et al. "Modulation of the electrostatic and quantum capacitances of few layered graphenes through plasma processing." Nano letters, 2015 .

[29] DUBOIS, SM-M., et al. " Electronic properties and quantum transport in Graphene-based nanostructures". *The European Physical Journal B*, 2009.

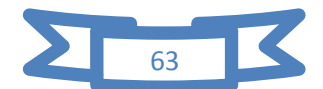

## **ملخص**

تتأثر الخواص المثالية لمادة الغرافين بشكل الحواف ، بسبب وجود نمطين عشوائيين A و Z . قمنا بدراسة توزع كثافة طاقة التفاعل RKKY على سطح الغرافين ذو التناظر الدائري ، مع متغير عشوائي الى غاية 055

لقد أعطت النتائج التي تحصلنا عليها توضيح لما يحدث على سطح الغرافين بسبب تغير. الطبيعة المغناطيسية للحواف.

الكلمات المفتاحية : الغرافين - عشوائي – تفاعل

## **Abstract**

The ideal properties of graphene are affected by the shape of the edges, due to the presence of two random patterns A and Z. We study the distribution of RKKY interaction energy density on the surface of graphene with circular symmetry, with random variable up to 500.

Our results give an explanation of what happens on the surface of graphene due to the change in the magnetic nature of the edges.

Keywords : graphene - random - interaction

## **Resume**

Les propriétés idéales du graphène sont affectées par la forme des bords, en raison de la présence de deux motifs aléatoires A et Z. Nous étudions la distribution de la densité d'énergie d'interaction RKKY sur la surface du graphène avec une symétrie circulaire, avec une variable aléatoire jusqu'à500. Nos résultats donnent une explication de ce qui se passe à la surface du graphène en raison du changement de la nature magnétique des bords. Mots-clés : graphène - aléatoire - interaction